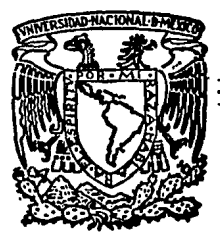

# UNIVERSIDAD NACIONAL AUTONOMA DE MEXICO

Facultad de Estudios Superiores **CUAUTITLAN** 

"DESARROLLO DE UN SISTEMA DE ADOUISICION DE DATOS QUE AYUDE Al DIAGNOSTICO . DE PROBLEMAS DORSALES"

# **<sup>T</sup>E s 1 s**  QUE PARA OBTENER EL TITULO DE INGENIERO MECANICO ELECTRICISTA <sup>~</sup>. p R E S E N T A **SALVADOR AVILA BARRAZA**

Director de Tésis: ING. ANTONIO HERRERA MEJIA

1988.

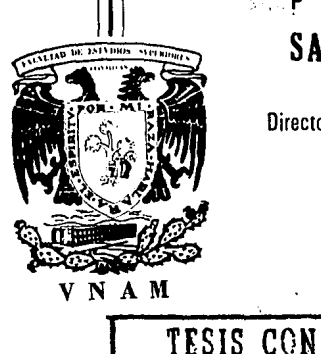

FALLA DE ORÍGEN

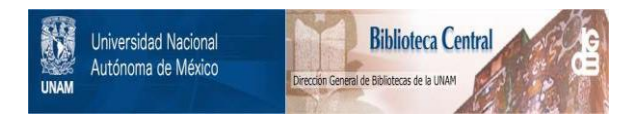

# **UNAM – Dirección General de Bibliotecas Tesis Digitales Restricciones de uso**

# **DERECHOS RESERVADOS © PROHIBIDA SU REPRODUCCIÓN TOTAL O PARCIAL**

Todo el material contenido en esta tesis está protegido por la Ley Federal del Derecho de Autor (LFDA) de los Estados Unidos Mexicanos (México).

El uso de imágenes, fragmentos de videos, y demás material que sea objeto de protección de los derechos de autor, será exclusivamente para fines educativos e informativos y deberá citar la fuente donde la obtuvo mencionando el autor o autores. Cualquier uso distinto como el lucro, reproducción, edición o modificación, será perseguido y sancionado por el respectivo titular de los Derechos de Autor.

**PROLOGO** 

El presente trabajo tiene como finalidad. la de mostrar a los integrantes de la carrera de Ingeniero Mécanico Electricista de la Facultad de Estudios Superiores Cuautitian, un ejemplo del amplio campo de aplicaciones que tienen las ayudas computarizadas en Areas de aplicación que pudierán considerarse lejanas para nuestra carrera.

Esta aplicación no solamente se apoya de soluciones dè programación, sino que también proporciona una solución  $en$ electrónica, enfocandose primordialmente a una solución practica y efectiva.

Como se enuncio anteriormente esta aplicación consiste de un sistema de adquisición de datos desde un transductor de fuerza hacia una microcomputadora.

En el primer capitulo, que es la Introducción: se mencionan las generalidades de los sistemas computarizados y sus ventajas con respecto a sistemas convencionales.

El segundo capítulo nos enuncia la problemática que debia ser resuelta con la ayuda de una microcomputadora. El tercer capitulo, menciona las alternativas, algunas de ellas planteadas previamente por el usuario final del sistema, como en el caso de los

Sound Al-Bibba

transductores los cuales va estaban definidos.

En el cuarto capitulo de Evaluación y elección, se consideran primordialmente los aspectos de precio y funcionalidad de los equipos encontrados para satisfacer la necesidad planteada plenamente.

El quinto capitulo que es el de Implementación del sistema, se muestra la conjunción de elementos para conseguir la ayuda deseada y finalmente el sexto y último capitulo evalua el alcance real de este trabajo, el cual afortunadamente cubre en su totalidad las expectativas planteadas inicialmente.

### MATERIALES Y METODOS

### **MATERIALES**

- 'I) Computadora personal IBM, con 640 KBytes de RAM, adaptador de graficas y teclado. II) Monitor a color para IBM-PC. III) Impresora. IV) Bateria para respaldo de reloj en tiempo real. V) Manejador de discos flexibles. VI) Disco duro de 20 MBvtes. VII) Sistema Operativo MS-DOS. VIII) Tarjeta de interfase AIOB de Action Instruments. IX) Paquete de programación y licencia de Turbo Pascal.
	- X) Celda de carga de compresión.

أعلوا والأعلم فراقية Abunda Maria, Brekania

### **METODOS**

- 1) Interconexion del sistema completo, primero con una celda de carga de voltaje y después con una de corriente.
- II) Instalación de la tarjeta de interfase de Action Instruments en una de las ranuras libres de la microcomputadora.
- III) Elaboración de un programa de Adquisición de datos y archivo de los mismos.

*11 INTRDDUCC IDN* 

Зp.

*IIJ PLANTEAHIENTD DEL PRDBLEHA* 

*IIIJ ALTERNATIVAS* 

*IVJ IHPLEANTACIDN DEL SISTEHA* 

*VI PRUEBAS* 

*VII CDNCLUSIDNES* 

*APENDICE A: PROGRAHA DE APLICACIDN* 

*•INDICE* 

ia la politik

*APENDICE B: DATOS TECNICDS GENERALES* 

*BIBLIDGRAFIA* 

# *CAPITULO I*

정 발생은 2019년에 달라<br>동안 상 각합 - 동안 등 전

사누누 부분의 눈만 된

المستوار والمتعارف والموارثة والمتوارث أيتعادله والمتحدة

그 사람들은 기대 부모들을 내

al de laboratoria.

*INTRODUCCION* 

전 2009년 1월 12일 중 대학교 1월 1일 전 1월 1일 1월 1일 1월 1일

 $\mathbf{I}^{\text{out}}$ 

برا وقوقه مهوف كالكتم اللغا للعقوب فالبراز أنالو فالمهاج والراح الممالي والرائح والمعالم والمستحد والمستقيم والمتحدث والمستحل والمستحيل

rta (algunya ya mfilmo ya mji wa mji wa mfi wa kuta mishi na

승규는 공동한 어머니, 남편의 나오네.

### **INTRODUCCION**

En la actualidad. la mavoria de los sistemas que se están diseñando. (incluven avudas computarizadas, debido a que por medio de ellas su eficiencia se ve aumentada de una manera considerable.

Estas ayudas pueden ser de varios tipos y depende del campo de aplicacion en las que se deseen implantar, pudiendo ser administrativas que incluyen el manejo de bases de datos como: nóminas, personal, etc. Productivas que estan dirigidas al manejo de programación de la producción; de proceso en las que se obtienen mimicos de procesos que se actualizan dinámicamente y gráficas de tendencia del comportamiento del proceso y algunas otras de acuerdo al área de interés.

Las computadoras debido al avance en el diseño y fabricación de microcircuitos. se han convertido paulatinamente en sistemas mas pequeños y de manejo más sencillo, además de que son cada vez más accesibles en precio y las diferencias entre minicomputadoras y microcomputadoras se hace cada vez menor.

Basta con observar el desarrollo de los microprocesadores oue fueron desarrollados en un principio con solo 4 bits y actualmente existen de 32 bits (80386 de INTEL). Jos cuales se pueden emplear en microcomputadoras.

Estos microprocesadores alcanzan velocidades de hasta 20 millones de hertz y los dispositivos de memoria, de disco tanto blando como duro también avanzan en capacidad constantemente.

En este trabajo se ha considerado que lo importante del funcionamiento de una microcomputadora no esta limitado solamente al almacenamiento de datos, sino que debe también aprovecharse en aplicaciones de ejecución de procesos. debido a que existen equipos que permiten que intervengan en tales procesos.

Se debe entender que aún existiendo dispositivos de control que fueron diseñados para cumplir con estas funciones, las microcomputadoras o computadoras personales pueden va competir abiertamente contra ellos ya que por medio de tarjetas de interfase pueden ejecutar labores de control y además manejar bases de datos de manera complementaria.

Con esta diversificación en su funcionamiento el costo de una computadora personal resulta una inversión, debido a que ejecuta una doble funcion a través de un solo equipo.

Las microcomputadoras además se construyen ya para trabajar ъ'n ambientes industriales.

Por otro lado debe considerarse que el uso de microcomputadoras tiene la ventaja adicional de no requerir a gente demasiado especializada en el manejo del sistema, ya que los sistemas operativos de las microcomputadoras son de menor complejidad que los de las minicomputadoras.

.<br>Aunado a lo anterior debe establecerse que un sistema de computo. grande requiere de sistemas especiales como instalación de piso temperaturas del cuarto falso, cuarto dedicado al equipo, controladas, alto costo del equipo etc.

todo lo anterior pienso que los Ingenieros debemos de estar **For** preparados para nuevas tendencias en el desarollo de sistemas. los que involucraran sin duda ayudas computarizadas. como el caso de este trabajo.

*CAPITULO II* 

그동아 나는 나무 있<br>라이안 안 했어?

3010000

an (bolga berkel) (ku da da)<br>La sterpin antikatikan nyajarangan

*PLANTEAMIENTO DEL PROBLEMA* 

فمقابله ووالمستعين والمتوافق والمتحدث والمتحدث والمتحدث والمتحدث والمتحدث والمتحدث والمحادث والمستحدث 마두 사도간 바

PLANTEAMIENTO DEL FROBLEMA

1) Antecedentes:

Se solicito una ayuda computarizada para la adquisición de datos desde una máquina mécanica conocida como Sixalyser.

Esta máquina fue diseñada para la valoración del estado físico de personas con problemas por musculos contraidos en la parte superior del cuerpo (dorso).

La máquina en cuestion se presenta en la figura 2.1:

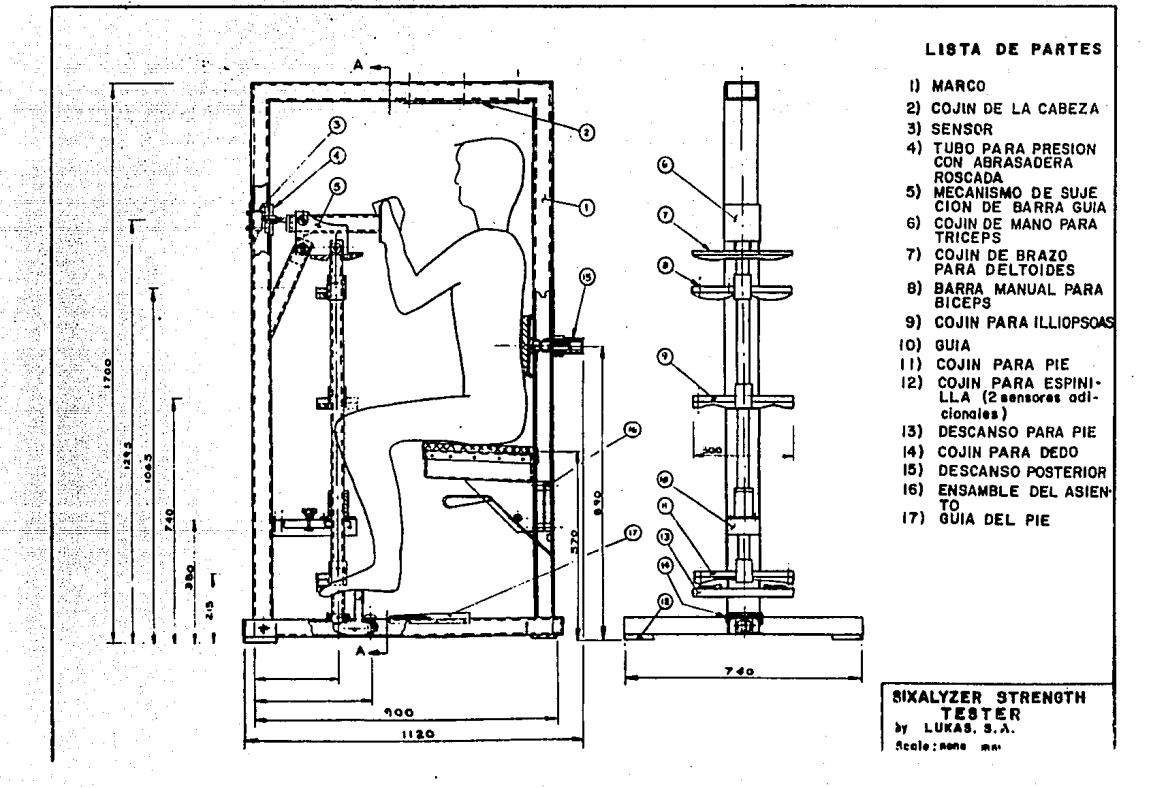

as no militar anno no c

responses a provincies of

Con este aparato es posible. de acuerdo a la experiencia de terapistas, evaluar los 6 músculos mas importantes en el dorso del cuerpo humano, que son:

Volk Lake RNC weekend Dav

**TRICEFS DEL TOIDE BICEPS ILL IOPSOAS FLEXOR EXTENSOR** 

Los tres primeros músculos son irrigados por las terminaciones nerviosas provenientes de la parte-alta del cuerpo (cuello), mientras que los tres últimos por los nervios de la parte media del cuerpo (cintura), en la figura 2.2. se muestra el sistema muscular y la ubicación de los músculos referidos.

, a giver

مستقدا والتفاعل واقتداء وورا والمتمر والإنجاز السيها لالتمام الربيق بالرمانيا السبيبا

متحرما للمحصرة ومخاوره والمراحم والمتكافح ومراقية والمتحدث المحمول والمتحرض والمراجي والمتحال والمتح

.<br>Samar Linda S

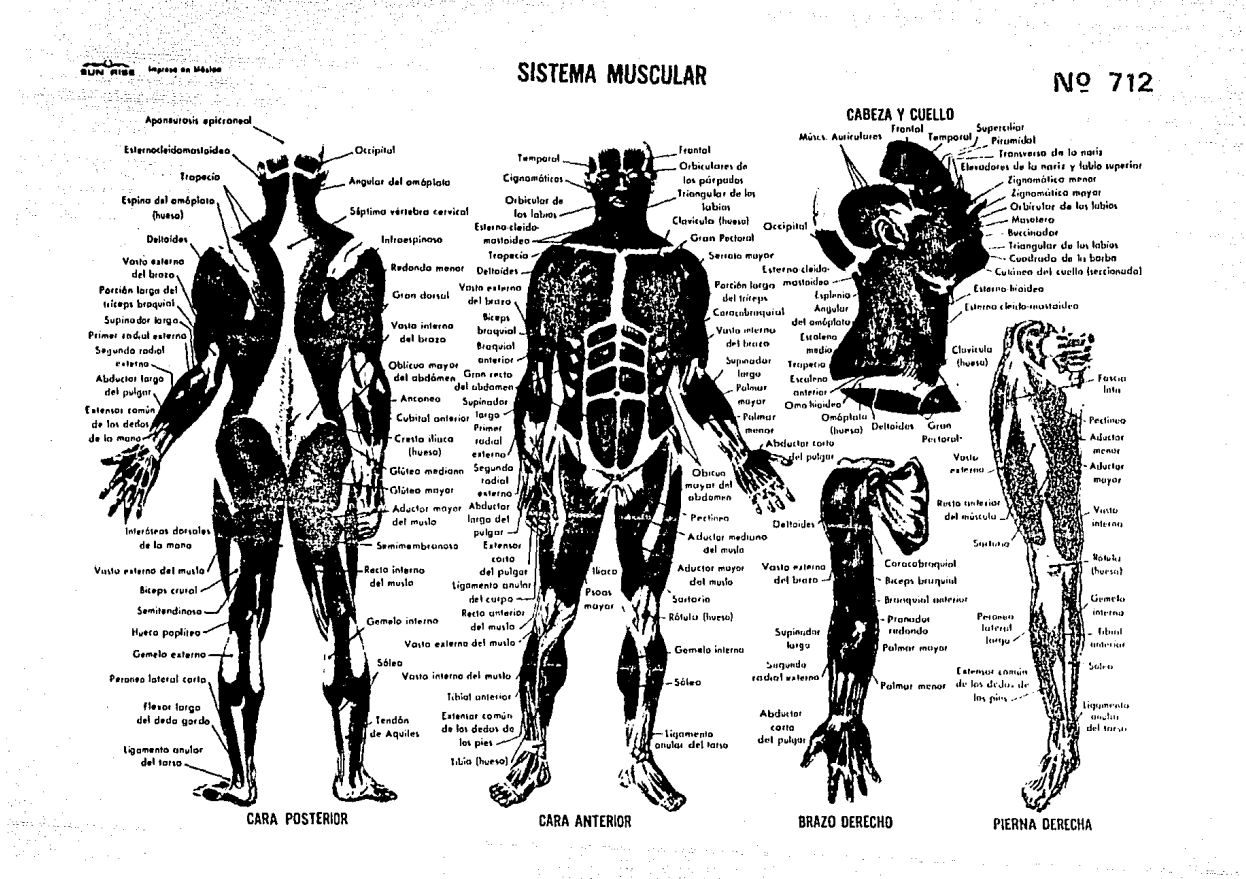

El aparato permite efectuar las pruebas por el método conocido como "TOMA DE FUERZAS", el cual permite el diagnostico de probleen las ramificaciones nerviosas v/o en los músculos mas directamente.

El método de la toma de fuerzas es un método comparativo entre los músculos del Jado derecho y los del lado izquierdo del cuerpo humano. La teoria del método dice que "si existe un desbalance o diferencia mayor a un 15% en la fuerza que puede aplicar, el individuo al que se le esta realizando la prueba tiene problemas dorsales y requiere un tratamiento".

Cuando el paciente presenta un desbalance es posible diagnosticar de manera precisa la terminación nerviosa y los músculos afecta-Antes de desarrollar el sistema de adquisición de datos por  $Ans.$ computadora existian dos versiones del sistema de medición. las cuales se describen a continuación:

En primer lugar se muestra un equipo con una báscula mécanica, que se representa en la figura 2.3.

 $10$ 

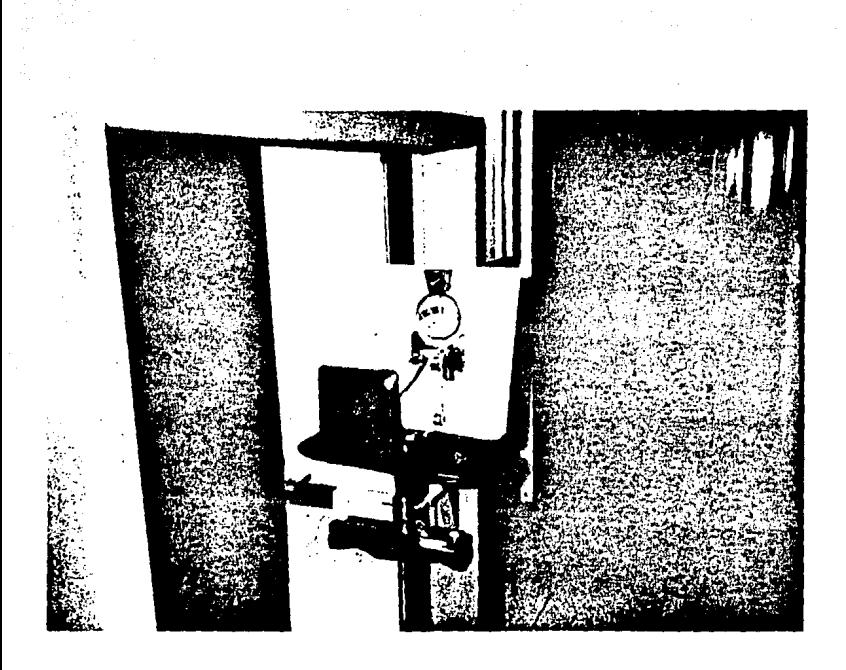

## FIGURA 2.3 EQUIPO CON BASCULA MECANICA.

Ĥ

Con este sistema se tienen algunas ventajas las cuales son: un costo bajo de la báscula y retroalimentación directa al paciente, ya que éste ve directamente en la carátula de la báscula la magnitud de la fuerza aplicada. Pero también se tienen problemas como baja precisión de la báscula, ya que es muy difícil de calibrar adecuadamente, deslizamiento mécanico inercial al momento de imprimir la mayor fuerza por la construcción propia de la báscula e inestabilidad provocada por la posición vertical de la báscula.

EI. segundo equipo de adquisición de información consiste de un aparato registrador de fuerzas por muestreo con impresor. Е'n la figura 2.4 se muestra este sistema.

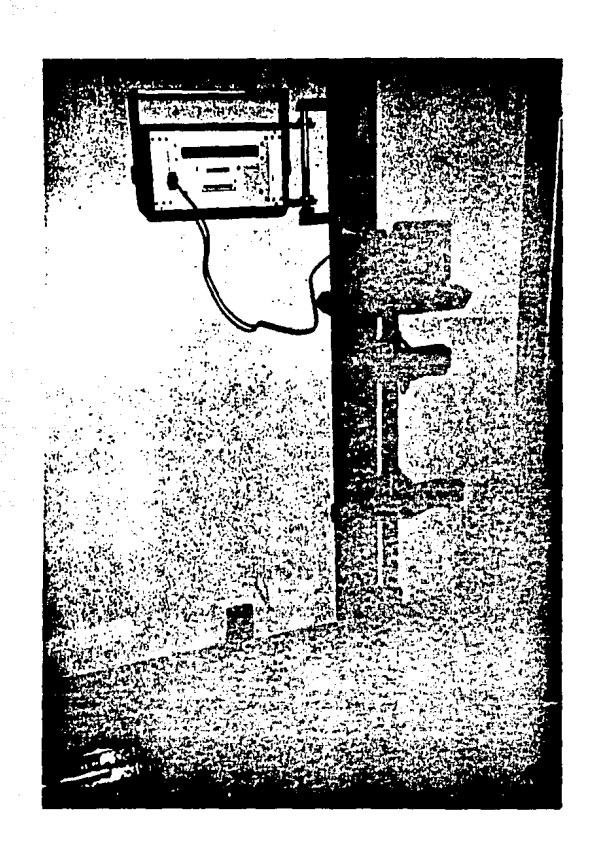

 $\frac{1}{2}$ 

# FIGURA.2.4

Con este sistema se obtienen una serie de resultados, los cuales muestran algunos de los valores correspondientes a las fuerzas aplicadas: sin embargo, la baja velocidad de muestreo del sistema ocasiona que no se tenga la certeza de que se tiene el valor de la fuerza máxima aplicada; además es muy costoso el equipo y por si esto ft.reara poca,, el médico tiene que identl. ficar el *cambia,* de miembro en la prueba basado en su experiencia para la lectura, de *la hoja de resultados. En la figura 2.5 se muestra una hoja de* resultados tlpica de este aparato.

*o.ooo o.ooo*  1.234 4.764 *7.980 9.876 8.998*  6.765 *3.751 o.ooo o.ooo*  2.:340 *6.998 8.879*  11.345 *8.976 6.812 3.213 á.ooo o.ooo* 

FIG. 2.5

En este sistema, para efectuar la adquisición de datos, es necesario el *uso* de dispositivas *sensores* de fuerza,, que sean capaces de transmitir señales eléctricas al equipo de registro de fuerzas, se usarón en este caso: Celdas de Carga por compresión, mismas que se utilizaron en el sistema computarizado.

umpgas abad patri

노수 발표 등 상태 사회 기능 - 2017년

.<br>Amerikansk politiker

teksille Alkaka

En cuanto al sistema a desarrollar este debe cumplir con una serie: de requerimientos específicos que se enlistan a continuación:

- 1) Elaboración de un programa de computadora que incluya:
	- Manejo facil y rápido.
	- Almacenamiento de datos personales de los pacientes, como: Nombre, edad, peso, domicilio, número del IMSS, etc.
	- Elaboración de Hojas de Resultados.
	- Adouisición de datos de Celdas de Caroa.
	- Graficación de Resultados.
	- Respaldo de Información.
	- Sin requerimientos de programación para su empleo.
	- Busqueda alfanumerica

b) Capaz de almacenar información anterior (consultas anteriores).

c) Impresión de resultados en papel.

 $\overline{d}$ El sistema debe tener la capacidad de poder expanderse a ் பா máximo de tres sensores.

e) Posibilidad de manejo de información independiente (otros programas).

15

### **CAPITULO III**

i in the gumpy.

sangan masong.

eta eraikun kerjadi ke Erik dan pakatan terdapan perance eta mendiri mendiri mendiri mendiri energi dendiri pe<br>1981 - 1808an mengar taraf Terapang dengan dan media kerjanan mendiri ke tatar dipertanya dan mendirikan dan

손으로 보는 사람과 도움을 하고

ntrofis a Partid

나는 부터가 사랑자 사랑 승규는 나름이 들어갔다.

n ezine

小 机能量 经中部分

-47

u leternik solo bu

r opperatuur de Santa

### AL TERNATIVAS

 $16 -$ 

şübiyonu yaş

ar yn Ellys sydd oedd gan Cael Cy.<br>Aelod y Goborn (1890), cael enw Pers

in an<br>San Balan

agon essential est.

a silip di

### III) ALTERNATIVAS

Con las caracteristicas planteadas por el usuario se inició la búsqueda de sistemas que cumplieran con  $log<sub>2</sub>$ requisitos planteados.

### CELDAS DE CARGA DISPONIBLES.

Para el desarrollo del proyecto solamente se contaba con dos tipos de Celdas de Carga de compresión, una de entrada de voltaje y la otra de entrada de corriente.

a) Celda de carga de voltaje marca INTERFACE. Las caracteristicas de esta celda de carga para hacer la toma de fuerzas son:

- Diseño para mediciones de fuerza electrónica de presición.

- Linealidad alta.

- Alta repetibilidad.

- Compensada térmicamente.

- Bajo cesto.

- Facil instalación.

- Capacidad desde 10 hasta 1000 libras (454 Kg).

17

- Lecturas analógicas.

Caracteristicas Electricas:

- Voltaje de excitación recomendado +/- 10V.
- Salida nominal de voltaje= 3mV/V.
- Resistencia de entrada= 350 +/- 3.5 ohms.
- Resistencia de Salida= 350 +/- 3.5 ohms.

La figura 3.1 nos muestra esta celda de carga.

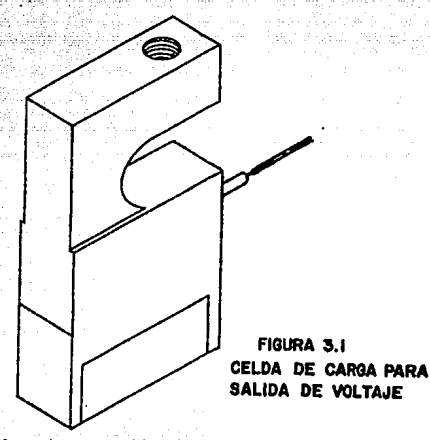

Los cables de conexión de la celda de carga son:

- $RQJO = +EXCITACION$
- $BLANDO = -SALIDA$
- $NEGRO = -EXCITACION$
- $VERDE = +SALIDA$

البوطية كالمهماء كالما

بأخرجت للمراجع ويتوج

Celda de carga con manejo de lazo de corriente. Esta es juna b) Celda fabricada en Alemania. Sus características de ella son casi las mismas en cuanto a su funcionamiento que la descrita anteriormente y las diferencias principales entre ambas radican en la tensión de alimentación y en el manejo de la señal de salida. Va que con esta Celda se maneja un lazo de corriente de 4-20 mA.

la l'estruit.

En la figura 3.2 se muestra esta celda de carga.

Kilimato

ikatika (jigiya, maso da te

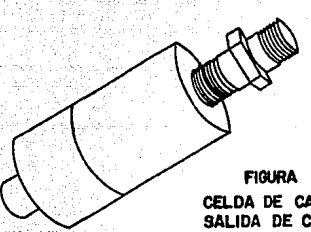

**FIGURA 3.2** CELDA DE CARGA PARA SALIDA DE CORRIENTE

Sus caracteristicas principales de funcionamiento son:

- Mediciones de grán presición.

- Linealidad alta.
- Baio costo.
- Fácil instalación.
- Voltaje de alimentación de 24 Volts.

Los cables de alimentación de la celda de carga son: Rojo: entrada de voltaje de alimentación. Negro: manejo de lazo de corriente de 4-20 mA.

Para poder conectar el equipo de cómputo con la celda de car requerimos de un convertidor analógico/digital que debe ser compatible con ambos dispositivos.

### TARJETAS DE INTERFASE PARA CONVERSION ANALOGICO/DIGITAL:

La tarjeta de interface es muy importante en nuestro sistema, va que con ella los datos de la celda de carga se hacen comprensibles a la computadora.

De esta tarjeta los datos deben ser transmitidos de manera digital hacia la computadora.

20

También es importante indicar que de la correcta elección de la tarjeta de interface depende en gran medida la rentabilidad del sistema. Debe observarse que la capacidad y funcionalidad de la tarjeta elegida, además de su precio y disponibilidad son los factores de mayor relevancia en la toma de desición.

Solamente se encontrarón en el mercado tarjetas compatibles con la IBM-FC. Cada una de estas tarjetas tiene caracteristicas que nos permiten efectuar una elección con mayores fundamentos.

A continuación se enlistan las tarjetas que son utilizables en el desarrollo del proyecto:

- # ADC-100
- **ADC-200**
- ADC-300
- AICP-AIOB
- AICP-AID16
- AICF-SG04

Las tres primeras son de la firma japonesa CONTEC y las tres últimas de la firma americana ACTION INSTRUMENTS.

Hagamos un análisis de las especificaciones, caracteristicas y descripción funcional de cada tarieta.

21

### ADC-100.200 v 300

### Caracteristicas:

- Canales de entrada analógica sencillos u 8 diferenciales. 16
- $12$ Bits de resolución.
- Canales analógicos de salida. 200

50.000 Conversiones máximas usando comandos de acceso directo memoria

Canales digitales programables de I/O. 24

Manejo de Interrupciones.

Rango de actualización programable.

Operacion de Voltaje Unipolar y Bipolar.

Soporte de Programación de fácil empleo.

Reloj calendario en tiempo real con respaldo de bateria.

### Descripción Funcional.

Las tarjetas ADC-100, ADC-200 y ADC-300 son de alta velocidad, de multifunciones de entrada/salida, que puede emplearse ÷en computadoras IBM-PC y compatibles.

Estas tarjetas son ideales en aplicaciones para adquisición de datos en laboratorio y aplicaciones de control industrial que necesitan una mezcla de entradas y salidas analógicas y digitales.

Las tres hacen las mismas funciones y manejan los mismos canales de E/S; la diferencia que tienen es que la ADC-200 maneja un lazo de corriente de 4-20 miliamperes y la ADC -300 maneja selección de ganancia de voltaje.

Las caracteristicas adicionales de la ADC-200 y ADC-300 las thacen también de un precio mas alto.

Los tres modelos manejan 16 canales de entrada analogicos (singleended) o bien 8 canales de entrada diferenciales, 2 canales de salida analógicos, 24 canales de E/S digitales programables por els usuario y un reloj calendario respaldado con bateria para aplicaciones de control en tiempo real. La transferecnia de datos de alta velocidad se consigue con el acceso directo a memoria (DMA).

La conversión de 12 Bits Analógico/Digital puede ser iniciada por programa, por temporizador interno, por disparo externo o por una combinación del disparo y el temporizador. El dato convertido debe ser colectado con un comando de programación, `una rutina deinterrupción de servicio o por el uso de uno de los dos canales de DMA.

23,

El software tambien proporciona comandos convenientes de alto nivel para la conversión Digital/Analogica (D/A), E/S digital y funciones de tiempo que requieran presición en su ejecución.

Ä. continuación se presenta un diagrama de bloques de los modelos  $ADC-100$  y 200 de CONTEC en la figura 3.3.

re glasekinin tikl mutika

*FARENCEE* 

ya.

orthis Albert Library

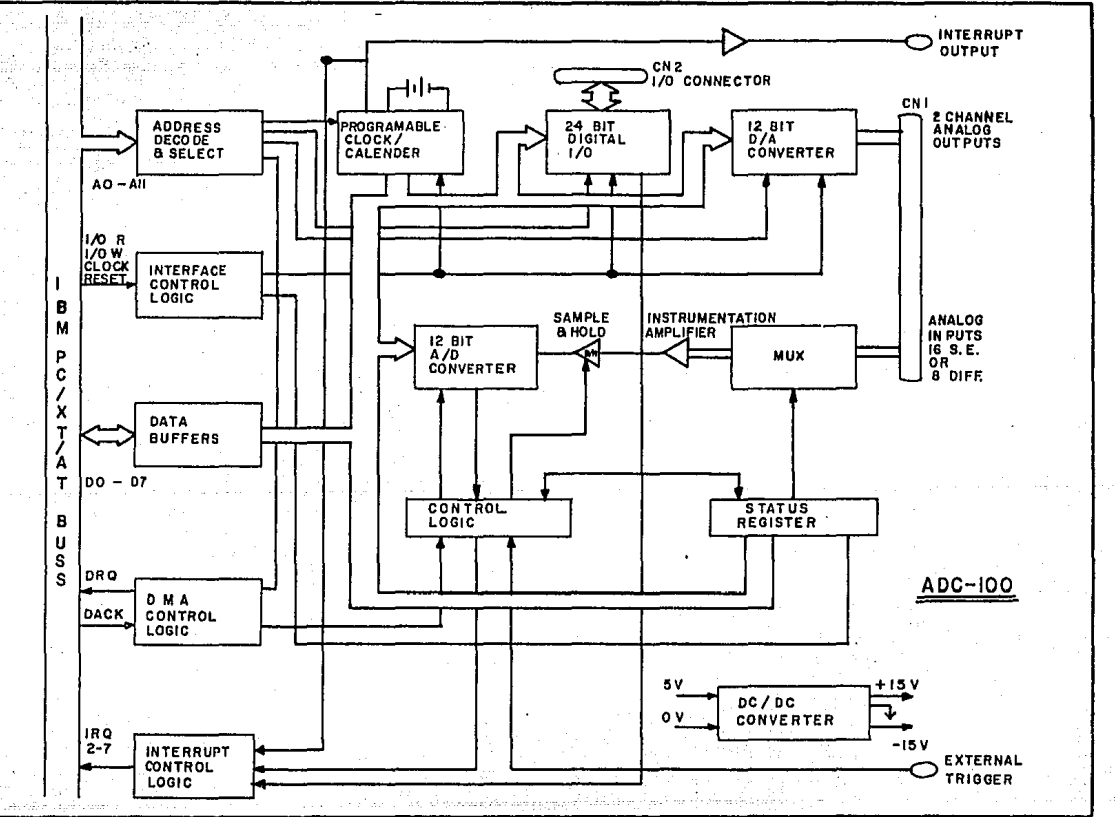

internacional a presento del P

ežulení spis

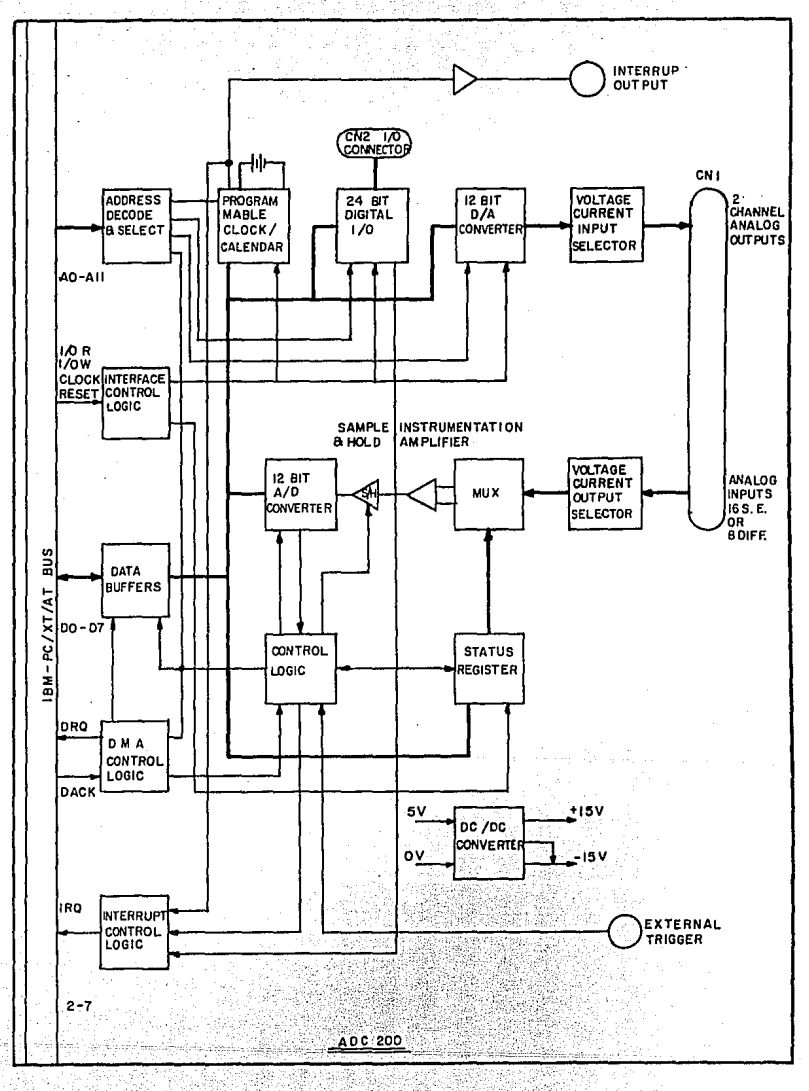

가 있는 사람이 있는데요. 이 사람들이<br>사라고 있는 사람들이 아니라 사람들이 있다.<br>사라고 있는 사람들이 아니라 아니라 아니라 아니라 아니라 아니라 아니라 아니라 아니라 1. 411 - 42<br>11. - 42 rigës . 2012년<br>1945년 - 대한민국의 0b 전통의 사람들은 수

민준이 사고

ESPECIFICACIONES DE LAS TARJETAS ADC-100. 200 Y 300

Entradas Analógicas

16 sencillas/8 diferenciales (seleccionable) Rango de Escala completa:

Bipolar:  $+/-$  10 Volts o  $+/-$  5V.

Unipolar: 0 a 10 Volts

Corriente:  $4-20$  mA  $(*)$ 

Ganancia de entrada: x1. x10. x100. x200 (\*\*)

**Resolución:** 

 $12.$  Bits.

Presición de Conversión de entrada:  $+/-$  0.04 % FSR a 25 grados centigrados.

Velocidad de Conversión:

50,000 muestras por segundo (modo DMA).

Salidas Analógicas:

Rango de Salida:

'N

Unipolar :  $0-10$  Valts a  $0-5$  valts bipolar : +/- 10 V, +/- 5V, +/- 2.5 V Corriente:  $4-20$  mA (\*)

26

Presición de conversión de Salida:  $+/-$  0.5 % FSR

Transferencia:

aabato,

 $30$  KHz/canal

Entradas/Salidas digitales: 24 canales de nivel TTL

Reloj en tiempo real

Rango de Direccionamiento: Cualquier limite dentro de 64 KB.

Selección de Puertos de E/S:

Por DIP switches.

Ambiente de Operación:

Rango de temperatura de 0-50 Grados Centigrados. Rango de Humedad 0/90 % no condensada.

27

Disponible unicamente para ADC-200  $\pmb{x}$ 

\*\* Disponible únicamente para ADC-300

### ATCP-ATOP

### Caracteristicas:

- 8 Entradas analogicas sencillas
- 12 Bits de resolución
- 30.000 Conversiones máximas/segundo
	- 3 Entradas Digitales
		- 4 Salidas Digitales

Soporte de Programación de fácil empleo Entrada de interrupción externa Contador de eventos

Tarjeta terminal auxiliar.

### DESCRIPCION FUNCIONAL

La tarieta AIOB contiene 8 canales de entrada analógicos de voltaje y 7 canales de E/S digitales: La tarjeta se inserta en cualquiera de las ranuras de expansión de una computadora IBM-FCcompatible. V es ideal para entradas comunes multiples en adquisición de datos.

Las 8 entradas analógicas tienen un rango de +/- 5 Volts de escala completa. Ias sehales de entrada son digitalizadas con una resolución de 12 bits (2.44 mV/cuenta) y enviadas al bus de datos de la computadora.

Si se usa BASIC compilado como lenguaje de programación de las aplicaciones, el flujo de datos es tipicamente de 250 microsegundos, con lo que se obtiene un máximo de 4000 muestras/segundo. Sin embargo, el tiempo de transmisión hardware llega a ser de 35 microsegundos, con lo cual es número de muestras/segundo se incrementa a cerca de 30,000.

Con el empleo de esta tarjeta se tiene la gran ventaja de poder soportar sobrevoltajes continuos de hasta +/- 30 V en cada entrada analógica, considerando esta condición para entradas activas, las inactivas se consideran abiertas y en el caso de sobrevoltaje, no son afectadas.

Se tiene además 7 canales de E/S dinitales con lónica TTL. Estos se distribuyen en un puerto con 4 canales de salida y 3 canales de entrada.

Como característica adicional, se dispone de una tensión de salida  $de$  +5, +12  $y$  -12 para aplicaciones que requieren de alguna referencia o para alimentar circuitos externos de bajo consumo de potencia.

Un contador/temporizador programable proporciona interrupciones periodicas para el convertidor A/D y adicionalmente puede contar eventos, pulsos y generar formas de onda, frecuencia, periodo y medición de ancho de pulso.

29
Se cuenta con una entrada de interrupción externa para cualquier nivel de interrupción de la computadora (2-7), esta entrada habilita rutinas de interrupción para proporcionar datos de referencial recolectados o control de manejo de interrupción.

Una tarjeta auxiliar para conexiones con los dispositivos de E/S se incluye para facilitar al usuario las interconexiones y asi evitar la manipulación de la computadora. La tarjeta principal y la tarjeta auxiliar incluyen conectores tipo D macho de 37 pines.

Existe un Disco Flexible (floppy disk) con avudas de programación (software), que contiene entre otras una rutina de E/S la cual puede accesarse por medio de una instrucción de llamada de BASIC. Con esta llamada se pueden utilizar todas las E/S de la tarjeta tanto analógicas como digitales.

A continuación se muestra el diagrama de bloques de esta tarjeta de interfase en la figura 3.4.

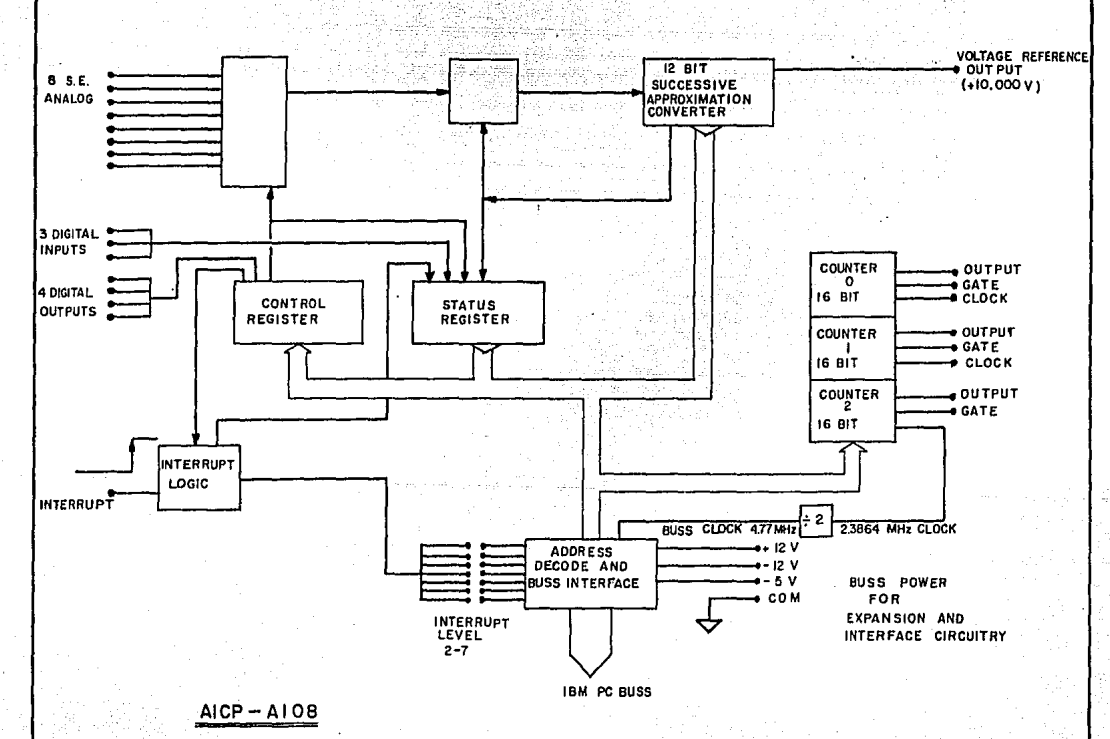

maka ahusi za

transformation

# ESPECIFICACIONES DE LA TARJETA AIDB

<u> 사람의 대</u>

MR.

Número de entradas analógicas:

8 sencillas

Rango de escala completa de voltaje:  $+/-$  5 VDC

**Resolución:** 

12 Bits (4096 cuentas, 2.44 mV/cuenta)

 $\mathcal{L}_{\mathcal{M}}$ 

Corriente de entrada parciali

100 nanoamperes máximo

Rechazo a modo común:

75 Db máximo

Sobrevoltaje de entrada:

+/- 30 Volts DC o AC de pico.

Estabilidad:

لأكبرين

**King** 

두고 눈으로

Cero: +/- 10 microvolts máxima Escala completa: +/- 25 microvolts máxima.

Tiempo de transferencia:

35 microsequndos.

32

(12) Alphaga.

den Vijle

# Entradas Digitales:

o lógica: J a o. 4 VDC. · 1 lógica: *2.* 7 a 5 VDC.

**Rango de temperdtura de operación:**  O a 50 gradas cen t1 grados. تنفين

**Rar:igo de** *temperdtLtret* **de almacenaje:** 

*-20* **a** *70* **gr ...** ~das *cen tJ.grctdas.* 

Humedad:

*O-a 90 ?. sin condensación.* 

Requisitas de energia:

+5 .voc, 180 mA **+12** VDC, 10 mA **-12** VDC, 16 mA

Rango de direccionamiento:

cualquier limite de B bytes entre H200 y HJFF.

ಗಳು ಹಾತ**ತ್ವಾ**ರಿಸಿದ್ದಾರೆ

الكركم وكومائي

цы.

# *TARJETA DE NULTIFUNCIONE5 DE E/5 AICP-AID16.*

# *Caracterlsticas:*

- *16 Ent1-adas analógicas sencilla u"B diferenciales-*
- *12 Bits de resolución*
- *4 Entradas digitales* 
	- *4 Salidas digitales*
- *2 Salidas Analógicas*

**40.,000 Conversiones/seg. má.vima.** 

**Soporte de programación eNterno.** 

Tarjeta terminal auxiliar.

## *DE5CRIPCIDN FUNCIONAL*

*Esta tarjeta puede acoplar 16 entradas de vol taje analógico*  sencillas ( 8 diferenciales), 2 salidas analógicas, 4 entradas y 4 *salidas digitales a una computadora IBP-PC* o *compatible; y ocupa*  una ranura de expansión completa.

Puede emplearse en aplicaciones que requieran una mezcla de *entradas/salidas digitales y analógicas,* 

Debido a la capacidad de manejo de canales sencillos diferenciales de esta tarjeta. es posible alimentar las entradas de manera unipolar desde 0-1 volt hasta 0-10 volts y de forma bipolar desde +/- $1/2$  volt hasta +/-  $10$  V, digitalizando los rangos de entrada a una resolución de 12 bits. Los rangos seleccionados son comunes para todos los canales de entrada y se eligen con un interruptor de ganancia controlando al amplificador de instrumentación.

Las ganancias que maneja el amplificador pueden aumentar en número y valores, instalando una ganancia resistiva en la tarjeta.

Las entradas analogicas pueden resistir sobrevoltajes continuos de un rango de +/- 30 VDC continuo.

Tambien cuenta con 2 canales de salida analogicos de 12 bits de resolución.

Las conversiones digitales/analogicas que generan estas salidas deben operarse con una referencia fija que esta disponible en la AlOis. Esto produce un rango de Voltaje de 0-5 volts, o bien pueden operarse con una referencia externa de AC o DC con el objeto de dar diferentes rangos de salida o señales atenuadas de AC.

Las E/S digitales emplean niveles logicos compatibles con TTL/DTL.

Para la conexión con los dispositivos de instrumentación se cuenta con una tarjeta auxiliar que se monta remotamente en la FC.

Tanto la AID16 como la tarjeta auxiliar tienen conectores D macho 1 de 37 pines.

También se tiene un disco con programas de soporte, en los cuales se incluye una rutina de manejo de E/S de fácil manejo, la cual se ejecuta con una llamada desde BASIC.

En la figura 3.5 se muestra un diagrama de bloques de la tarjeta.

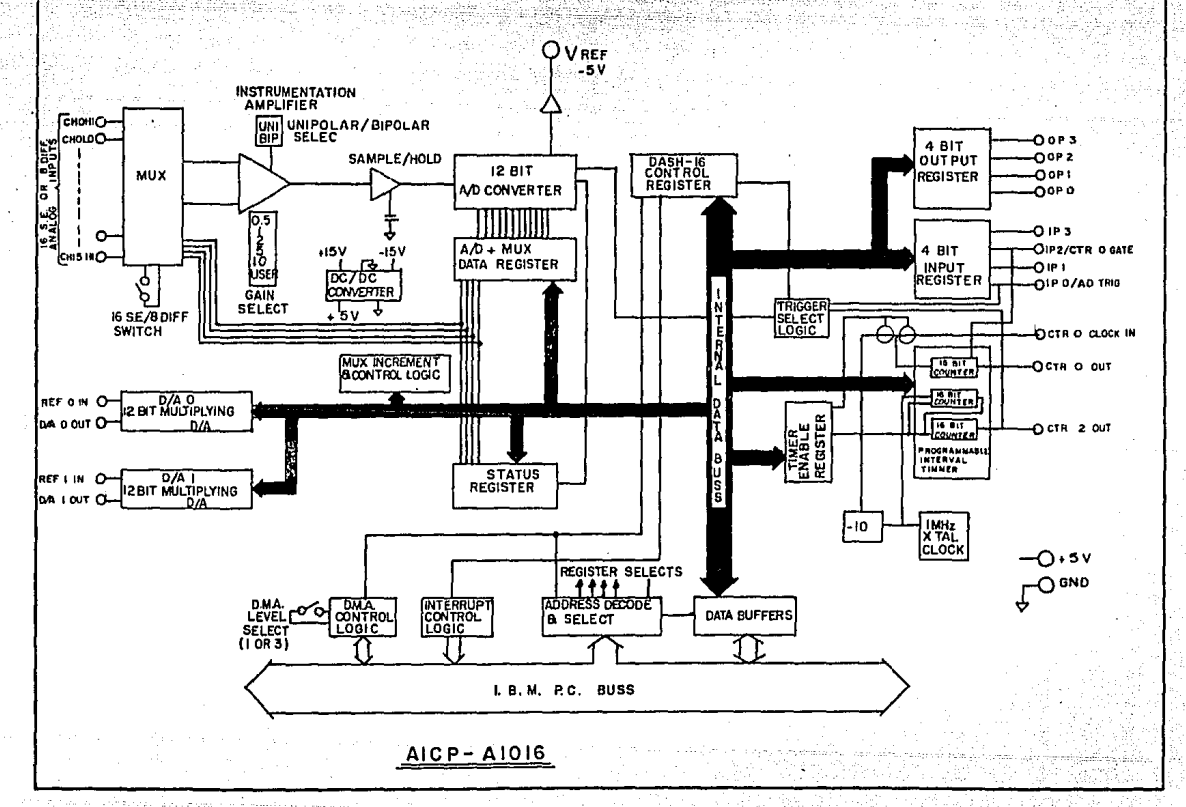

al Braunio

ESPECIFICACIONES DE LA TARJETA AIDI6

Entradas Analógicas:

16 sencillas / 8 diferenciales.

ind.c.

Ajuste de Ganancia (seleccionable por el usuario: 0.5,1,2,5,10).

Rango de escala completo:

 $+/- 10$  Volts

Resolucion:

12 Bits

Sobrevoltaje de entrada:

 $+/- 30 VDC$ 

Rechazo a modo común:

90 dB tipico

Tiempo de transferencia (hardware):

25 microsegundos, tipico

38

**Presición:** 

 $+/-$  1 bit

Salidas analógicas:

Rango de Salida analógica:

5 Volts de CD con la referencia porporcionada en la tarieta.

aggasak

Maneio de salida analógica:

 $5.09$ 

Entradas digitales:

 $O$  logical  $-0.5$  a  $0.8$  VDC

 $1$  logicor  $2$  a  $5$  VDC

Salidas Digitales:

 $0$  logico:  $0$  a 0.4 VDC  $1$  lógico 2 a 5 VDC

Rango de temperatura de operación: 0 a 50 grados centigrados

Rango de temperatura de almacenamiento:

astrilahi

-20 a 70 grados centigrados.

 $39$ 

<u>Upita Veliko Agoslik</u>

# TARJETA DE ENTRADAS DE TENSION

AICP-5604

# Caracteristicas:

4 Entradas analógicas diferenciales Rango de ganancia infinito  $+/- = 12$  bits de resolución 2 Entradas de alarma por canal *& Salidas digitales* Soporte de programación

Tarjeta de terminación auxiliar.

### DESCRIPCION FUNCIONAL

Esta fue la última de las tarjetas que se encontro para ayudar a resolver el problema, es de propósito general con entradas analógicas de bajo nivel con voltaje de excitación integral capaz de interfazar con: celdas de carga, instrumentos de medición de y con transductores de presión a través de una esfuerzos Computadora Personal compatible.

Sus atributos son especialmente útiles en aplicaciones de procesos por lotes.

Acepta un máximo de 4 entradas completamente diferenciales, con un rango desde +/- 10 milivolts hasta +/- 10 volts y digitaliza las señales de entrada a la computadora con una resolución de 12 bits (más uno de signo).

Cada uno de los canales de entrada de la SGO4 tiene la grán *Ventaja de ajustarse a cero y hasta el valor máximo de tensión de* entrada individualmente y tener con ello una ganancia seleccionable.

Cuenta con la ventaja de inmunidad al ruido externo en sus canales diferenciales de entrada, debido a que posee dos filtros constantes en tiempo que se seleccionan por medio de un puente.

Tiene además dos alarmas de limite por canal y dos salidas digitales asociadas con las alarmas, lo que aumenta la capacidad de la tarjeta.

La tensión de excitación hacia la tarjeta es seleccionable por el usuario, contando con rangos de 5, 10 o 15 volts. Estas tensiones estan aisladas de corto circuitos y son capaces de manejar corrientes del orden de hasta 200 miliamperes.

Cada canal de entrada diferencial proporciona dos setpolnts de *alarma* ir'dependien tes *y* bandas *muertas ajustdbles.* Lc1 pol~'.ida~. de *la banda muerta determina si la alarma opera como alarma alta <banda muerta negati\'a) o* como *una ¿Jlarma baja (banda* ·-'muerta positiva). Esto permite tres posibles configuraciones de *alarma* por entrada que son: alto-alto, alto-bajo y bajo-bajo. Cada setpoint tiene una salida \_dig~t~~=- q'-!e \_indica el estada 'de ~a *aJarma.* 

Las salidas digitales tienen la ventaja-de operar de manera independiente *desde la coinputadora y pueden conectarse directamente a relevadores de estado solido.* 

*Otra* pasi.billdad *de* las rllarmas *de limite* en la *tarjeta.,* es *Ja*  habilidad de una aldrma para *generar* una interrupción para que-asi *las* entrad.as *diferenciales* no que actualizarse *continuamente.* 

Asi .• en el caso de una aplicación por Jotes\_, una vla de alarma puede usarse para interrumpir operaciónes una vez que el nivel deseado (lleno o vacio) sea alcanzado;

 $\epsilon$ sta tarjeta tiene dos modos de operación seleccionables por elusuario, estos *modos determinan la manera en que se haran* las conversiones en las entradas.

- .::\_,,. \_\_\_ -::...\_\_\_\_\_.~

*LoS* ~odas' referidas Sf?f! el. de *conVerSión* en dema.\_rda *y* el *:modo* de actualización continua.

En el modo de conversión en demanda, la tarJeta. se conecta en estado de espera hasta que la computadora inicia una conversión. La tarjeta entonces ejecuta la conversión para el canal indicado *y* envita Ja respuesta por el bus de déftos en un tiempo total de transferencia de 2.3 milisegundos.

En el modo de actualización continua, todos los canales de entrada son monitore1:1dos continuamente *y* Jos datas son recuperados del bus de datos, por cada canal. El dato que se envia al bus representa el promédio de los datos recuperados desde la actualización, ante*rior y leidos previetmente; con* esta técnica *se* consigue *superJ.or rechazo* al ruido.

En el mbdo de actualización continua, cada canal se monitorea una vez cada 9.2 milisegundos, lo que representa 108.7 actualizaciones. por segundo.

Con esta tarjeta también se tiene una adicional para conexiones externas y con un programa de soporte que contiene subrutinas de manejo de las Entradas/Salidas, que puede ser accesado con una 11amada BASIC.

 $-4.7$ 

En la figura 3.6 se muestra el diagrama de bloques de esta tarje-

ે તેમ પ્રાપ્ત થઈ.

Patrimon

ad Saved

44.55

 $\sim$ 

ولايت لأمار لأبريت

a Gysta S

فأقطي

ng ka

u bu be

퇴직하다 보면 그리고 있

j alian levenski

al) 아주의 가능이

itä.

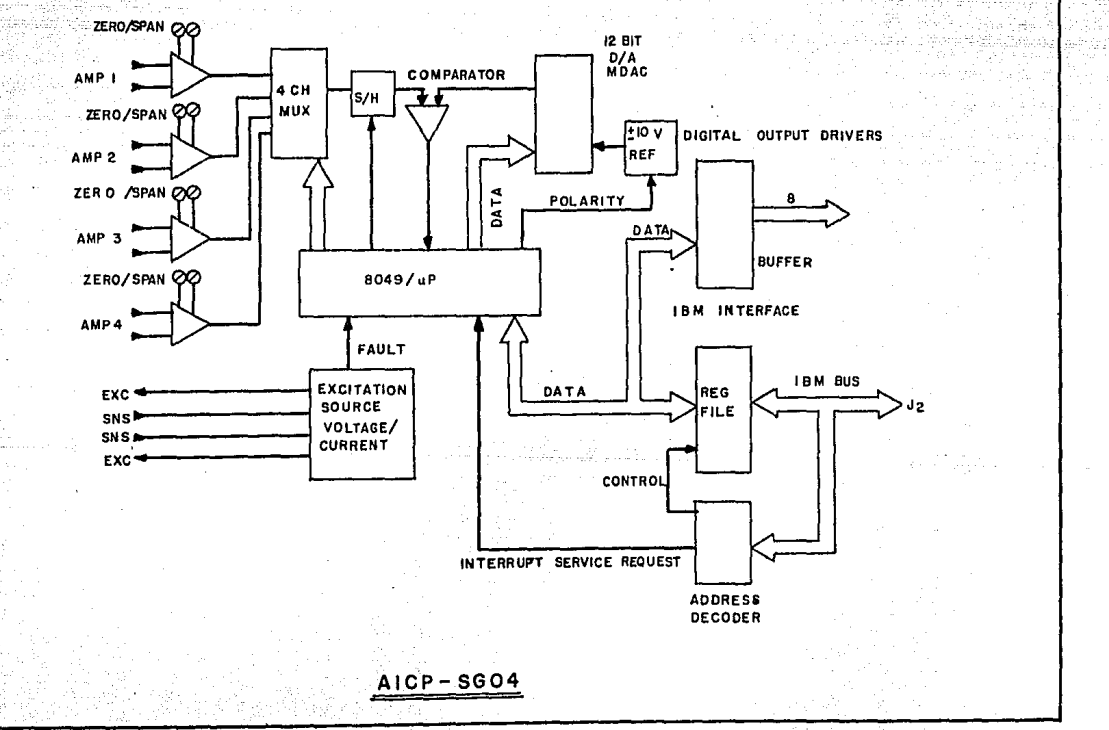

чO.

t des les

Post-

# MICROCOMPUTADORA

Debido a que para el desarrollo del proyecto era necesario incluir una computadora con capacidad de manejar información generada en cada consulta, se hace necesario explicar que es una computadora y como esta formada.

Una Computadora es una herramienta de proposito general que permite la obtención de ayudas mecanizadas para incrementar la productividad y hacer mas eficiente el trabajo del hombre.

continuación se muestra un diagrama general de una Computadora  $\theta$ en la figura 3.7:

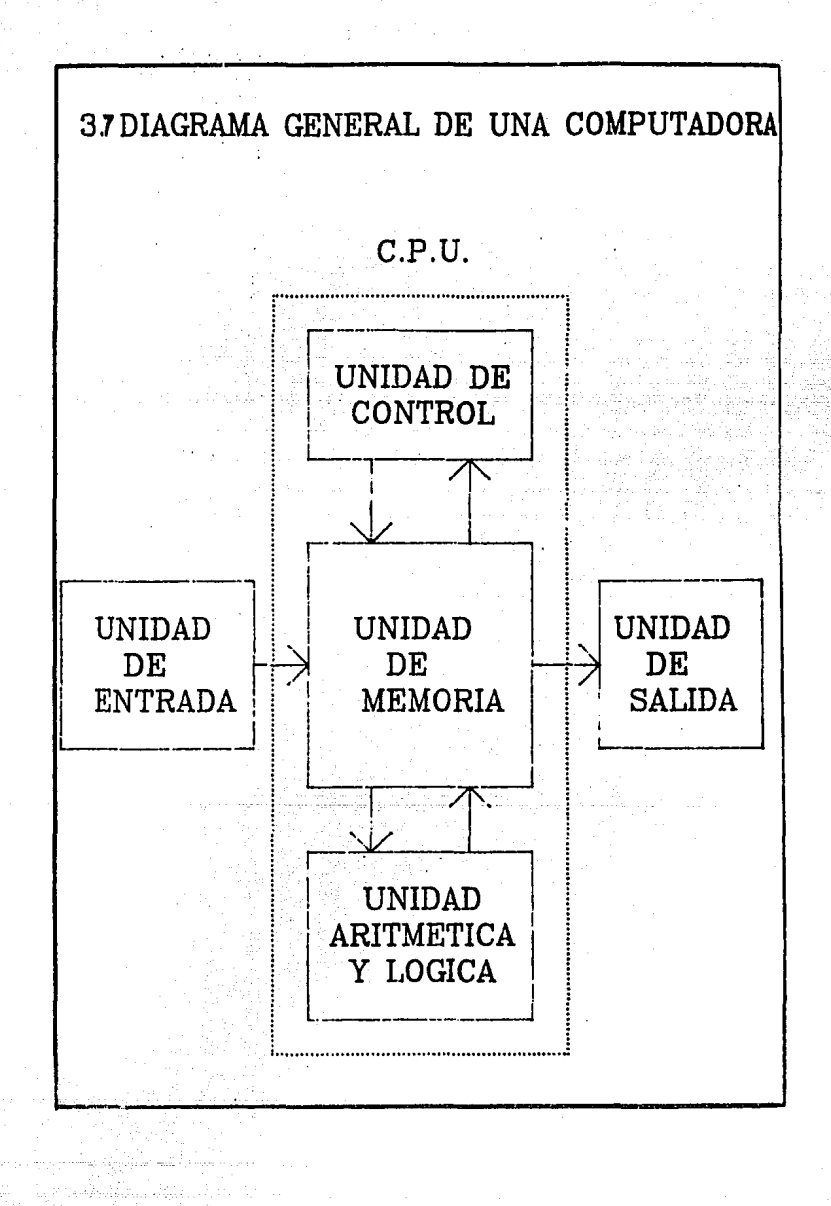

análisis de cada una de las partes que forman a la Hagamos un Computadora y definamos que utilidad reportan a la función global de la misma.

Las unidades de Entrada/Salida son dispositivos que sirven para establecer la comunicación entre la Computadora y los medios externos, se les conoce comunmente como dispositivos per féricos.

Algunos de los dispositivos periféricos mas comúnmente empleados  $son:$ 

- Lectoras de tarjetas.

- Perforadoras de tarjetas.

- Terminales de video.

- Unidades de disco flexible.

- Unidades de disco rigido.

- Unidades de cinta magnética.

- Unidades de cassette.

- Graficadores.

- Impresoras.

En la figura 3.8 se muestran varios dispositivos periféricos o de Entrada/Salida.

# PERIFERICOS ENTRADA / SALIDA

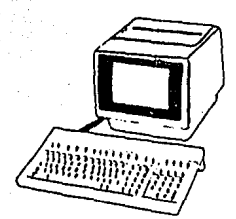

**IMPRESORA** 

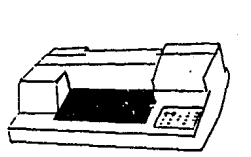

TERMINAL DE **VIDEO** 

**PLOTTER** 

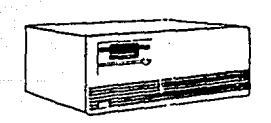

**UNIDAD** DE **DISCO** 

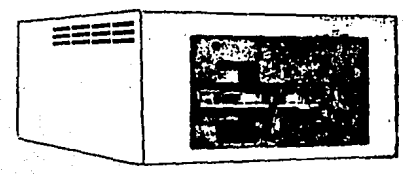

# CASSETTERA

La unidad de memoria esta constituida por un gran numero de localidades que pueden ser núcleos magnéticos o circuitos integrados, dependiendo del tipo de memoria que se emplee: en estas localidades es donde se almacenan los datos o las instrucciones que se generan en alguna sesión de trabajo de la computadora.

La unidad aritmética y logica esta dividida en dos partes que son: la unidad aritmética y la unidad lógica.

La unidad aritmetica se encarga de ejecutar las operaciones indicadas por la unidad de control. Las operaciones que esta unidad esta capacitada para realizar incluyen las de suma, resta, multiplicación, división, exponenciales, extracción de raiz cuadrada,  $etc.$ 

La unidad lógica por su parte es la encargada de llevar a cabo operaciones del tipo Booleano, esto es operaciones con solamente dos niveles de respuesta que son ciertas o falsas.

La unidad de control por su parte se encarga del manejo coordinacion de todo el conjunto de operaciones dentro de la Computadora para conseguir un tratamiento adecuado y eficiente de la información.

De todas estas unidades se puede decir que quien forma propiamente a la Computadora es lo que se conoce como Unidad Central de Procesamiento o CFU, la cual esta. formada por las unidades de memoria, aritmética y lógica y por la unidad de control.

Para que todas las unidades puedan trabajar como una Computadora se requiere de dos elementos muy importantes que son:

#### <u>Hardware y Software</u>

El Hardware es todo lo que se reflere al aspecto fisico de la Computadora como circuitos, gabinetes, teclados, dispositivos, etc.

El software por su parte se forma por un conjunto de programas realizados. que permiten a la computadora una interfase inteligente con el hombre.

Debe entenderse que un programa es un conjunto de instrucciones logicas y estructuradas, que son escritas de una manera sequencial y que se utilizan para la solución de problemas especificos.

Con la creación de los lenguajes de programación se dio también origen a los Sistemas Operativos de las Computadoras.

وموزولون مليقتهما المتساعيب فالأباث والأوارد فالانتجاب والمسوخات

그리 화가 되어 보고 작은 모

 $5t$ 

Un Sistema Operativo es un conjunto organizado de datos y programas, cuyo objetivo principal es la administración de todos los recursos de la Computadora, así como crear facilidades para el desarrollo de programas de computación y controlar su ejecución dentro de la Computadora.

Operativo es más eficiente si dispone de mayores Un Sistema facilidades para el desarrollo de programas y usos de la Computadora.

En la figura 3.9 se mustra un esquema representativo de la función de un Sistema Operativo.

# DIAGRAMA REPRESENTATIVO DE LA FUNCION DE UN SISTEMA OPERATIVO

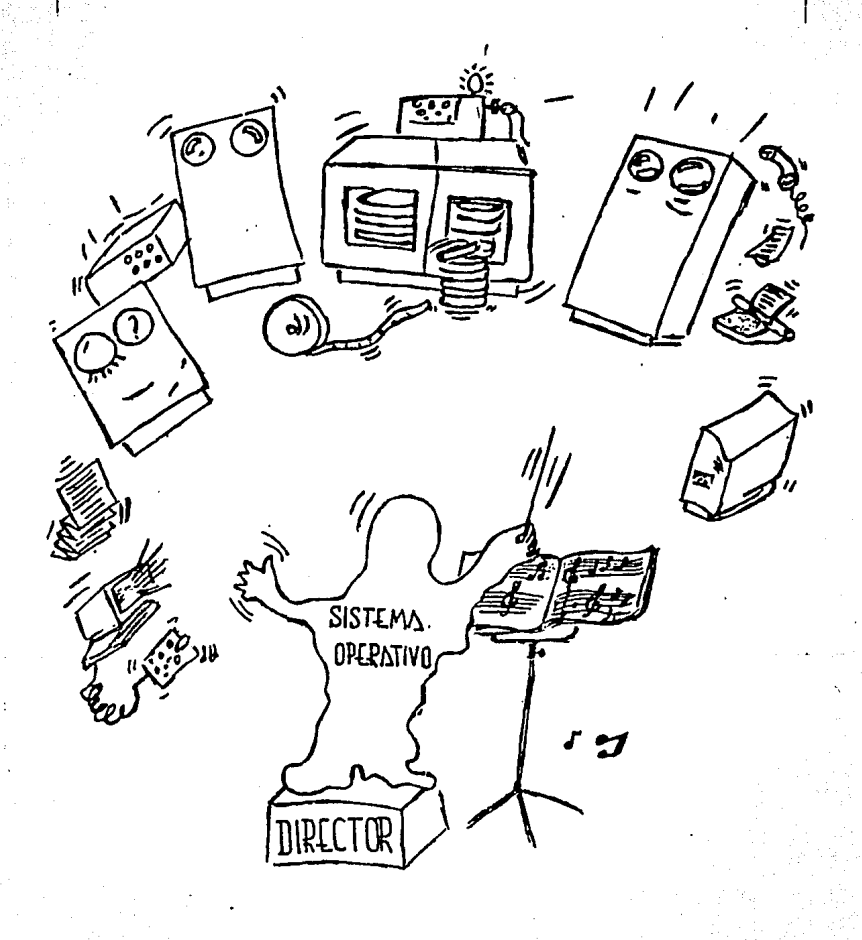

Lae. Microcomputadoras cuentan basicamente de los siguientes  $Plamentner$ 

#### La Computadora

Una o dos unidades de disco blando Una o dos unidades de disco duro Un teclado Un monitor

La computadora contiene las tarjetas de memoria. CPU. e1 los dispositivos de manejo de Entrada/Salida, la fuente de `alimentación. las unidades de disco flexible y de disco duro y tarjetas con conectores para los circuitos perifericos de Entrada/Salida como graficadores e impresoras y tarjetas de expansión.

El monitor es la pantalla del sistema en la que se visualiza toda la información procesada dentro de la computadora y puede ser monocromático o de color.

El teclado es el medio en el cual se transfieren las ordenes a Żа Computadora y la distribución de los caracteres es basicamente la misma que la de una máquina de escribir, aunque este teclado cuenta con una serie de teclas de funciones especiales que son empleadas generalmente para generar ayudas al usuario.

Las unidades de disco que estan contenidas en el interior de la Computadora tienen la finalidad de almacenar datos y programas de utilidad para el usuario, existiendo de varios tipos y capacidades dependiendo del tipo de Computadora que se este empleando.

Dentro de las computadoras disponibles se deben de considerar como factores importantes para su evaluación:

- Tipo de Computadora
- Sistema Operativo
- Refaccionamiento y servicio.
- Garantia.
- $-$  Precio.
- Posibilidad de Crecimiento
- Existencia de Interfaces adecuadas como convertidores A/D.

ەقبەللەنگە ئەققۇرىيەن بېرىيەتلار دۆلىيەن ب

us atentum

### EL LENGUAJE DE PROGRAMACION

El programa a desarrollar debe tener la capacidad de manejar varios archivos con datos independientes y además debe adquirir datos provenientes de una celda de carga en tiempo real.

Debe también incluir la posibilidad de inscribir a nuevos elementos que formen nuevos archivos, considerando la ejecución . de reportes gráficos e impresos de los resultados que se obtengan en las pruebas.

Se necesita que cada archivo contenga los datos generales del paciente, siendo estos en principio: nombre, dirección, edad, peso, número de registro del Seguro Social, control de número de paciente y control de número de consulta.

Despues del régistro de los datos, debe ser posible realizar cualquiera de los campos del archivo y correcciones en posteriormente el programa debe de conducir al usuario al modulo de pruebas de Toma de Fuerzas en los musculos. Se debe considerar que es necesario que los reportes de resultados se impriman en papel.

El resultado que se pide desplegar en el reporte es el de la mayor fuerza ejercida durante el desarrollo de las pruebas.

Se debe construir· un .modulo que sea capaz de traer la información de la -memoria *y* que despliegue los resultados de consultas ante- ~iores, ya que.por ffledio de este modulo el médico detectara los avances que se estan obteniendo en el tratamiento de cada pacien*te.* 

Los.archivos de los pacientes deben tener Ja capacidad de manejar consultas\_· posteriores a la primeril *y* guardarlil.s en el misma archi vo particular de cada paciente.

Este programa debe estar preparado para respaldar información en discos blandos *y* eliminar archivos de manera selectiva.

El último requisito en la construcción del programa consiste en la factibilidad de contar con una busqueda de pacientes por nombre.

Considerando todos los detalles que se han mencionado en las lineas anteriores,, es necesario plantear las caracterlsticas de los lenguajes de programación para decidir cual de ellos resulta mas conveniente para efectuar el programa propuesto.

Definamos primeramente que un lenguaje de programación en computadora, traduce el c~digo fuente del\_ programa de aplicación en un código objeta o lenguaje de máquina que el procesador de la computadora pude entender.

Los lenguaJes de programación pueden ser interpretddos o compilados. Los interpretadores de programas fuerzan a las computadoras a trasladar ccida instrucción como se recibe.

Los programas compilados *por* su parte, son procesados *en* su totalidad despues de que todas Jos pasos han sído entendidos.~ hacen uso de toda la estructura lógica del programa. Estas programas son ejecutados de una manera muy rrt.pida *y* eficiente *y* son mucho mas convenientes que las interpretados.

Los lenguajes que se analizaran para el desarrollo del programa son: ensamblador, BA5IC, FORTRAN *y* PASCAL.

Dentro de estos es importante observar que PASCAL por ejemplo. un lenguaje de alta estructura y debe ser ordenado cuidadosamente *y que* 8A5IC *por* ejemplo, *es* un lenguaje na *estructurada,* que se considera cama revuelta *y* en ocasiones dificil de leer.

Lenguaje ensamblador.- Es extremadamente rigido y no estructurado, esta,\_relacionado cercanamente al código de mdquina, es demasiado .dificil de aprender .• se usa para escribir en amplio detalle *y* para *optimizar elementos* del *programa ..* 

, ..

BA5IC (Código de instrucciones simbólica de prapasita general para *pr.i.ncipiantes).-* ES un *len9udJe de alto njvel, na estructurada e interactivo .•* es *popular entre* no *programadores debida a* ld *simili*tud de sus comandos con el idioma Jrigles común, pero es *considerd*do cama debil *y* confuso par programadores eNpertos. Tiene el  $p$ roblema de que su estructura no le permite compartir partes del *programa las que deben de escribirse nuevamente cada que sea necesario.* 

FORTRAN (Trasladador de fórmula).- Estuvo entre los primeros len*guajes de al* to *nivel introducidos en las computadoras, no es tan*  eficiente como algunos de Jos lenguajes nuevas como PASCAL, aunque *ha sido empleado camunmente por las Ingenieras y existe* un *gran*  nt:1mera de programadores debida a su capacidad para eJecL1ción de grdficas.. control de procesos *y* otras dplicacianes comunes en Ingenieria. El uso de este lenguaje ha declinado debido a Ja dparición de lenguajes mas eficientes *y* me}or estructurados.

PASCAL.- Como se comento dlgunas lineas atras, es un lenguaje de *muy* al *ta estructt.ira .• modular y* e;..:acta .• es apropiado para programas *muy* largos *y* complejos .• no es interactiva *y* es de facil aprendizaje:, esta reemplazando rapidamente al FORTRAN cama elec*ción* en *programas de Ingenieria. Aunque* son *totalmente diferentes,*  PASCAL *ejecuta* las mismas tareas de manena mas *eficiente y con* un *programa mas* fác.il *de en* tender.

# EVALUACION Y ELECCION

بمصادرها بالرام والمداوية والمرتعان أمطال ولأعار**0 في** المقتلة

éngi, Perro atau lina kolon

an yang bermula pada<br>Kabupaten Palauran Kapa

Abus S

لفها الماليون وحافظته والمأفع

en de Roman<br>1980 - Portugal

 $\begin{array}{c} \begin{array}{c} \text{C}\end{array} \end{array}$ 

Nopel 등 2020 Pop 2

anga menak

 $\epsilon \sim \epsilon^2/(T_{\rm c}/\eta_{\rm s} \hbar) \omega_{\rm s}$  .

# *EVALUACIDN Y ELECCIDN*

# *IARJETA DE INTERFASE*

*Para* tene~ *un panorama general en la elección de la tarjeta da*  interfase, se ha construido una tabla comparativa, en la que estan *resumidas* Jos *detalles más relevantes de cada una de ellas.* 

La tabla en cuestión es mostrada a continación en la figura 4.1:

a ku sanzani shekarat

al provincia de la comunicació

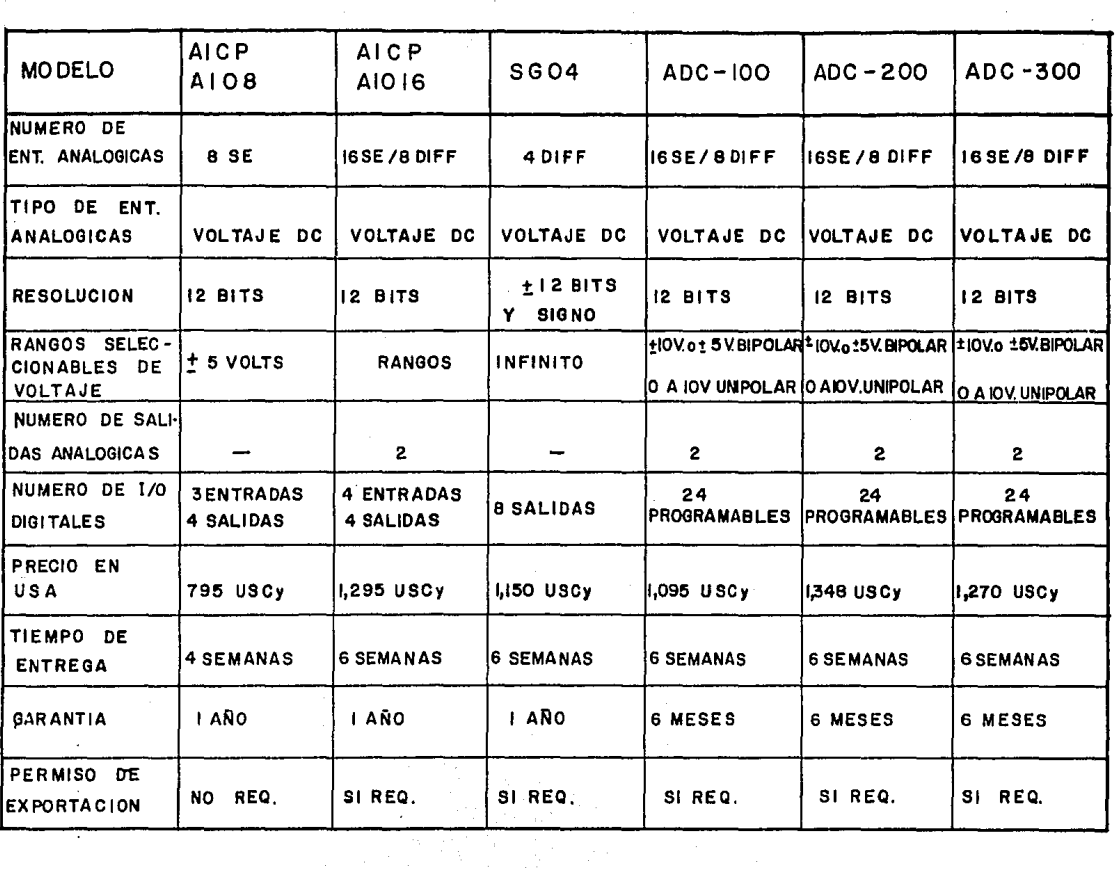

Con la ayuda de esta tabla debemos replantear los requisitos de nuestro sistema. para así decidir de una manera más objetiva.

Necesitamos en principio un canal analógico de entrada que incluya la posibilidad de adquisición de datos desde una celda de carga y que pueda tener 2 sensores de carga adicionales, por lo que se requieren otros dos canales analógicos.

Por lo tanto el crecimiento mayor previsto, abarca un máximo de tres sensores analógicos que pueden ser de voltaje o de corriente indistintamente.

Considerando los datos planteados anteriormente, hagamos un análisis final de cada una de las tarjetas que fuerón previamente mencionadas, pero considerando su factibilidad para esta aplicación.

#### AICP-AIDB

Con esta tarjeta se tienen 7 canales analogicos de sobra en  $1a$ primera etapa del proyecto, requiere de algunas adaptaciones para manejar (los transductores tanto en el caso del de tensión como el' de corriente:

En el caso del sensor de tensión, el problema puede resolverse implementando un circuito de amplificación de la señal que proviene de la celda de carga, a un nivel que la computadora sea capaz de interpretar adecuadamente.

En el caso del transductor de corriente, debido a su tensión de alimentación de 24 volts, es necesario diseñar una fuente que maneje esa tensión y además debe implementarse un circuito para manejar un lazo de corriente de 4-20 mA.

En ambos casos los equipos auxiliares són de bajo costo y de fácil diseño.

Los canales digitales de la tarjeta tampoco serán usados en еl desarrollo del proyecto.

Esta tarjeta es la que representa un menor costo para la realización del trabajo y se considera desde ahora como una excelente elección.

### AICP-AID16

Con el uso de esta tarjeta, se tendran 13 canales analógicos de entrada en exceso aún con el sistema expandido a su máxima capacidad. Las 2 salidas analógicas, así como las 4 entradas y 4 salidas digitales no seran de utilidad en esta aplicación.

*Para el* uso *de* Jos *sensores can el la, deberán hacerse las mismas implementaciones que en el* caso *anterior y el precia* de *la tarJet.a*  es 500 *dolares mayor que* el *de la tarjeta AIOB, en aplicaciones que requieran de algón tipo de control* esta tarjeta *puede ser*  ideal.

### AICPG-5604

Pard *la utilización de esta tarjeta se tiene 1 canal de sobra considerando la mAxima expansión, pero para este* caso no *se requieren canales diferenciales ya que na se trata de una aplicación de control. Las mayares ventc3Jas con el emplea de* esta tar;'eta se *pres en ton cuando* se usa Ja *celda de carga de val taje, ya* que *can*  su *emplea no es necesario amplificar* Jos *rangos de entrada desde*  JO *mili.volts; sin embarga, para el* caso *de la celda de corriente*  se requiere tdmbién *de la f1.1ente e.vterna y del circuito de maneJa del laza de corriente.* 

Su precia es 355 dolares mayor al de la AIDB y no se considera *cama* una *buena elección.*
## ADC-100, 200 x 300

Cama se vio inicialmente al hacer la presentación de cada una de estas tarjetas, practicamente las *3 realizan las mismas funciones* solo que el modelo 200 maneja directamente un lazo de corriente y el modelo 300 maneja una ganancia programada de voltaje.

De hecho estas tarjetas tienen caractrerlsticas muy parecidas a la AIO16, por lo que resultán muy excedidas para nuestro objetivo.

Par Ja tanto se ha decidido realizar el proyecto con la tarjeta AICP- AIDB que es la de menor precio y la que posee caracteristicas más ajustadas para el proyecto.

## *NICROCONPUTADORA*

*La desición del tipo de computadora para este proyecto se basó cama se habla anticipado previamente en la disponibilidad de*  interfases .• en el uso de el las dentro del mercada *y* de la garantia *y servicio que el las representan.. precisamente por estas razones*  se opto por las compatibles con la IBM-FC ya que además de tener *un rango dq selección bastante amplio debido al* gr~n *nómero de*  fabricantes. los niveles de precios de estas computadoras son muy variados y depende de las necesidades del usuario el elegir la más adecuada.

*Además* como *se explicó anteriormente solamente existen tarjetas con las computadoras IBH* - *PC capaces de compatibles* adquirir dc.1tos de eqLlipos de instrumentación *y* par el Ja Ja desición *de realizar* el proyecto con este tipo de *computadoras* fue *dutamJtica.* 

Con este tipo de máquinas se puede trabajar con monitores monocromáticos o en color, considerando que la adquisición de datos. necesita del desarrolla de gr¿¡ficas animadas en *tiempo* real.

`67

## ELECCION DEL LENGUAJE

Tomando en cuenta que la tarjeta cuenta con un manejador para las Entradas/Salidas desarrollado para el lenguaje BASIC que ya ha sido previamente evaluado, encontramos que en el mencionado manejador se notan las siguientes limitantes:

- Adouisición de datos pobre con velocidad de muestreo sumamente baja.

- Elaboración de oraficas de muy baja calidad.

- Manejo de las rutinas por medio del interpretador de BASIC -76 que hace el procedimiento muy lento.

- Necesidad de empleo de un lenguaje ensamblador para una mejor adquisicion de datos, ya que con el manejador en BASIC no es posible trabajar en tiempo real.

For todas estas limitantes se concluye que el lenguaje BASIC no es conveniente para el desarrollo de este programa.

El lenguaje ensamblador resulta de uso muy tedioso y poco práctico para un programa tan largo como el que se pretende hacer: el tiempo de la elaboración del programa resulta un problema adicional. Por lo tanto este lenguaje no representa una solución efectiva.

E1. lenguaje FORTRAN se considera como una buena opción. pero el disponer de un lenguaje mejor estructurado y que puede hacer e1 mismo tipo de programas de una manera mas efectiva nos llevan a deshechar su posible empleo.

La desición por el uso de PASCAL se debe al poderio que tiene el lenquaje en el que se incluyen las posibilidades de elaboración de gráficas, empleo de ventanas, manejo de editor, manejo de compilador, desplieque de mensajes de error durante la elaboración del programa, posibilidad de adquisición de datos en tiempo real debido a un número de conversiones alto etc.

La tarjeta de interfase esta preparada ademas para recibir comandos de Entrada/Salida desde PASCAL.

Se utilizo el programa TURBOPASCAL, el que permite el uso de todos los comandos de PASCAL y cuenta con algunas ventajas. Si se desea obtener mayor información de estos lenguajes puede consultarse al manual de usuario respectivo.

IMFLEMENTACION DEL SISTEMA

 $\rightarrow$ 

te del calibra

sila kon

at in the continuous common perturbation of the magnetic contribution

.<br>CAPITULO V - 무관리 50% 수 %)<br>- 사회 대부 사회 도착

rendezin din ba

## IMPLEMENTACION DEL SISTEMA

Una vez decididos todos los elementos del sistema. Dasamos implementación particular.

a) Las celdas de carga.

- Celda de carga de voltaje

Cama se ha mencionado previamente, es necesario amplificar 'Ja señal que se recibe de la celda de carga de voltaje. Esta señal es originalmente de 20 milivolts/volt y considerando que se tiene como máximo una tensión de 5 volts disponible del canal de entrada, el diseño original puede conseguir una lectura máxima de 100 milivolts y con ella no es posible mostrar gràficamente el resultado deseado.

El circuito que se hace esta basado en un amplificador operacional con una ganancia resitiva. A continuación se explica el funcionamiento de un amplificador operacional.

Su simbolo electrónico es el siguiente:

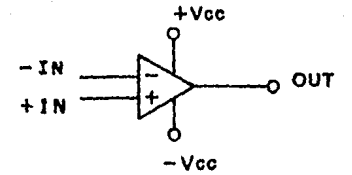

FIGURA 5.1 SIMBOLO ELECTRONICO DE UN **AMPLIFICADOR OPERACIONAL**  En donde:

+ Vcc = Voltaje suministrado en la entrada positiva. - Vcc = Voltaje suministrado en la entrada negativa. + IN = Entrada no inversora - IN = Entrada inversora  $OUT = Salida$ 

Sus caracteristicas funcionales son:

- *1) Alta impedancia en la entrada*
- 2) Baja impedancia de salida
- 3) Ganancia de voltaje variable

La ganancia de un Amplificador Operacional en voltaie (AV). puede fijarse por medio de un valor de resistencias externas: еп  $1a$ siguiente figura, se muestra un arreglo de amplificación, el que determina su ganancia de acuerdo a los valores de las resistencias externas.

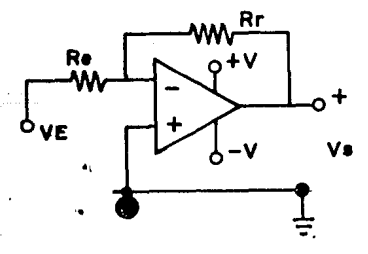

72

FIGURA 5.2

**CIRCUITO** DE AMPLIFICACION CON **GANANCIA RESISTIVA** 

Con este circuito basico de amplificación. Se hace el diseño del amplificador que se va a emplear en el proyecto para el caso de la celda de carga de voltaje.

## Celda de carga de corriente

la celda de carga de corriente se tienen que resolver dos Can problemas que son:

suministro de una tensión de 24 volts para alimentar al - 81 sensor

- El manejo de un lazo de corriente (4 - 20 mA).

Para el manejo de la tensión de 24 volts se diseño una fuente de energia con la ayuda de un transformador reductor, un rectificador de onda completa diseñado con diodos, una resistencia de circuito, un capacitor como filtro y un regulador de voltaje.

Veamos primeramente que es y como funciona un diodo para poder de esta manera entender cual es la función de un rectificador de onda completa.

El simbolo electrónico del diodo es el siguiente:

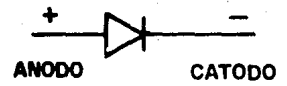

#### FIGURA 5.3 SIMBOLO ELECTRONICO DEL DIODO

E1. anodo esta polarizado positivamente y el catodo negativamente. Fisicamente, el diodo esta constituido por dos capas o junturas como se muestra a continuación:

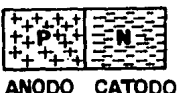

## FIGURA 5.4 JUNTURAS DE UN DIODO

 $-74$ 

Los diodos son semiconductores generalmente construidos con silicio o con germanio y contienen 4 electrones. en su orbita exterior y pueden o no conducir de acuerdo a la manera en la cual son conectados (polarizados).

Consideremos un diodo conectado a una fuente externa de corriente directa polarizado positivamente (conduciendo). como se muestra a continuación.

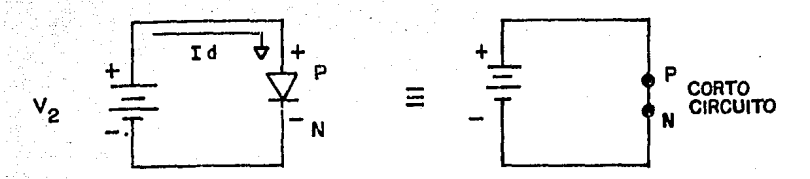

### FIGURA 5.5 CIRCUITO CON UN DIODO POLARIZADO POSITIVAMENTE (CONDUCIENDO).

El voltaje suministrado (Vg) al diodo, es aplicado en la juntura P y va hacia la juntura N. lo que provoca un circuito cerrado y en consecuencia la conducción de corriente por el diodo.

Considerando ahora el mismo diodo conectado de manera invertida a la fuente externa. Tenemos el siguiente circuito:

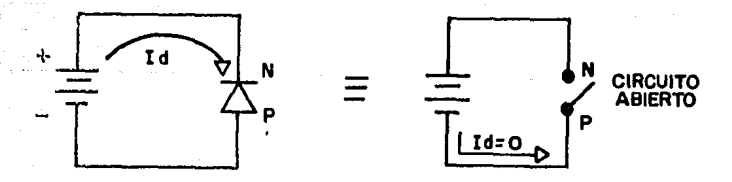

#### FIGURA 5.6 CIRCUITO CON UN DIODO POLARIZADO **NEGATIVAMENTE** (ABIERTO).

Para un voltaje negativo (-Vg) aplicado de N hacia P (polarización negativa), no existe generación de corriente negativa Id que circule de N hacia P. independientemente de la magnitud de tensión aplicada y por lo tanto el diodo se comporta como un circuito abierto.

Un diodo puede considerarse por lo tanto como un interruptor controlado por la polaridiad de la tensión aplicada. Siendo un interruptor cerrado para el caso de polarización directa o un interruptor abierto para el caso de polarización inversa.

Una vez hecho el análisis del funcionamiento elemental del diodo pasemos al diseño del rectificador de onda completa tipo puente. que nos ayudara para alimentar con 24 volts de CD. al.sensor, este circuito se muestra a continuación.

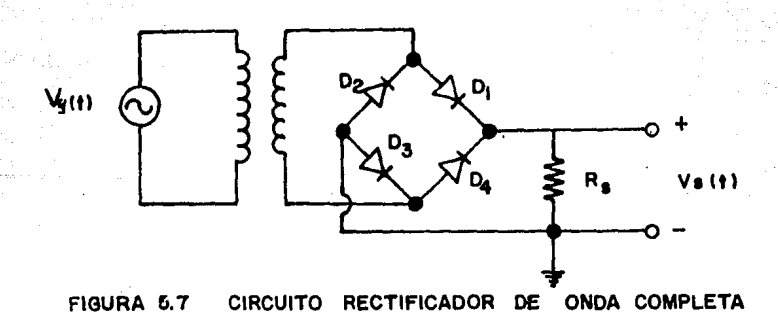

*Hacemos el analisis del circuito para al semiciclo positivo y .lo mostramos en el Ci.rcttito que* se *presenta a continuación .• considerando también la forma de onda resultante.* 

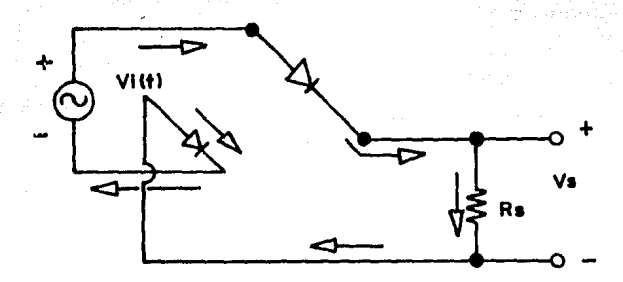

FIGURA &.8 ANALISIS DEL SEMICICLO POSITIVO DE UN PUENTE RECTIFICADOR DE ONDA COMPLETA.

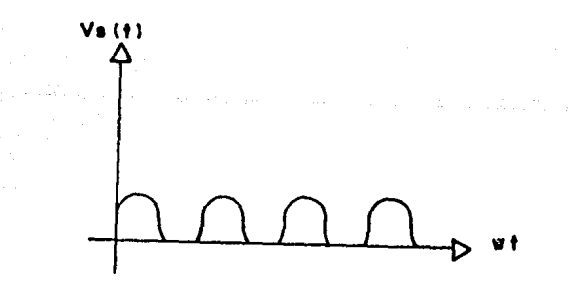

FIGURA &.9 FORMA DE ONDA RESULTANTE DEL . SEMICICLO POSITIVO DEL RECTIFICADOR DE ONDA OOMPLETA.

?.7

. *Hacemos Qhara el análisis para el semiciClo negativo de la mismµ forma que en el caso anterior.* 

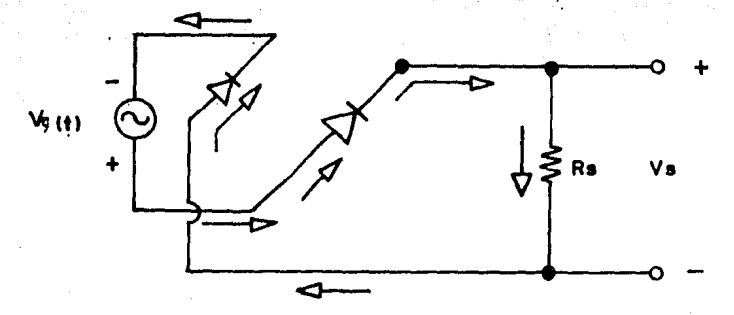

FIGURA &.10 ANAUSIS DEL SEMICICLO NEGATIVO DE UN RECTIFICADOR DE ONDA COMPLETA.

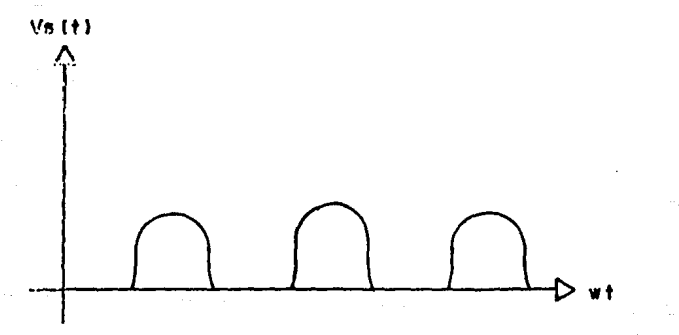

**FIGURA 6.11** ANALISIS DE LA FORMA DE ONDA RESULTANTE DEL SEMICICLO NEGATIVO DEL RECTIFICADOR DE ONDA COMPLETA.

# ESTA TESIS NO DEBE<br>SALIR DE LA BIBLIOTECA

**FIGURA**  $5.12$ 

 $Vs(t)$ 

FORMA DE ONDA RESULTANTE DE LOS DOS CIRCUITOS DE RECTIFICACION<br>CONJUNTADOS. Tenemos este momento una onda rectificada de tipo positiva y en continua, para conseguir una onda continua pura de CD, emplearemos un circuito que se conoce como rectificador de pico; este circuito se ilustra a continuación:

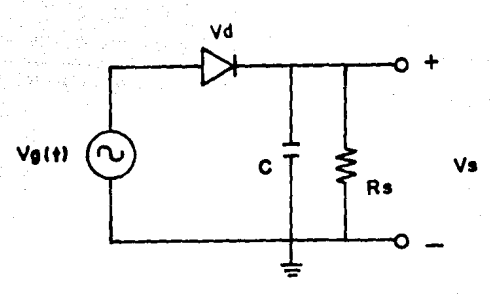

CIRCUITO RECTIFICADOR DE PICO **FIGURA** 5.13

Durante el primer cuarto de ciclo, Vi (t) aumenta hasta su valor máximo positivo, polarizando el diodo directamente, circulando Id y almacenando carga en el capacitor C, hasta que Vc (t) llega a su valor máximo cuando Vi(t) es máximo, la forma de onda resultante se muestra a continuación.

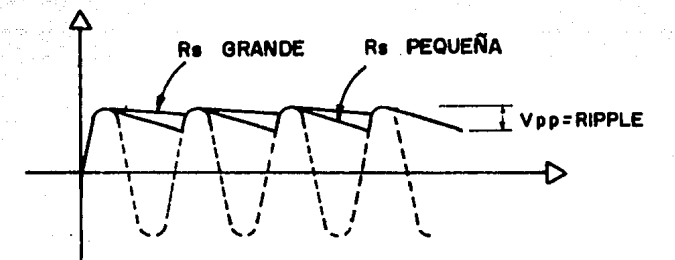

FIGURA DE SALIDA DE UN **FORMA** DE **ONDA RECTIFICADOR** DE PICO.

Después del primer cuarto de ciclo, la carga Rs se utiliza para descargar al capacitor. Esto es porque R y C estan en paralalo y por teoria de circuitos:

 $V_S$  (t) =  $V_C$  E (-t/RsC) =  $V_{AB}$  E (-t/ $Z$ )

donde  $\vec{Q}$ = RsC es la constante de tiempo del circuito.

Si la resistencia Rs es grande, entonces C se descarrga lentamente v si Rs es pequena la descarga es más rapida. En ambos casos, durante un breve intervalo cerca del pico positivo de Vg (t), un pulso de corriente pasa a través del diodo, lo que le devuelve al capacitor la carga perdida en Rs.

Durante el tiempo que D no conduce o C se descarga, se produce a la salida una tensión de corriente continua pulsante conocida como ripple, rico o ruido. Este ripple, no es senoidal y su valor se mide de pico a pico Vop (ripple).

Ahora conjuntamos los circuitos de rectificación de onda completa  $y$  el de rectificación de pico en la parte resistiva y capacitiva en uno sulo y tendremos como resultante el circuito que nos proporciona la forma de onda mostrada adicionalmente, en las siquientes figuras:

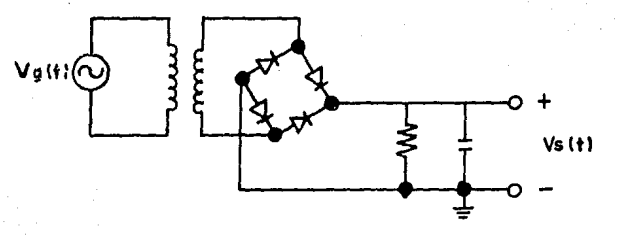

FIGURA 6.16 RECTIFICADOR DE ONDA COMPLETA CON CAPACITOR EN LA SALIDA

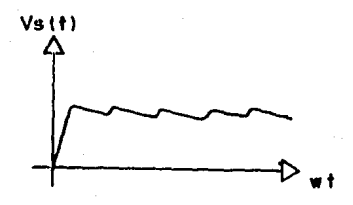

FIGURA 6.10 FORMA DE ONDA RESULTANTE DE UN RECTIFICADOR DE ONDA COMPLETA CON CAPACITOR EN LA SALIDA Como último paso, acoplamos en nuestra salida un regulador de tension que nos proporciona 24 volts regulados en su salida.

La forma de onda a la salida del regulador es la siguiente:

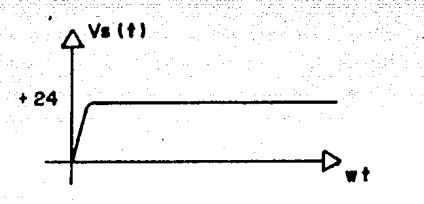

#### FORMA DE ONDA DE UN RECTIFICADOR DE **FIGURA**  $6.17$ **124 VOLTS CON SALIDA REGULADA**

 $\boldsymbol{\mathcal{B}}$ 

## Manejo del lazo de corriente de 4-20 mA

Una señal anológica continua dentro del rango de amplitud representando una condición del "mundo real" que tiene un rango desde 4 hasta 20 miliamperes, posee la caracteristica de inmunidad la corriente a la inductancia de cables advacentes en el caso  $n_{\rm c}$ alto y de un cero "vivo" en el caso bajo.

 $E1$ control de transductores de proceso por lazo de corriente, es fácilmente interfasado por la AIOB, agregando una resistencia shunt a través de la entrada. Debido a que la máxima corriente es de 20 mA y el rango máximo de tensión que maneja el bus de la computadora es de 5 volts, tenemos por ley de ohm:

## $R = 5V/20$  and = 250 chms

y también por ley de ohm para el caso de la corriente minima tenemos:

 $VI = RI = (250 \text{ ohms}) (4 \text{ mA}) = 1 \text{ Vol t}$ 

Con esto el rango de voltaje que se maneja en la entrada de tarjeta es desde 1 hasta 5 volts.

85

- al localit

Usando la interfase de 4-20 mA, el rango de trabajo del lazo de corriente corresponde a 1638 bits de entrada. con una resolución de aproximadamente 0.06 %.

Tenemos ahora resuelto el problema para la parte del manejo de señales de las dos interfases de carga para la computadora.

En el siguiente esquema se muestra la conexión de la celda de carga con la tarjeta de interfase:

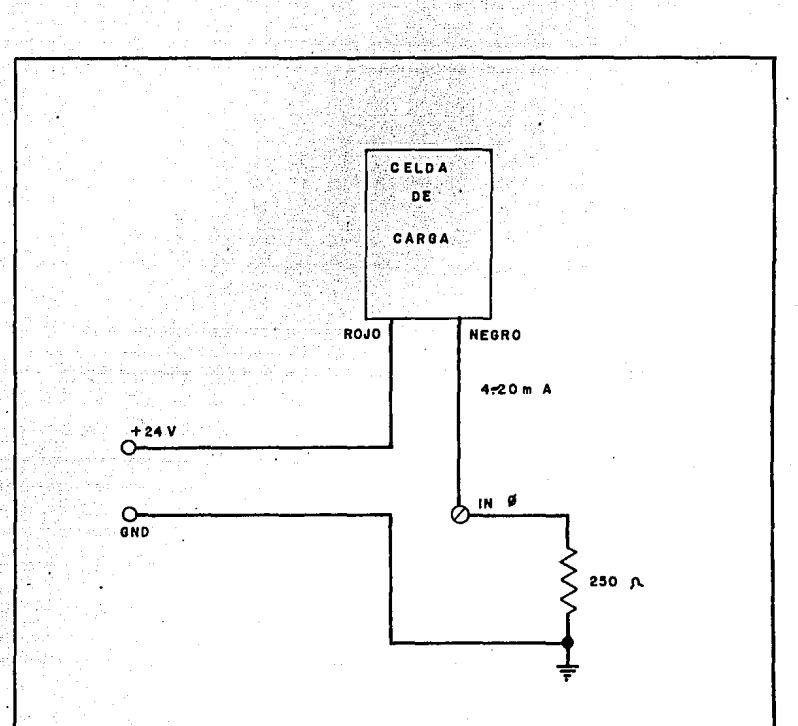

## $FIGURA$  No.  $5.18$

a.

t på grigs

DIAGRAMA DE CONEXION PARA UNA CELDA DE CARGA

Sagarang alaw pinang

## Conversión Analógica/Digital

Como se ha mencionado previamente, el transductor de carga emplea señales analógicas, que deben ser acopladas a un sistema digital.

Una señal digital, es aquella que tiene solamente dos valores discretos de voltaje que son uno o cero.

For su parte una senal analogica, varia en forma continua de un minimo a un máximo en corriente o tensión.

Como se desea acopiar las señales analógicas con las digitales es necesario entender como se realiza este tipo de conversión.

Un convertidor analógico/digital proporciona un voltaje analógico descanacido al convertidor y este en su salida nos muestra la salida binaria correspondiente. La salida binaria sera poporcional a la entrada analógica, en la siguiente figura se muestra un diagrama de bloques para un convertidor A/D.

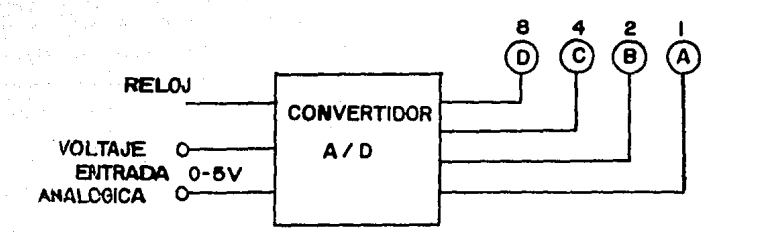

DIAGRAMA DE BLOQUES DE UN CONVERTIDOR FIGURA 5.19 ANALOGICO / DIGITAL.

tanti pos

Thomas Co

SALIDA BINARIA

Estr convertidor tiene un voltaje analógico de entrada de 0 a 5 volts. La salida binaria se leera en un rango de 0000 a 1111. El convertidor A/D tiene además una entrada de reloj.

En la siguiente tabla de verdad se detalla la operación del convertidor A/D. El lado de las entradas en la tabla muestra los voltajes analogicos de entrada, mientras que el lado de las salidas muestra las lecturas binarias que corresponden.

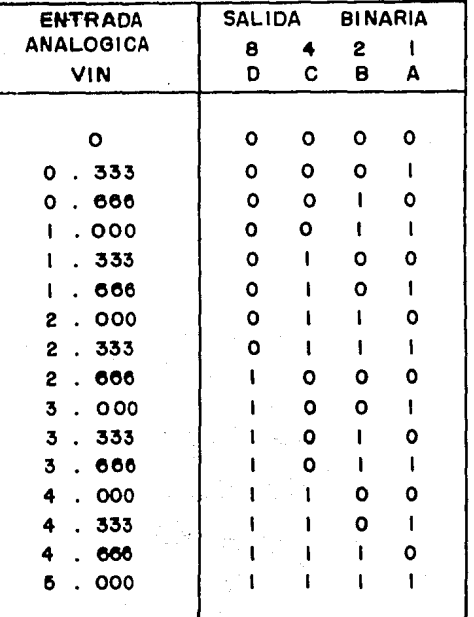

TABLA DE VERDAD PARA UN CONVERTIDOR<br>A/D DE 4 BITS. **FIGURA 5.20** 

Una vez explicado el funcionamiento de un convertidor analógico digital, pasamos a una explicación más detallada de la tarjeta de interfase AIO8.

Esta tarjeta mide 5 pulgadas de longitud (12.7 cms.) y cabe en una .<br>Fanura de longitud media. Todas sus conexiones se hacen a través de un conector normal de 37 pines tipo macho que se proyecta por la parte trasera de la computadora. Esta tarjeta es capaz de realizar las siguientes funciones.

Conversion Analogica/Digital: - Hay un convertidor Analogico/Digital de 8 canales, con 12 bits de aproximación sucesiva. La escala de entrada completa de cada canal es de +/- 5 Volts, con una resolucion de 2.44 milivolts. Cada entrada es sencilla con una tierra común y puede soportar una sobrecarga continua de +/- 30 volts y breves transitorios de varios cientos de volts. Todas las entradas estan abiertas cuando la energia de la computadora no esta siendo suministrada. El tiempo típico de conversión A/D es 25 microsegundos, llegando a un máximo de 35 microsegundos por lo que transferencias de hasta 30,000 canales/segundo pueden obtenerse dependiendo de la velocidad del manejador del programa.

91

الاقتدامات والاستياف سويكر بيهيا ووزعمهم وليذه

Contador/Temporizador. Un Contador/Temporizador progamable INTEL 8254 proporciona interrupciones periodicas para el convertidor Analogico/Digital. Hay aparte 3 contadores de bajada de 16 bits en el 8254. Uno de ellos se conecta a un submultiple del reloj del sistema y todas las funciones de Entrada/Salida de las dos restantes son de acceso externo. El 8254 maneja frecuencias de hasta MHZ.

*Voltaje de referencia.- Un voltaje de referencia de* salida de presición de +/- 10 volts (+/- 0.1 volt) se deriva desde еl convertidor. Esta salida puede aceptar o entregar 2 miliamperes.

Interrupción. Se dispone de una entrada externa de interrupción, la cual puede seleccionar cualquiera de los niveles de interrupción (2-7) y permite programar rutinas de interrupción para adquisición de datos o manejo de control de interrupción. Se incluyen registros de control y estados. con lo cual se simplifica el manejo de las interrupciones; la entrada de interrupción puede conectarse externamente al Contador/Temporizador o a cualquier otra fuente de disparo.

Energia. - El bus de energía de la computadora suministra rangos de energia de +5, +12, y -12 volts, que son accesibles para adicionar interfases diseñadas, circuitos de acondicionamiento de señal de entrada (como Amplificadores Operacionales en el caso de este proyecto), etc.

Se cuenta además con un disco que contiene una serie de programas de utileria para facilitar el manejo de la tarjeta. Estos programas se enlistan a continuación, aunque en nuestro caso no serán empleados.

AIOBDVR.BIN. - Es un manejador de Entradas/Salidas escrito en lenguaje de máquina para controlar las funciones A/D de tiempo y las de E/S digitales. Se accesa con la instrucción CALL desde BASIC.

El manejador de E/S puede seleccionar canales de multiplexor, poner (limites de actualización, ejecutar software de comandos de conversion A/D. manejo de interrupción de conversiones y actualización, puesta y lectura del Temporizador/Contador y mediciones de frecuencia y periodo.

INSTALL.BAS. - Este programa ayuda a poner el interruptor de dirección de base, verifica la dirección contra una tabla de direcciones reservadas y previene contra posibles conflictos. El programa despliega una grafica de la colocación de los interruptores del DIP switch de acuerdo a valores de dirección definidos en el programa.

FOLYNOM.BAS. Esta es una rutina de linealización de datos de acuerdo al algoritmo de un polinomio definido en el programa.

LINFLT.BAS. Es un programa de graficación de datos lineales. Las gráficas pueden verse en la pantalla. Las gráficas pueden salvarse en disco o imprimirse oprimiendo SHIFT FRT SCR en la computadora.

Spotski ko

LUADSCRN.BAS: - Este programa despliega las graficas salvadas pre*viamente desde LINPLT. BAS.* 

MAKEDATA.BAS. - Esta rutina permite construir manualmente un archivo de datos que puede graficarse con LINPLT.BAS.

:MAKEGRAF:BAS: - Esta rutina permite crear una grafica lineal X; Y en la pantalla con los ejes X e Y marcados.

MAKPLICF.BAS.- Permite crear o leer un archivo de grafica de control y ejecutaria.

MEASFREQ.BAS.- Este programa muestra como operar la tarjeta como un contador de frequencia.

MODE18.BAS. Este programa muestra la operación de la AIOB en modo 18, el cual corresponde a un arreglo de conversión.

MODE5.BAS.- Muestra la operación en modo 5, arreglo de conversión. PLOT18.BAS.- Es un programa de demostración de gráficas para el

to the control of the complete section of the control of the control of the control of the control of the control of the control of the control of the control of the control of the control of the control of the control of

الالائلين لتخريفهم الانتثبت المارتخ تبينت وتسمح وتراث تباريخ وتراوي

a proposition and the state of the state of the state of the state of the state of the state of the state of the

Arak), Pack (서울인 진출되었으나 ))는 weeken (2016)) 이 있습니다.

-94

- Julijanské kolem

فخالاتها والمرادي والقويه والمستواط والمسا

 $modo$   $18.$ 

DISKLOG8.BAS. Es un ejemplo de programación de carga de datos. Los datos se almacenan en disco en intervalos de tiempo seleccionados y pueden imprimirse o verse en pantalla.

 $EXINT. BAS - Denostraction$  del modo 8 en interrupción.

XFER BAS. - Es una utileria para transferencia de datos. Mueve datos canal por canal desde archivos DISKLOG.BAS a paquetes de gráficas comunes en formato de archivo de datos.

El sistema de adquisición de datos se compone por los siguientes elementos:

Computadora personal compatible con IBM. Teclado. Manitor. Impresora. Tarjeta de interfase AIOB.

Software TURBOPASCAL.

Celda de carga (corriente y voltaje).

**Frimeramente** hacemos las conexiones de los equipos de Entrada/Salida hacia la computadora y por otro lado conectamos la celda de carga que corresponda a la entrada analógica deseada ayudandonos con la tarjeta de terminación con que cuenta la tarjeta de Interfase, como se muestra en la figura 5.21.

 $\sigma$ 5

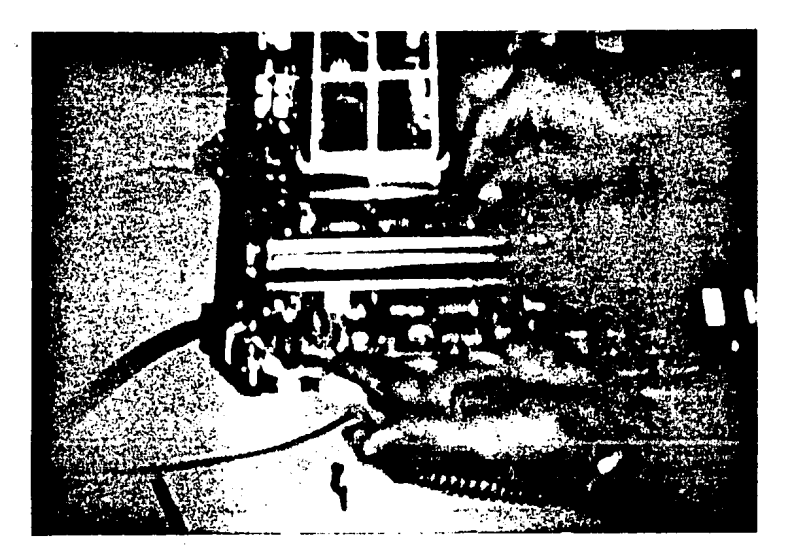

# FIGURA. 5.21

.<br>Insertamos en algun conector de expansión de la computadora que este disponible la tarjeta de Interfase (preferentemente el más alejado de la fuente de energia), como se muestra en la siguiente figura.

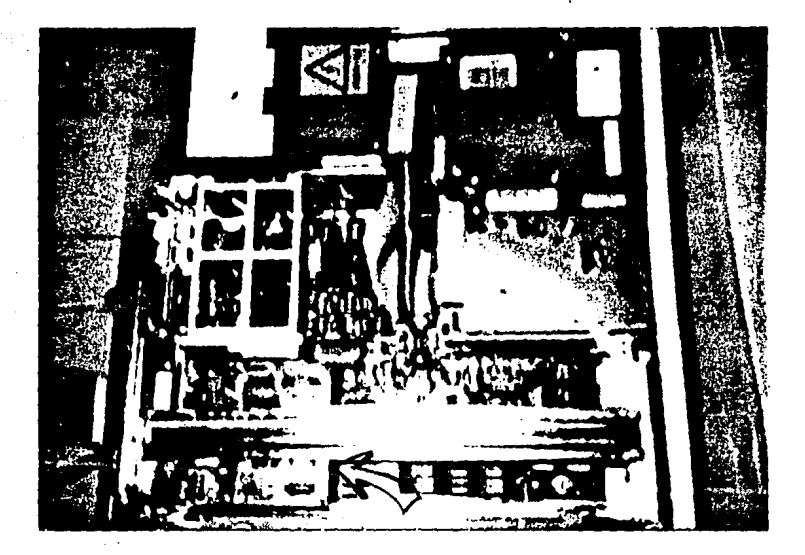

## **FIGURA. 5.22**

Despues hacemos la declaración de las direcciones que van a ser utilizadas por la computadora por medio del programa INSTALL.BAS que viene incluido en el manejador de la tarjeta, con la dirección H300 (decimal 768) de fábrica.

La. instalación del hardware de la tarjeta requiere de ි පි localidades de dirección consecutivas en el espacio de dirección de E/S. La dirección base de la AID8 esta restringida por las siquientes condiciones.

(1) La dirección base debe estar dentro del rango de 200 a 3FF en hexadecimal.

2) La dirección base (y las siguientes 7 direcciones consecutivas) no deben entrar en conflicto con cualquier dirección reservada de E/S por IBM.

La dirección base (y las 7 siguientes) no deben entrar en 31 conflicto con cualquier dirección asignada a otro dispositivo activo.

4) La dirección base caera siempre automaticamente en un limite de 8 bytes. Esto significa que la dirección base terminara en un 0 o en un 8 hexadecimal.

La rutina de BASIC llamada INSTALL. BAS proporciona un déspliegue visual de la correcta colocación para el DIP-switch de la dirección base.

En este programa se incluye una ayuda por pasos.

Al hacer la declaración de dirección, tenemos proarado el sistema la adquisición de datos con el manejador del sistema, pero Dara .<br>Como se ha explicado anteriormente el programa se va a elaborar en PASCAL.

Se elabora el programa y se pasa a la parte de pruebas que constituye el siguiente capitulo.

El programa fuente se muestra en el apendice A de este trabajo.

 $\rightarrow$  99.

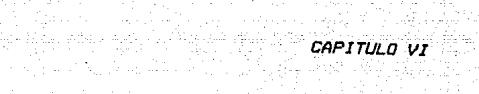

a A

합니다. 이 사람들은 많

로 2006년 2월 12일 12월<br>대한민국

*PRUEBAS* 

JA ga ka ti

'albes en het doorne

an an Sao

للبا وللحاء والدوالة والالوال مقاتلتان وسامة الادراء
#### **FRUEBAS**

. En este capitulo se mostraran los resultados que fuerón obtenidos de elaborar el programa de desarrollo de menus y despues adquisición de datos.

Para hacer el programa de fácil acceso se le asignó una ejecución directa como comando desde el sistema operativo, esto significa que desde la entrada del sistema se puede teclear directamente su nombre y la corrida del programa es automàtica.

Se le dio el nombre de SIXS.BAT, por lo que con solo anotar desde el teclado el nombre SIXS el programa iniciara su proceso.

Despues de anotar la instrucción anterior, se nos mostrara la siguiente pantalla:

## SISTEMA DE DIAGNOSTICO

OFRIMA CUALQUIER TECLA FARA CONTINUAR

ALL RIGHTS RESERVED

Como vemos. en esta pantalla solo se nos muestra el objetivo del programa y se nos indica que oprimamos una tecla para continuar con su ejecución.

El siguiente menú que se despliega despues de oprimir una tecla, nos despliega la siguiente información:

> $\overline{ESCOGE}$  UNA OPCION:  $\leftarrow$  > 1) ALTA DE UN NUEVO PACIENTE 2) VERIFICACION DE INFORMACION 3) CONSULTAS POSTERIORES A LA PRIMERA 4) RESPALDO DE INFORMACION A DISKETTE 5) ELIMINACION SELECTIVA DE INFORMACION 6) EDICION Y ACTUALIZACION DE INFORMACION 7) BUSQUEDA ALFABETICA DE UN PACIENTE 8) IMPRESION DE MANUAL DE USUARIO 9) SALIDA DEL SISTEMA

*Este menó* sera *designada como el menü principal en Jo sucosiva porque en el* se *generan todas las opciones del sistema de diagnostico.* 

*Veamos* qL1e se pL1ede *hacer* con cada una *de* las opciones· mostradas por el sistema iniciando con la primera, al anotar el número 1 en la *opción* que *corresponde* al alta de *pacientes nuevas.* 

En *este* moduJ·a *se nas muestra el siguiente* formato, *el cual debe*  irse *llenando de acuerdo a los datos de los pacientes.* 

## *SISTEMA DE DIAGNOSTICO*

#### *MODULO DE AL TAS*

*NUM. DE CONTROL DEL PACIENTE:* < *1> NOMBRE DEL PACIENTE:* < *NUMERO DEL IMSSt* < ۸ *EDAD:* < *CONSULTA NUMERO:* < *PESO:* < >

> > >

>

*DOMICILIO:* <

*ESTAN CORRECTOS LOS DATOS?* < > CS/NJ

En los espacios disponibles se anota la información particular del paciente en cuestion y por *último se ratifica o se rectifica* si la .<br>*información: anotada es correcta.* 

En caso '3firmativo *Toma*  de Fuerzas. pero en caso contrario si la respuesta es  $\langle N \rangle$  que significa no, se nos despliega en la parte baja de la pantalla un modulo de edición que esta formado como se muesta enseguida.

> *SISTEHA DE DIAGNOSTICO HODULO DE AL TAS*

*NUH. DE CONTROL DEL PACIENTE: < J>* 

*NOHBRE DEL PACIENTE: <PEDRO PEREZ > NUHERO DEL IHSS : <84-89-0056 > PESO: < 88>* 

*EDAD: (26>* 

tro-dé sonell

*CONSULTA NUHHERO: < J>* 

*DOHICILIO: <CALLE DE LA CUEVA* # *627, SECCION EL DORADO>* 

*CAHPO A EDITAR? <* >

*JJ NOHBRE* 

*2> NUHERO DEL IHSS* 

JI *EDAD* 

*41 PESO* 

*51 DOHICILIO* 

*61 FIN DE EDICION* 

Despues de anotar las correcciones deseadas terminamos con la edición de datos anotando el número 6 que seria el equivalente *de* una afirmación antes de entrar al modula de *edición..* por: lo *que*  pasamos de esta manera al modulo de Toma de *Fuerzas.* 

frs importante notctr que las *numer-os* de *consulta y* .r:Je *control* del paciente son generados automáticamente por el programa. con lo que se evitan confusiones *y* duplicidad en la *formación* de la base de datas.

LDs campos de\_ edad y peso solamente aceptan caracter~s nómericos *y*  todos los demas alfanúmericos.

Al pasar al modulo de Toma de Fuerzas encontramos la siguiente información en la pantalla:

> *OPRIMA LA TECLA CORRESPONDIENTE A LA DPERACION GUE DESEA EFECTUAR*

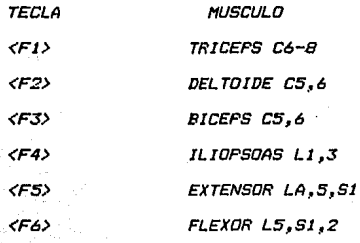

*<End> FINALIZA PRUEBAS.* 

Oprimimos la tecla de función de Ja prueba que se desee par  $e_j$ emplo $\mathcal{R}(I)$  encontramos ahora en pantalla la siguiente figura:

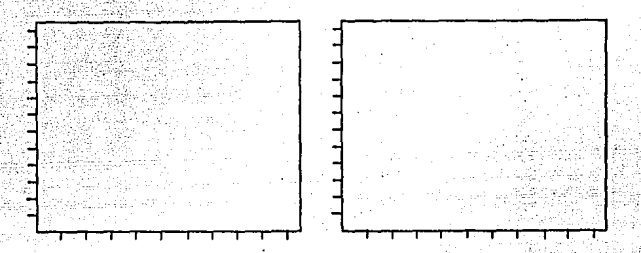

OPRIMA UNA TECLA PARA INICIAR ( IZQ. )

*En* esta *pantallc.1* se *tienen* 2 *ventanas* que se *encuentran* vac1ds, *al oprimir* una *tecla se* escuchara *un* sonido *que* indica *el* inicio de la prueba y en ese momento el paciente debe ejercer fuerza en el dispositiva correspondiente, la fuerza ejercida hacia Ja celda de cargd *es* adquirida *en* tiempo real por la computadora *y* si se desea puede ser gr.3ficada *con* la tecld <FJ)> una vez terminada Ja prueba para ambos lados del cuerpo.

A continuación se muestra un reporte de resultados gráficos de todas las pruebas tomadas a un paciente.

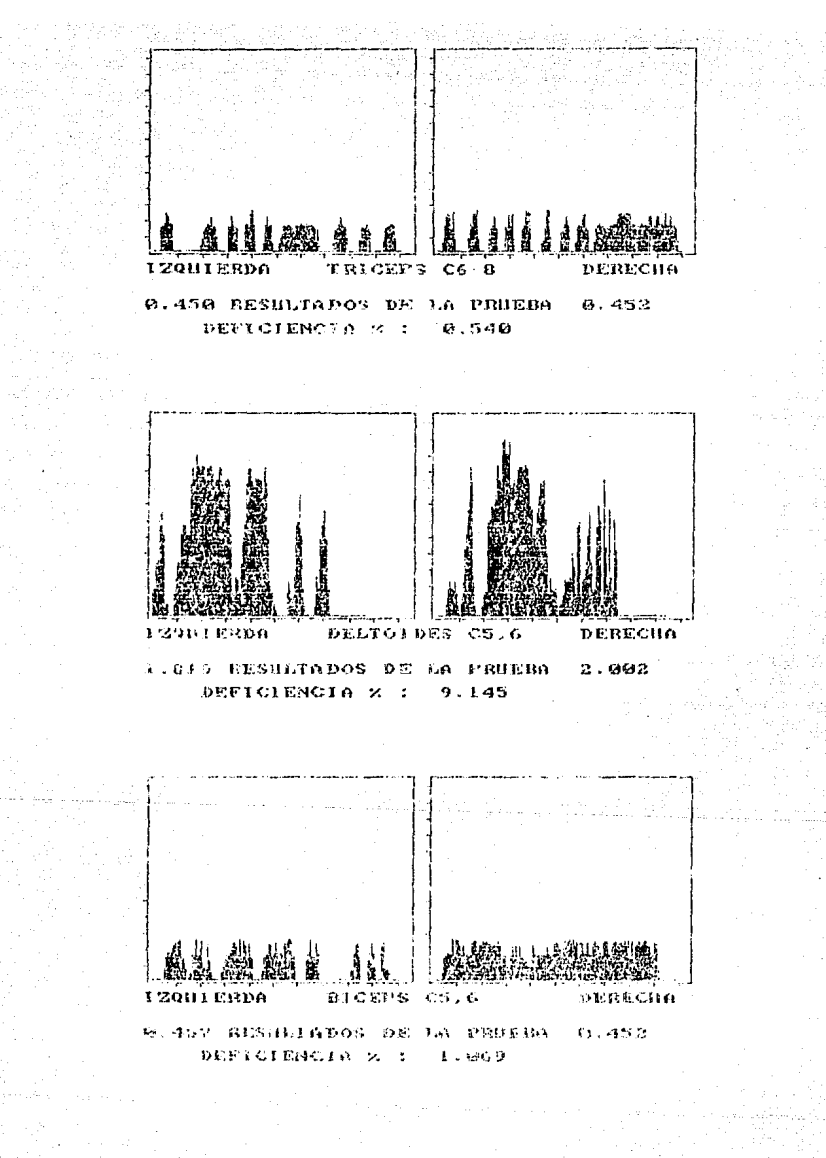

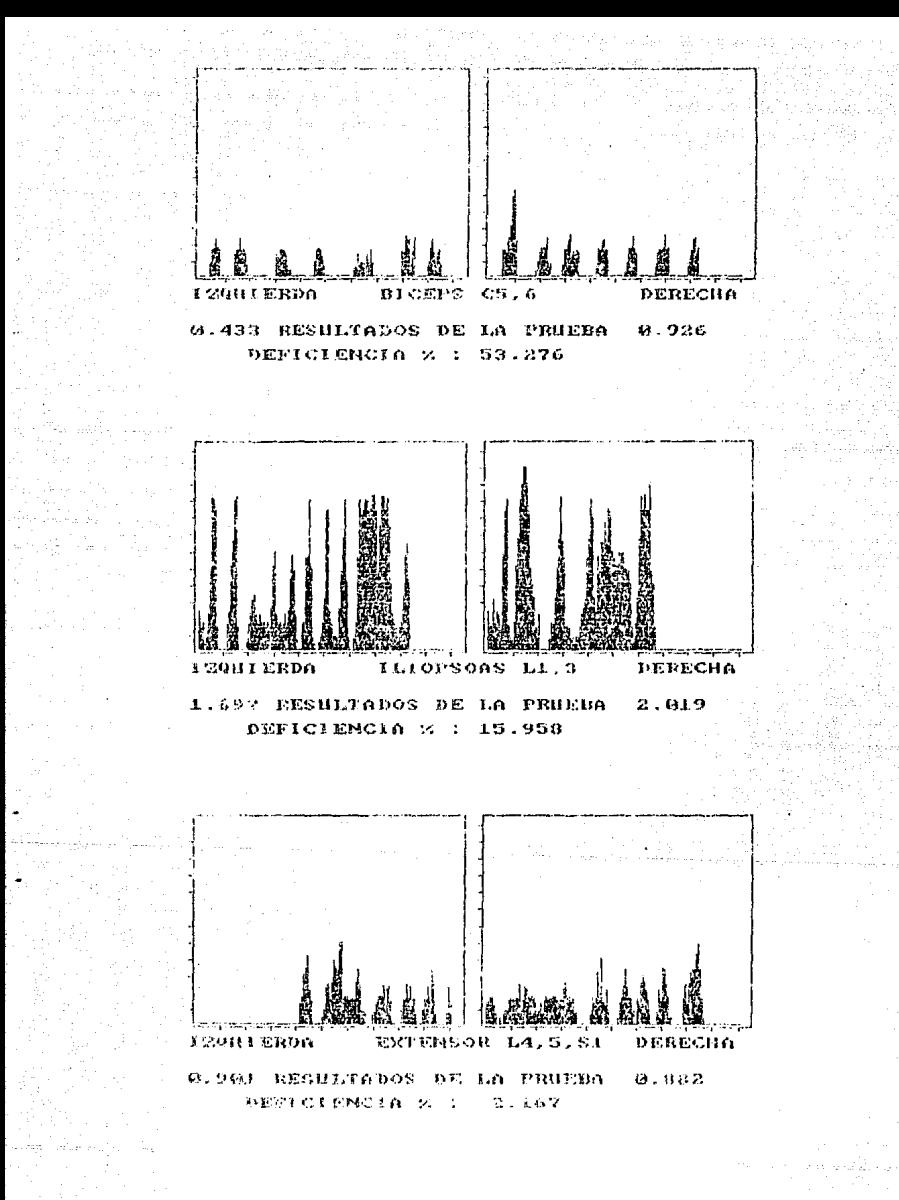

*Una :Vez terminadas* las *pruebas* se *oprime la tecla «Errd> .•* ·esto nos *lleva a una pantalla que contiene* Jos *mismos* datas *con que el pacien·te* fue *registrado y ademas en la parte inferior* de *"la pantalla* un *resumen* de *los resultados* de *las pruebas realizadas,,*  se *pensó* en Ja *posibilidad* de *repetir alguna* o *algunas de las pruebas a criterio* del *terdpista y* se *incluyó como pregunta* final en *esta* pantalla. Un *eJemplo* de esta *pantalla* se ·muestra a *continuación.* 

#### *SISTEHA DE DIAGNOSTICO*

*HODULO Dé AL TAS* 

*NUH. DE CONTROL DEL PACiéNTé: < 1>* 

*NOHBRE DEL PACIENTé: <PEDRO PEREZ* > *NUHERO DEL IHSS : <84-89-0056 > EDAD: (26> PESO:* < *88> CONSULTA NUHHERO: < 1>* 

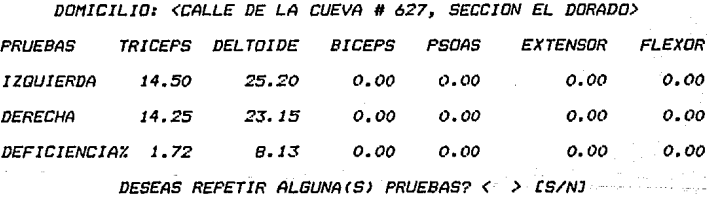

 $Si$  se hacen algunas pruebas más, al oprimir <End> en el teclado de *Ja computadora <sup>11</sup>*se regresara *a la pantdlla mostrada anteriormente y despues* se *entrara al modulo de comentarios en el que* se.• *dispone de S20 espacios para que el terapista haga las anotaciones correspondientes a cada consulta.* 

Después de que se hi!n hecho las comentarios se teclea *<Enter> y* la *computadora* nos *da* un reporte *aL1tom.#lti.co de la consul* td *en papel,*  con Jos datos del *paciente.. Jos restll* tados *de* las pruebas *y* los *comentarios, después de la impresión de comentarios* en *papel 1*  todos *los resultados de ld consul* td son *guardddas en el disco duro en* un *archiva propio.* 

Con lo anterior se cubre la parte de altas en el programa de Toma *de Fuerzas.* 

La segunda *opción* que nas da el *menó* principal es la de verifica- .cián de información, *esto* se hace tecleando el m:1mero 2 al escoger *opción.* 

La pantalla *nos* muestra el *siguiente* formato:

#### *SISTEHA DE DIAGNOSTICO*

#### *HDDULD DE VERIFICACIDN DE INFDRHACION*

## *INTRODUZCA EL NUH. DE CONTROL* < *1> CO=FINJ*

Se anotd al nómero de control deseada y si existe, en pantalla se nos despliega la información completa de cada una de las consultas *de ese paciente como se muestra a continuación.* 

เ*สียงในข้อ*งเชิญชี

*SISTENA DE DIAGNOSTICO DESPLIEGUE DE INFDRNACION.* 

*NUN. DE CONTROL DEL PACIENTE:* < *1>* 

*NO/'IBRE DEL PACIENTE: <SALVADOR AVILA BARRAZA NUNERO DEL INSS:* < *8984580083>*  > *EDAD: (29> PESO:* < *85> CONSULTA NUNERO: < 11* 

*DD/'IICILIO: <CALLE DE LA CUEVA #627, SECCION EL DORADO> FECHA DE LA CONSULTA: <87-12-20>* 

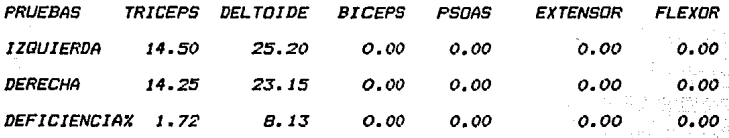

*DESEAS VER LOS CONENTARIDS* ?1 < *> SIN* 

*Si* **se** *desean ver* **Jos** *comentarios,* **se** *oprime la letra S que*  **significa si** *y* **por el contr;i.rio si el terapiSta no desea ver Jos**  comentarios anota la letra N.

 $\emph{Cuando los comentarios son desplaçados, % se en la parte baja.$ de la pantalla el mensaje siguiente:

*DESEAS VER LOS RESUL TADDS ?:* < *> CSINJ* 

*t* JI

Esto se hace con el objeto de poder pasar libremente de resultados a comentarios y de esta manera comprobar los avances del paciente y corroborar las instrucciones que se le han ido proporcionando.

Cuando el usuario ya no desea permanecer en la primera consulta, teclea la letra N y en la parte inferior de la pantalla encontrara la siguiente cuestión.

#### CONTINUA CON OTRO REGISTRO 7: < > [S/N]

Cuando contestamos afirmativamente encontraremos el despliegue de la segunda consulta y procedemos de la misma manera en la que se hizo anteriormente para emplear la información.

En caso de que se conteste afirmativamente y no existan ya más consultas registradas, se nos enviara el siguiente mensaje:

#### FIN DEL ARCHIVO <RETURN>

Regresando al menú mostrado en primera instancia en esta opción. se puede dar el caso de que se anote un número de control no registrado y si este es-el-caso-el-mensaje que nos dara la computadora sera:

### NO EXISTE INFORMACION DISPONIBLE

-112

Tal como se indica en la primera pantalla al oprimir el 0 se regresara al menú principal.

Desde el menú principal y tecleando el número 3 se llega al módulo de consultas posteriores a la primera. En este módulo se registran nuevas consultas de los pacientes, ya que después de que son dados de alta su número de control y su número de consulta permiten que sean facilmente identificados.

El primer despliegue inmediatamente después de oprimir el número 3 es el siguiente:

## SISTEMA DE DIAGNOSTICO

VISITA PERIODICA DE PACIENTES REGISTRADOS NUM. DE CONTROL DEL PACIENTE:  $\langle$  1>  $LO = FINJ$ NOMBRE DEL PACIENTE: < SALVADOR AVILA BARRAZA> NUMERO DEL IMSS: < 8984580083> EDAD: <29> PESO: <B5> CONSULTA NUMERO: < 3> DOMICILIO: <CALLE DE LA CUEVA # 627. SECCION EL DORADO>

FECHA DE LA CONSULTA: <BB-03-09>

OPRIMA CUALQUIER TECLA PARA PROSEGUIR...

Esta pantalla fue creada con el objeto de que el médico tuviera la facilidad de verificar que el paciente al cual esta consultando, corresponda con el que esta registrado en la base de datos. Puede

verse que el número de consulta es avanzado automáticamente bor medio de un contador de eventos.

Después de oprimir cualquiera de las teclas de la computadora, pasamos al modulo de pruebas, el que ya fue explicado cuando se reviso la primera opción en el menú principal. Por lo tanto procedemos de la misma manera como lo hicimos en la opción mencionada para la obtención de resultados y comentarios.

Anotando el número O desde la primera pantalla de esta . opción regresamos al menú principal, donde anotamos el número 4 para pasar a la opción de Respaldo de información a diskette.

Esta opción se incluyo, debido a que en ocasiones la información almacenada en disco duro puede pasarse también a disco flexible y con ello se tiene un respaldo confiable de información.

Cuando anotamos el número de esta opción la pantalla nos mostrara el siguiente mensaje:

### SISTEMA DE DIAGNOSTICO

MODULO DE RESPALDO DE INFORMACION. A CONTINUACION FODRA SALVAR EL ARCHIVO DE DATOS COMPLETO A UN DISKETTE

COLOGUE EL DISKETTE EN LA UNIDAD DE FLOPPYS. OFRIMA UNA TECLA CUANDO ESTE LISTA

Una vez que el disco flexible se ha introducido en el manejador de discos flexibles, se oprime cualquier teclasy el inicio de la transferencia se hace automáticamente.

Cuando los registros de datos estan siendo transferidos. Se nos muestra el siguiente mensaje:

## REGISTROS TRANSFERIDOS

En donde N muestra el número de reoistros transferidos al momento del desplieque.

Una vez terminada la transferencia, el programa nos regresa al menú principal.

Si se intenta iniciar la transferencia sin tener el disco blando en el manejador. el sistema operativo de la computadora nos enviara el siguiente mensaje de error:

ERROR: Unidad no preparada, leyendo la unidad A Cancelar, Reintentar, Seguir ?

mil dalla les 20.

Este error sequira apareciendo al oprimir cualquier tecla sin introducir el disco blando, si se eligen las opciones de R Reintentar o de S Seguir. En caso de anotar la opción de C

lija plat

*Cancelar, la computadora nos sacara del programa de diagnóstico* y" *sera necesario repetir el procedimiento de entrada para accesar el sjstema.* 

*El siguiente modulo que .analizaremos es el de Eliminación*  selectiva de información, en este módulo, se pueden dar de baja a los *pacientes* que *el* médjco desee, )'él sea *por* que *han* finalizado su *tratamiento o por que ya no asisten a consulta.* 

*Oprimiendo el nómera 5 desde el menú principal, obtendremos el siguiente despliegue:* 

# *SISTENA DE DIAGNOSTICO NODULO DE SELECCIDN Y BAJA DE INFORNACIDN. INTRODUZCA EL NUNERO DE CONTROL :* < > co~FINJ

*Cama se ha mencionado previamente, solamente se padran accesar nómercs* que *hayan sida registradas.* 

 $Se$  anota el número deseado y si existe nos aparece el siguiente *mensaje:* 

*MODULO DE SELECCION Y BAJA DE INFORMACION NUMERO DE CONTROL DEL PACIENTE: < 1 > NOMBRE DEL PACIENTE: < NUMERO DEL IMSS1 < 8984580083> SALVADOR AVILA BARRAZA> EDAD: <29> PESO: < 85> CONSULTA NUMERO: < 2)* 

*SISTEMA DE DIAGNOSTICO.* 

*DOMICILIO: <CALLE DE LA CUEVA* # *627, SECCION EL DORADO>* 

*ESTA ES LA INFORHACION REQUERIDA, HAY 2 CONSULTAS CON ESTA INFORHACION, ES LA INFORHACION QUE DESEAS BORRAR? CSINJ:* < >

En caso de que se teclee N, regresaremos a la pantalla inicial de *esta opción, pera si anotamos la letra S, entonces el progrcima nos enviara un nuevo mensa}e que dice:* 

#### *SISTEMA DE DIAGNOSTICO*

*HODULO DE RESPALDO DE INFORHACION.* 

*ANTES DE PROSEGUIR INTRODUZCA LA CLAVE PARA BORRAR* 

**Se ha introducido una clave (password) que solamente el médica'**  *conoce.. para evitar que ninguna persona que na este cauterizada*  elimine la información del disco duro. Al solicitar la clave, se dan un máximo de 3 intentos para que esta sea correcta, en caso de **que no Jo fuera, se regresa al primer despliegue dentro d'e esta**  *opción.* 

KI DI BALLARDA D

*,Cuando .fl.r3y error en la introducción de la clave, se nas despliega el* sigu~eñt~ *menSaJe:* 

CLAVE ERRONEA, LE QUEDAN 2 INTENTOS

*Cuando <sup>la</sup> clave que se anota es correcta, entonces el despliegue* es el siguiente:

> SISTENA DE DIAGNOSTICO HODULO DE RESPALDO DE INFORNACION. A CONTINUACION PODRA ELININAR LOS REGISTROS SELECCIONADOS, PARA POSTERIORES CONSULTAS.

COLOQUE EL DISKETTE EN LA UNIDAD DE FLOPPYS. OPRIMA UNA TECLA CUANDO ESTE LISTA..

*Cl..tanda* **se** *inserta el disco en la unidad de control y se oprime* ~'!ª *tecla, los registros* **son** *transferidos y la información desaparece del di.seo dura.* 

**Uñ-a** *vez transferida* **1.:1 información, regrese1remos a** *la* **primera pantalJCf que se** *mostro en* **esta** *dlternativa.* **Para** *poder* **salir** *de*  esta opción, es necesaria oprimir el nómera O *y* <RETURN> desde la *primera pantalla.* 

*La opción del menú principal que esta asignada con el número 7 es*  la de édi.ción *y* actualización de información. éste modulo fue *disehado can el objeto de poder realizar cambios en los* **datos** *de los pacientes, ya que pueden egistir cambios en* **su** *edad, domicilio y* peso.

**El** *mum:1 que se presenta en esta opción* **es** *el misma que se mostro en el modula de al* **tas** *para la parte de la edición en caso de error*   $d$  *introducir la información. los cambios se hacen de la misma* **forma en** *la* **que se** *.indica* **en-** *el módulo* **mencionado.** 

**Al salir de la edición estaremos** *de* **regreso\_en \_\_** *el* **·mem.1-:"pri!"cipary**  desde ahi anotaremos la opción de Busqueda alfabetica. de información tecleando el número 7.

**El** *despliegue inicial sera:* 

# *SISTéNA Dé DIAGNOSTICO*

*NODULO Dé BUSGUéDA ALFABéTICA Dé INFORNACION INTRODUZCA LA CADéNA A BUSCAR CO=FINJ:* 

*NOMBRE DEL PACIENTE: <* 

**Se anata en el espacio d.isponib.Je el nombre a ·** en.cpn:i:f-ar~ *por*  **ejempla:** *SALVADOR AVILA BARRAZA y* aparece *la*  siguiente **in forma e** *i* **ón.** 

### *SISTéHA* Dé *DIAGNOSTICO.*

*HODULO* Dé *BUSOUéDA ALFABéTICA DE INFORHACION* 

*NUH. DE CONTROL DéL PACIENTE: < J> NOHBRé DEL PACIENTE : < NUHERO DéL IHSS: < 89845800Sj> PESO: < 85> SALVADOR AVILA BARRAZA> EDAD: <29>. CONSULTA NUHéRO,: < 2>* 

*DOHICILIO: <CALLE* Dé *LA CUEVA* # *627, SECCION EL DORADO>* 

*Con este despliegue el médico conoce ya el número de control del paciente y puede pasar a una corysul ta si asi lo* desed *al anotar el*  fin. de Jet cadena con el número O desde la primera pantalla de *esta opción.* 

En el caso de que la información de algón paciente n\_o. -;-sea. *localizadd, se* nos *mostrar.a el siguiente avisa:* 

*NO EXISTEN REGISTROS QUE CUMPLAN CON LA CONDICION....* 

La opción marcada con el número 8 en el menú principal corresponde *a. la Impresión del manual de usuario, la cual contiene una goia detallada de todos* los *procedimientos y facilidades con los que cuenta el sistema,, ya que se supone que el personal que hara* uso del sistema na posee conocimientos dentro del iarea de computación y es por eso que esta guia representa una gran ayuda para entender la manera de proceder en cada caso.

*Esta guia* se *imprime automáticamente en una impresora. y debe tenerse cuidada dé que esta este conectada y puesta en linea para eJecutar* Jd *mencionada impresión.* 

*La óltima opción que presenta el sistema de diagnóstica* es *Ja salida del sistema y* se *logra oprimiendo la tecla marcada con el nC1mero* 9, *esto se hace cuando ya* no se *desea seguir en el sistema de diagnóstica y par el contrario* se *desea emplear la computadora para otras tareas.* 

*Toda* lo *anterior muestra la capacidad del sistema de adquisición de datas y las facilidades que* se *proporcionan a* los *pasibles* 

 $CAPITULO VI$ 

CONCLUSIONES

 $122$ 

ميئت

## **CONCLUSIONES**

Los objetivos que se plantearón al iniciar este trabajo fuerón plenamente alcanzados, ya que el paquete realizado cubre el total de las necesidades del usuario.

Estas soluciones conjugan la ayuuda de un programa que va guiando paso a paso al médico y le permiten tomar datos del usuario, realizar pruebas, emitir comentarios, repetir pruebas, cambiar datos, respaldar información, eliminar pacientes de las bases de datos y buscar información alfabeticamente sin necesidad de saber nada acerca de computadoras y programción.

La aplicación de este tipo de ayudas puede dirigirse hacia ramas de otra indole, ya que por medio de una celda de carga se puede tomar el peso de algún cuerpo u objeto y se puede ademas ir verificando las variaciones que se tengan de una manera instantanea. Io cual puede ser muy útil en dosificaciones para cualquier producto con varios componentes, o bien se puede medir la fuerza aplicada en un resorte, etc.

Lo importante para cada apliación. es la elección adecuada de interefases, ya que por medio de ellas mandamos información hacia dispositivos inteligentes que son manejados con microprocesadores.

Además en este caso, de pretender hacer un diseño de hardware para la tarjeta de adquisición de datos de la computadora hubiera llevado un tiempo largo-de-desarrollo. entorpeciendo de esta manera la obtención del resultdo deseado. Por esta razón se busco y se consiguio una tarjeta ya probada. Con un tiempo largo de diseno. con dispositivos de producción en serie y de pruebas lo que dificilmente podria lograrse de no contar con funcionales. una infraestructura adecuada.

Por lo tanto considero que este trabajo es realmente una aplicaión pratica de conocimientos que fuerón adquiridos en la Facultad, sin los que no hubiese sido posible obtener este resultado.

ya expuesto, el incursionar en áreas Adicionalmente  $\mathbf{a}$  $1\sigma$ **He** trabajo como las de rehabilitacion y detección de problemas - de indale fisico. los que no tienen una relación estrecha con los de la Ingenieria, nos permiten pensar que los campos de desarrollo para los egresados de nuestra área estan limitados solamente por la capacidad de cada Ingeniero.

# The Life School of the Second Seconds **APENDICE A**

 $\frac{1}{2\pi} \left( \left( \frac{1}{2} \omega^2 \right)^2 - \omega_0 + \frac{1}{2} \right) \to \infty$ 

use a Art

Light Austrian Co

لمالة فكالروائص وإكثاء بالهي

ala ya S

 $\pm$  ,  $\bar{\alpha}$ 

149515

iyar 2 dibinin

a shi

# PROGRAMA DE APLICACION

 $\Delta \mathcal{F}$ 

میں لوگا کا معادلات پر انتہائی پیدا ہے۔<br>مزید اللہ معاون

J.

( PROGRAM PARA LA DETECCION Y TRATANTENTO DE LESTONES EN LA COLUMNA VERTEIRAL ELABORADO PARA: LUKAS, S.A.) orooran trat medic: const YTextGib:integer=b: YText61brinteger=61 GrafBase:integer=\$B00; Color6lb:integer=15; rettinteger=11 convvireal=-62 convx:real=0.0630063;  $br:real=7.0:$ by:real=143: Dlax61b=791 XScreentax61b=639: Wax61b=199: IVSted lb-2: ScreenSizeBib=8191: HardwareGrafBase=\$2000; FontLoaded:boolean=false: Hinforcaround:integer 0: NaxForegrounds integer=15; KinBackground: integer=0; HaxBackgroundsinteger=0; AspectFactor=0.44 SaveStateGlb:integer=10: ForegroundColorGlbsinteger=15s type - record recer posx, posy, lang: integer; tim .<br>Ideni end: registro = record numcont : integer; (MINERO DE CONTROL) (NONBRE DEL PACIENTE) pacient : string[40]; numines : string[12]; (MINERO DEL THSS) edad : integer: (EDAD DEL PACIENTE) (PESO DEL PACIENTE) peso i integeri (MH, DE DINSITA) consult : integer: (DIRECCION) domicil : string[40]; techa i string[8]; (FEDHA DE CONSULTA) (ELIM? [S/N])  $elimin:chari$ result : array[1..12] of real; (RESULTADOS DEL EUMEN) coment : array(1..4) of string(BO) (COMENTARIOS) exi (and record reaistra):  $\archivo = file of regions to a$  $arr = array$  [1...]3] of recsor: cada0=strino[80] cado =string[b]; cad3 =string[8]; cadl=charr

 $\mathbf{1}$ 

wrkstring=cad90;

BackgroundArray= array (1..15) of Integer; ScreenPointer="ScreenType: ScreenType=array (0..ScreenSizeGib) of integers FontCharmarray (0..7) of byte: IBFont=array 10.2551 of FontDhar: WindowType=record sizerintegen end: WindowStackRecord=record

> WillindowType: Contents:ScreenPointer end:

stocks=array [1..3] of WindowStackRecord;

va

arreolo: arra archdat i archivot reg, regcap, regaux : registro; data  $\cdot$  case: cadena : cad00: cont.posant.posic.numero.pocion: integer; continua cadl:

YiRef6ib.Y2Ref6ib.XiRef6ib.X2Ref6ib:integer; ScreenGlb:ScreenPointer: ConOutPtrSaverinteger; Font: IBFont: Stack:Stocks; GrafModeG1b,DirectModeG1b,RanGcreenG1bsbooleans DisplayType:(IBMPCjr,18MC6A,IHME6A,HoDisplay);

(\$1 graph.sys) (\$1 kernels.svs)

procedure escpan(regesc:registro); beain with regest do begin gotoxy(21,5);write('NIMERO DE CONTROL DEL PACIENTE:<',mumcont:5,')'); gotoxy(10,7);write('NOMBRE DEL PACIENTE:(',pacient:40,')'); cotoxy(10,9) prite('NUERO DEL IRSS:<' numimes:12,')'); gotoxy(63,7);write('EDAD:(',edad:2,')'); ootoxy(10,11);write('PESO:(',peso:3,')'); gotoxy(52,11);write('COMSLIA NUMERO:(',consult:2,')'); gotoxy(15,13);write('DOMICILIO:(',domicil:40,')') ed. (ewith) **PM** (procedure escpan);

7

procedure imptabla(bor:integer); Var port : real ;

```
i,j:integer;
begin
if bor=1 then
   cirson
(endif);
notoxy(30.1):write('SISTEMA DE DIAGNOSTICO');
gotoxy(28,3);write('DESPLIEDUE DE INFORMACION');
escoan (reocap);
gotoxy(25,15) pmite('FEOW) DE LA CONSULTA:(',regcap.fecha:B, ')');
gotoxy(5,17);write('PRIEBAS','':7,' TRICEPS'',' DELTOIDE',' BICEPS'',
   PSONS ", EXTENSOR", FLEXOR ");
gotoxy(1,19):write('':00);
gotoxy(1,20) uritel ':80);
gotaxy(1.21), write(':BO);
gotoxy(1,22);write( ':BO);
gotoxy(1,23);write('':80);
cotoxy(1.24),write('':80);
gotoxy(4,19);write( 120ULEROA');
ootoxy(4 21);write('DEFEDHA');
gotoxy(4,23);write('DEFICIENCIA X');
φοτοχγ(21.19);
for i := 1 to b do
   benin
   aatoxy(21+(i-1)110,wherey);
   write(reccap.result(21(i-1)+1]:5:2)
   end
(and for);
potoxy(21,21);
for i:=1 to 6 do
   begin
   gotoxy(21+1i-1)110,wherey);
   write(regcap.result[21(i-1)+2]:5:2)
   end
(end for);
potoxy(21,23);
with reocap do
   begin
   for i:=1 to 6 do
      begin
      if (result(21(i-1)+1)<br />>) and (result(21(i-1)+2)<br />>0) then
         begin
         if result[2#(i-i)+13)result[2#(i-i)+2] then
            port:=abstresultt28(i-1)+13-resultt28(i-1)+21)/resultt28(i-1)+13
         else
            porc:=absiresult[2#(i-1)+1)-result[2#(i-1)+2))/result[2#(i-1)+2]
         (endif);
         port:=port!100
         end
      eise
         if (result[2t(i-1)+13()0) or (result[2t(i-1)+23()0) then
            port:#100
         else
            parc: 0
         (endif)
      (endit);
```
 $\overline{\mathbf{3}}$ 

```
0000XVLZ1+11-1781V.WRFEY/1
        write(porc:5:2)
        erd
    (and for)
    end
(evit):
if horal then
    while not keypressed do
(moif)
end
(end procedure inotabla):
procedure escpanistiregesc:registro);
var
    porcereals
    i,j:integer;
begin
witch(ist);
witeln(lst):
writeIn(1st):
writeln(lst,' ':29,'SISTEM: DE DIAGNOSTICO');writeln(lst);<br>writeln(lst,' ':27,'DESPLIEGUE DE INFORMACION');writeln(lst);
with regesc do
    begin
   www.<br>writeln(lst," "xO,"NUEFSO DE CONTROL DEL PRCIENTEL(",numcont:5,")");writeln(lst);<br>writeln(lst," "x9,"NOMBRE DEL PRCIENTEL(",pacient:40,")");writeln(lst);<br>writeln(lst," "x9,"NUMERO DEL 1MSS:(",numimoss12,")"," "x24,"EN
    writeIn(1st,'':9,'PESO:(',peso:3,')','':33,'COMSULTA HUMERO:(',consult:2,')');writeIn(1st);
    writeIn(1st,'':14,'DOMICILIO:(',domicil:40,')'};writeIn(1st);
    erd
(awith):
www.com/lat., 'iZA, FEDAN DE LA COMEMONAL Party (echai8, ')');writeln(lat);<br>writeln(lat., 'PROEMS',''iZ, 'RICOFS'',' DELTOIDE',' BICOFS'',<br>'PEONS'',' ETINGOR ',' ELETON'');writeln(lat);<br>writellat,' IZOUEDGA ');
for it=1 to 6 do
    write(1st,regcap.result(2#(i-1)+1):5:2,' ':5)
(end for):writeln(lst):
write(1st, DERECHA
                                      ٠١.
for i:=1 to 6 do
    write(1st.reocan.result[2#(i-1)+21:5:2.'':5)
(end for):writeIn(1st);
write(ist,' DEFICIENCIA 7 ');
with regrap do
    beuin
    for i:=1 to 6 do
        begin
        if (result[20(i-1)+1100) and (result[20(i-1)+2)(>0) then
            henin
            if result[2#(i-1)+1)}result[2#(i-1)+2) then
                porc:=absiresultf2#ti-1>+1}-resultf2#(i-1)+2))/resultf2#(i-1)+1)
            else
                porc:=abs(result[21(i-1)+1]-result[21(i-1)+2))/result[21(i-1)+2)
            (endif):
            port:=port1100
```
### else if (result(2\*(i-1)+1)()0) or (result(2\*(i-1)+21()0) then porc:=100 else parci=0 (endif) (endit): write(1st.porc:5:2,'':5) end  $(end for)$ end (end if);writeIn(1st);writeIn(1st);writeIn(1st) (end procedure escpanist);

procedure suenalfrec:integer); begin sand (frec); delay (500): nosound erd (procedure suena);

md

procedure adopraimusc:cad80;factor:real;tara:real;var maxvali,maxval2:real}; const numbers=22231

ygr

end

esc, lectibyle; aux, xant, yant, i, x1, xh, diosinteger; porc,x1,x2,y1,y2treal; xval yvaliarray [1. nummes] of real; lechonischar; inversetboolean; accie:byte;

procedure graficalbx, by:real); var caractehart begin suena (500): for i:=1 to nummues do begin xval(i):=0; yvalLili=0 .<br>end (end for); xant:=round(bx); yant:=round(by);  $i=1$ while i<- number do begin port(\$302):=0; port[\$30]:=0; x1:-port(\$300);

```
xhi=port{$3011;
 wal(i):={{(port[4301]#16+port[4300]/16)#10/4096}-5}-tara:
 wallili=i:
 delay(ret):
 if (wallilsconv+by))by then
    drawixant.yant.roundixvalliltconvx+bxl.round(byl.1)
 else
    draw(xant,yant,round(xval(i)tconvx+bx),round(yval(i)tconvy+by),1)
 (endif):
 xant:=roundtwallil@convx+bxl;
 yants=round(by) (round(yval(iltconvy+by));
  it keypressed then
    begin
     read(kbd, carac);
     if carac=chr(27) then
       11 TANKES
     Condif)
    ard
  (endit):
 i:=i*1:
 m
(and for):
suna(100):
```

```
beain
```
end (procedure grafica);

```
tara:=2.50;
graphcoloraccet
mlette(3):
                         dras(165.5.315.5.2);
draw(5.5.155.5.2):
                         draw(165,5,165,145,2);
draw(5.5.5.145.2);
draw(155,5,155,145,2); draw(315,5,315,145,2);
draw(5,145,155,145,2); draw(165,145,315,145,2);
for i:=1 to 10 do
   begin
   aux:=round(i12221convx+bx);
   drawlaux, 145, aux, 147, 2)
   end
end<sub>1</sub>for 11=1 to 10 do
   beoin
   aux:=round(if222#convxHax+160);
   drawlaux, 145, aux, 147, 2)
   end
(endif).potpxv(1.20);write(' 17001ERDA ',musc:20,'DERECHA');
gotaxy(1,25);write(' OPRIMA UN TECLA PAPA EMPETAR (120.)');
while not keypressed do;
read(kbd, lechonl);
gotoxy(1,25);write('':40);
graficator.cy);
aaxval1:=0;
for i:=1 to nummes do
   if yval[1])maxval1 then maxvall:=yval[1]
```
(end for): gotoxy(1,25);write(' OFRINA UNA TECLA PARA EMPEZAR (DER.)'); while not regoressed do: readikbd.lechool!: gotoxy(1,25);write('':40); graficatbx+160.by); maxval2:=0; for 11=1 to numeres do if yval(i))maxval2 then maxval2:=yval(i) (and for); potoxy(1,25);write('':40); gotoxy(1,23);write(maxvall:6:3,' RESULTAROS DE LA FRUEDA ',maxval2:6:3); if (maxvali()0) and (maxval2()0) then begin if saxvalibasxval2 then porc:=absieaxvall-saxval2)/saxval1 else porc:2abs(maxvall-maxval2)/maxval2 (endit); porc:=porc1100 end else if (maxvali()0) or (maxval2()0) then porc:=100 else porci O (endif) (endif); potoxy(1,25);write(' DEFICIENCIA: ',porcibi3); inverser=falser noder=1; Hardcopy(inverse, node); while not keypressed do: read(kbd,lechoe1); siena (300): textootet textcolor(2) est (end procedure adqqra);

```
procedure inicializalvar arregiosarr);
begin
with arregio[1] do
  begin
   posx:=53;posy:=5;long:=5;tipo:="N"
  end
(end with);
with arregiol21 do
  besin
  posx:=31;posy:=7;long:=40;tipo:="C"
  end
(end with);
with arregic[3] do
```
 $\overline{\phantom{a}}$ 

```
begin
  posx:=27;posy:=9;long:=12;tipo:="C"
  exl.
(end with);
with arregio[4] do
  begin
  posx:=69;posy:=9;long:=2;tipo:='N'
  exi
(and with);
with arregio(5) do
  begin
   posx:=16;posy:=11;long:=3;tipo:="N"
   .<br>end
(and with):
with arregioibl do
   begin
   posx:=69;posy:=11;lang:=2;tipo:="N"
   .<br>BM
(end with);
with arregio(7) do
   begin
   posxs=26;posys=13;1ongs=40;tipos="C"
   end
(end with);
with arregio(0) do
  begin
  posx:=54;posy:=20;long:=1;tipo:='C'
  ind(end with);
with arregio(9) do
  begin
   posx:=54;posy:=24;long:=1;tipo:='C'
   end
(end with);
with arregio[10] do
   begin
   posx:=1;posy:=20;long:=00;tipo:='C'
   end
(end with);
with arregiot111 do
   begin
   posx:=1;posy:=21;long:=80;tipo:="C"
  end
(end with);
mth arregio[12] do
  begin
  posx:=1;posy:=22;long:=00;tipo:='C'
   .<br>end
(end with);
with arregio(13) do
   begin
   posx:=1;posy:=23;long:=80;tipo:='C'
   and
(and with)
end
```
Ŕ

## (procedure inicializa);

```
procedure inicrea:
begin
with regrap do
  begin
  n = 0axient:numinsster
  edad: =0:peso:=0;
  const11 = 0domicil:=
  fechase*
  erd
(end with)
end
(procedure inicreal;
```
٠,

procedure leecanivar cadenascad80;var posiciinteger;arreglorarr;maxvaiinteger); var

'n

 $\overline{\mathbf{q}}$ 

tipoi, aux1, aux2:cad1; longi dirl, dirx diry, contrinteger; begin cont:=1:  $aux1:$ cadena:""; with arregio(posic) do begin gotoxy(posx,posy); writet' 'Homalt ootoxyloosx.cosy); lomi-lomi diri: Interex: tioni:#tion  $m<sup>2</sup>$ (end with): while (cont(=longi) and (aux1<)chr(13)) do begin read(kbd,aux1); aux1:=upcase(aux1); if auxi=chriB) then begin if contil then begin contr=cont-1: cadenalcontl:=''' gotoxy(wherex-1,wherey); write(''); gotoxylwherex-1, wherey) end else if diri<br />
direct then begin cadenaCcontl:=' ';

¢

```
ootoxy(wherex-1,wherey); write('');
         gotoxy (wherex-1, wherey)
         .<br>and
      |ncelse|(endi1)
   (endi1)
   _{\rm end}else
   if (auxiCchr(27)) and (auxiCchr(13)) then
      case tioni of
         "N": if (aux1 )= "O") and (aux1 \left(= "9") then
                 boun
                 cadenationtl:=auxi;
                 write(auxi):
                  contr=cont+1
                  ext
               alse
                 begin
                 dirx:=wherex; diry:=wherey;
                  textcolor(28):
                 gotoxy(27,24); write('CARACTER INVALIDO!');
                  suena (500):
                 ootcxy(27,24); while not keypressed do;
                 textcolor(2);
                 write(''12b); cotoxy(dirx,diry)
                 end
               (endif);
          "C": if (aux1=" ') and (cont=1) then
                 suena (500)
              else
                 beain
                 cadenalcontl:=aux1:
                 write(auxi);
                 cont:=cont+1
                 enó
              (exit):
      end
      (end case)
   else
      if (aux)()chr(13)) then
         begin
         readlibd, aux 21:
         case integer (aux2) of
            n<sub>i</sub> begin
                if (posic)2) and (posic Chaxva) then
                   posic: posic-2
                else
                   if posic=maxva then
                       posici=posic-3
                   else
                       if oosic=2 then
                          posic:=posic-1
                       (endi1)
                    (endit)
                 (endif);
```
auxi:=chr(j3) end; 80: begin if (posic)=saxval then posit: posit-1 (endif): auxi:=chr(13) eró: else ; end (axi case) end (endif) (endif) (endif) end (and while); cadenal01:=chr(cont-1) md (procedure leecan); procedure esccoat var i:integer; begin gotoxy(1,16);write('';BO); gotoxy(1,17); write('':00); gotoxy(1,18);write(' :80); gotoxy(1,19);write('':BO); gotoxy(1,20);write(''180); gotoxy(1,21);write('':80); potoxy(1,22);write(''180); gotoxy(1,23);write('':00);<br>gotoxy(1,24);write('':00); gotoxy(22,19);write("COMENTARIOS CON RESPECTO A LA COMSULTA"); gotoxy(1,21); for i:=1 to 4 do writeln(regrap.coment[i]) (end for) end (procedure esccon); procedure leecoo; **Yar** lee, leeant: integer; begin gotoxy(1,17);write(' :00); gotoxy(1,18);write('':00); gotoxy(1,19);write('':80); gotoxy(1,20);write('':00); gotoxy(1,21);write(' :BO); gotoxy(1,22);write('':80);

 $\mathbf{u}$ 

gotoxy(1,23);write('':80);
gotoxy(1,24);write('':80); OO toxy (22,19) ; write ("CONENTARIOS CON RESPECTO A LA CONSULTA"); for lee:=1 to 4 do repcap.coment(lee);=" lee: - 10: while (lee(\*13) do begin repeat leecan(cadena, lee, arregio, 13); if cadenas" then lee:=14 else case lee of 10: reccap.coment[1]:=cadena: it: regrap.coment[2]:=cadena; 12: regrap.coment(3):=cadena; 13: reccap.coment[4]:=cadena end (end case) (endit); Ice: = lee+) until (lee)[3); erd (end while) end (procedure leecon);

function entero(cadena:cad00):integer; var i, ; , k: integer : num, numaux rintegers begin missurr=0; for i:=1 to length(cadena) do beain num:=ord(cadena[1])-43; for jimi to length(cadema)-1 do nust-nust 0 (end for); **MUABUX EFTILIABUX FITUM** end (and for): enteror-nusaux ext (and function entero);

function existe(filename:cad00):boolean; var fil:archivo; tegin assign(fil,filename);  $(11 - )$ reset(fil);

```
(11)exister=(igresult=0);
close(fil)
.<br>Ma
(end function existe):
procedure pruebas;
var
   car1,car2tchart
   fin.si:boolean:
   factor, tara, maxvall, maxval2:real;
   mode.i:integer:
   muschan: array [1..6] of cadBO;
   inverse: boolean:
   contoru: integer:
begin
contoru:=01
euschaal [1]:=
                TRICEPS C6-8
                                   ٠,
muschaai23:="
                DELTOIDE C5.6
                                   ۹
ausman(31)="
                BICPS C5.6
                                   ÷,
                IL10PS0AS L1.3
euschan[4];="
                                    'n
mischan [5] :="
                EXTENSOR L4.5.SI
                                   ÷
auschänlichte"
                FLEXOR L5.S1.2
                                    ٠,
fini=false;
si:-false;
while not fin do
   beain
   fini=false:
   cirser:
   cotoxy(24,1 );write('OFRINA LA TECLA CORRESPONDIENTE A');
   gotoxy(25,3 );write('LA OPERACION OUE DESEA EFECTUAR');
   gotoxy(29,5 ); write('TECLA
                                        MISCLU ):
   qotoxy(29,7 );textcolor(14);write('(F1 )');
                                TRICEPS C6-8'11
   textcolor(2):write('
   optoxy(29.9 ):textcolor(14);write('(F2 )');
   textcolor(2);write("
                                RETORC C5.6'):
   gotoxy(29,11); textcolor(14); write('4F3 >');
   textcolor(2):write("
                                PICEPS C5,6 ');
   cotoxy(29,13); textcolor(14); write('(F4)');
                                ILIDESDAS L1.3<sup>1</sup> N
   textcolor(2):write("
   ootexv(29.15):textcolor(14):write('(FS )');
   textcolor(2):write("
                                EXTENSOR L4.5.51"):
   gotoxy (29,17); textcolor(14); write('(F6 )');
                               FLEXOR L5,51,2');
   textcolor(2):write("
   pstoxy(29,19); textcolor(14); write('(DO)');
   textcolor(2):write('FINALIZA PRUEBAS');
   repeat
      read(kbd,cart)
   until carl=chr(27);
   read(i.bd.car2);
   case ordicar2) of
      59,60,61,62,63,64; begin
                         i:=(ord(car2)-591#2+1;
                         factor:=1.0:
                         sit=true;
```

```
erd;
      79: fin:=true;
      else ;
   end (and case):
   if (not fin) and (si) then
      begin
      .contprut=contpru+1;
      adografmuschamfi div 2+11, factor, tara, maxvall, maxval2);
      sii=false;
      regcap.result[i]:=maxval1;
      regrap,result[i+1]:=aaxval2;
      if (contpru nod 3)=0 then
         writeInflst.chr(12))
      (endif)
      end
   (endif)
   end
(end while);
ieptable(1);
textcolor(14);
optoxy(17,24);write('DESEAS REFETIR ALBUNA DE LAS FRUEBAS? (S/R); ( )');
gotoxy(63,24);
repeat
   read(kbd.car1);car1:=upcase(car1);
   at (car10.5) and (car10.91) then
      scena (509)
   (endif)
until (carl="S") or (carl="N");
gotoxy(17,24);write('':50);
if car!='S' then
   pruebas
else
  begin
   escpanistiregcapi;
  leeco=;
  witeln(lst):
   writeln(lst);
   writeIn(lst);
                        CONFINITARIOS ACERCA DE LA CONSULTA');
   writeInlist.
   for 1:=1 to 4 do
      writeIntlst,regcap.coment[i]);
   (end for)
   end
(endit)
erd
(and procedure pruebas);
procedure editcan(campo:integer);
yar
  campoaux:integer;
begin
савроация=савро)
repeat
   leecam(cadena,campo,arregio,campo);
```
-14

```
until cadena()";
case carpo of
  2: regrap.pacient:=cadena;
  3: reacap numinss:=cadena:
   4: regcap.edad:=entero(cadena):
  5: reocan.peso:=entero(cadena);
   7: regrap.domicil:=cadena
  end.
(endif)
end (procedure editcan);
procedure editreg:
yar
   car:chart
   i:integer;
begin
for i:=14 to 24 do
   begin
   gotoxy(1,i);
   write(' 180)
   end
(endif)
gotoxy(31,16);write('CAMPO A EDITAR?:< >');
textcolor(14);gotoxy(34,19);write('1)');textcolor(2);write(' NDNSKE');
textcolor(14);gotoxy(34,20);write('2)');textcolor(2);write(' NLN. 1/ES');
textcolor(14);gotoxy(34,21);write('3)');textcolor(2);write(' EDAD ');
textcolor(14);gotoxy(34,22);write('4)');textcolor(2);write(' PESD ');
textcolor(14);ootoxy(34,23);write('5)');textcolor(2);write(' DOMICILIO');
textcolor(14):ootoxy(34,24);write('6)');textcolor(2);write('FIM EDICION');
repeat
   potoxy(48.16);write( ');potoxy(48.16);
   car = " t
   read(kbd,car);car:=upcase(car);
   if (car('1') or (car)'5') then
      suena (500)
   else
      begin
      write(car);
      case car of
         'l': editcan(2);
          '2': editcas(3);
         '3': editcam(4):
          '4': editcam(5):
         '5': editcan(7)
      end (case)
      end
   (endit)
until (car='6');
for i:=16 to 24 do
   begin gatoxy(1,1);write(''180) end
(endif)
```
if cadenas' then canpot=canpoaux (endif)

#### exi (procedure editreci:

```
procedure leepan(posini:integer;consunt:integer);
besin
regrap.numcont:=numero;
nosici#nosini:
while (posic(-8) do
   besin
      .<br>posant:=posic:
      if posit 06 then
         besin
         if posant=2 then
            repeal:
               leecan(cadena,posic,arregio,2);
               if cadena=" then
                  posic:=posant
                (mdi)until cadena()"
         alse
            leecaa(cadena, posic, arreglo, 7)
         \{endi}()
         if (cadena='') and (opsant=2) then
            posic:=ocsant
         else
            case posant of
               2: regcap.pacient:=cadena;
               3: regcap.numinss:=cadena;
                4: reocap.edad:=entero(cadena);
               S: regcap.peso:=enterofcadenal;
               7: regcap.domicals=cadena;
               0: if cadena='N' then
                     editrea:
                  else
                      if casena()'S' then
                         posici=testc-1
                     (endif)
                   (endif)
            end (end case)
         (and if).<br>And
      else
         begin
         reccap.consult:=consini;
         ootory(69,11);
         writelreccas.consult:2)
         end
      (endi<sup>4</sup>);
      positiviosit+)
   m
(end while)
is.f
(procedure leepan);
```
 $\overline{16}$ 

```
procedure altas;
yar.
   ox:char: i:intecer:
begin
clisco
inicregi
gotory (20,11) arite('SISTEM\ DE 0149405T100');
octory(33.3):write('NQOLO DE ALTAS');
detervies. Shownited MLM, DE CONTROL DEL PACIENTE: 0
                                                       Y1potzny(10,7);write("CHBRE_DEL_PACIENTE:(","":40,")");
ostoxy(10,9) write("NINERO_DEL_INSS)<
                                                  Y<sub>1</sub>cotoxy(6),9) write!"EMD:( )');
potoky(19,11) perstel "PESOs( )") s
potervis2,11/jar.tel 20ISJ,14 RHDD/ ( ) 1;
gotoxyt15,13);write("DOMICTLIO);"," "+40,")");
ootoxy(25.20) swighted ESTAN CORRECTOS LOS DATOS? (K Y');
assigniarchdat, archdat 11
if existel archdat i then (se verifica que exista el archivo de datos)
   segin
   -10073170reset/arthcatus
   {numero:=filestretarchdat}i}
   reccap.numcontr=0;
   regaat, numerated:
   while inst editarondati: do
      becan
      resorarchéat, repcapit
      if regispinaconthrusers then
         rusero: Freqcap.tracont
      (end:1)
      gd.
   fend white's
   numeros=numero+1; (se getera el numero del nuevo paciente)
   ard
else (si el archivo de datos so existe, entonces es el primer paciente)
   boun
   numeros#1
   news te/architects
   ΜÓ
terdiffs
gotosy: 53.5) (="atelnumerosS);
interes
Leepar (2,17)
repcas, fechar-sater
for sixt to t2 co.
   reocapinesult(1):=0
time for !!
pruebis;
seeklarchdat, filesizelarchdatili,
writefarchoat<sub>i</sub>regoapis
flushiarcreatly
close(archdat)
e d
(and procedure altas);
```

```
procedure verifica:
var contregrinteger;
begin
cirscra
gotoxy(30,1);write('SISTEMA DE DIAENOSTICO');
cotoxy(21,3);write('HOOLD DE VERIFICACION DE INFORMACION.');
gotoxy(21,5);write('INFRODUZCA EL NUM, DE CONTROL :<
                                                       ) (OFIN)');
assion(archdat, archdat');
recent
   leecan(cadena.posic.arregio.7);
  posici=!
until cadena()";
numero:=enteroicadena);
if (existel'archdat')) and (numero)0) then {se verifica oue exista el archivo de datos)
  beain
  posici=i:
  reset(archdat):
  regcap.numconti=0;
  regaux.num.cont:=0;
  continuar='S':
  contrea:=0;
  while (not eof(archdat)) and (continua='S') do
     becin
     read(archdat, regcap);
     if regcap.numcont=numero then (si hay registro del paciente)
        benin
        contregr-contreg+1;
        escoan (reocan):
        ootoxy (25.15): write ("FECHA DE LA CONSULTA: (
                                                            y_1gotoxy (47, 15); write (regcan, fecha:8);
        recent
           imptabla(2);
           posit: 4
           textcolor (14):
           ootpxv125.24);write('DESEAS VER LOS COMENTARIOS?:( )');
           textcolor(2):
           receat
              leecanicadena, posic, arregio, 71;
              posici-9
           until (cadena='S') or (cadena='N'):
           if cadena='S' then
              begin
              ootoxy(25.24):write('':35):
              escon:
              textrolor(14):
              gotoxy(25,24); write('DESEAS VER LOS RESULTADOS? :( )');
              textcolor(2):
              posici-9:
              receat
                 leecanicadena, posic, arregio, 7);
                 opsic: -9
              until (cadena='5') or (cadena='N')
              end
```
(endif) until cadena="N": if not eof(archdat) then tesin posic:=9; potoxy(25.24):write('CONTINUA CON OTRO REGISTRO?:( )'); remat leecan(cadena, posic, arregio, 7); posic:-9 until (cadena='S') or (cadena='N'); if cadena()'5' then continuar=cadena (endi1) end else beain textcolor(12+16) : suena (500) : gotoxy(25,24);write('ES EL ULTIMO REGISTRO <RETURN) '); while not keypressed du: continuar="N": textcolor(2) and (endif) er. else if eof(archdat) and (contreg)0) then begin textcolor(12+16) issena(500); gotoxy(25,24);write(' FIN DEL ARCHIVO (RETLENO 'n, while not keypressed do: textcolor(2) end else if contreg=0 then begin tistr: textcolor(20) :gotoxy(21,12); write('INPOSIBLE VERIFICAR INFORMACION <RETURNO');  $s$ uena $(520)$ : textcolor(2); while not keypressed do; continua:='N' end  $(endif)$ (endif)  $($ endi $t)$ end (end while): end if numerol0 then begin cirscr: textcolor(12+16);suena(500); gotoxy(22,10);write('NO ES POSIRLE VERIFICAR INFORMACION');

19

else

```
while not keypressed do:
       textcolor (2)
      .<br>and
   (andif)
(endit):
rloselarchdat)
m<sub>0</sub>(end procedure verifica):
procedure consultas:
.<br>var i:integer:
boin
cisco
ootoxy(50,1);write('SISTEMA DE DIAGNOSTICO');
gotoxy(19,3);write('VISITA PERIODICA DE PACIENTES REGISTRADES.');
ootoxy(21.5) :write('INTRODUZCA EL NUM. DE CONTROL :<
                                                        ) (0-FINI'):
assign(archdat, archdat'):
posit:41
receit
   leecanicadena, postc, arregio, 7);
   poster#1
until cadena()":
numero:=entero(cadena);
if existel'archdat') and (mumero)0) then (se verifica que exista el archivo de datos)
   bagir.
   reset(arthdat):
   regrap.numconti=01
   recaux numcunt:=0;
   rmtinus:="S :
   while (not eof(archdat)) do
      begin
      read (archdat, regcap);
      if regcan numcont=numero then (si hay registro del paciente)
         regaux: Freocap
      end
   (and while);
   if request mancont-numero then
      heath
      regaux.consult:=regaux.consult+1;
      escoan(reoam):
      cotoxy(25.15);write('FEOW) DE LA CONSULTA:(',regaux,fecha:B,')');
      геосар: тераци
      gotoxy(22,20);write('ORIMA CUMLOUTER TEDLA FARA PROSEGUIA.');
      while not reypressed do;
      for i:=1 to 12 do
        regcap.result[i]:=0
      (and for):
      pruebas;
      seek(archdat,filesize(archdat));
      write(archda!, regoac);
     close(archdat)
      end
   eise
     becin
```
 $\boldsymbol{\pi}$ 

```
eteser:
      textcolor(12+15);suena(500);
      gotoxy(25,10);write('NO HAY INFORMACION DISPONIBLE,');
      while not keypressed do;
      textcoior(2)
      end
   (\text{end}(t))end
else
   if (numero)0) then
      begin
      clistri
      gotoxy(25,10);write('NO HAY INFORMACION DISPONIBLE'):
      while not keypressed do:
      end
   (endif)
(endit):
end
(end procedure consultas);
procedure respaldo:
var archaux:archivo:
begin
cirser:
cotoxy(30,5);write('SISTEMA DE DIAGNOSTICO');
gotoxy(23,7) jurite('NODULO DE RESPALDO DE INFORMACION.');
gotoxy(21,9);write('A CONTINUNCION PODRA SALVAR EL ARCHIVO');
gotoxy(24,11);write('DE DATOS COMPLETO A UN DISNETTE,');
gotoxy(18,15) (write('COLORUE EL DISKETTE EN LA UNIDAD DE FLOPPYS.');
gotoxy (23,17); write ("OPRIMA UNA TECLA CUNNED ESTE LISTA");
while (not keypressed) do:
assign(archdat,'archdat');
if existe('archdat') then (se verifica que exista el archivo de datos)
   began
   reset(archdat):
   regrap numcont:=0;
   assign(archaux, atarchaux');
   rewrite(archaux);
   cirson
   gotoxy(29,10);write('REGISTROS TRANSFERIDOS');
   while (not eof(archdat)) do
      begin
      read(archdat,regcap);
      write(archaux, regcap);
      gotoxy(37,12);write(filepos(archdat):6);
      delay(2)
      end
   (end while):
   end
else
   begin
   cirscri
   textcolor (12+16); suena (500);
   gotoxy(22,10);write('NO ES POSIBLE TRANSFERIR INFORMACION');
```
 $\mathfrak{m}$ 

```
while not kevoressed do:
    textcolor(2)
    end
 (mair):
 close(archaux);
 close(archdat);
 end
 (and procedure respaido):
 procedure checpasivar cuenterriintegeripasokicadó;var paschecicadó);
 var
    i:integer;
 bain
 cumterr:#0:
 recent
   read(kb).paschec):
    for it=1 to 6 do
      paschec[i]:=upcase(paschec[i])
   (end for):
   if pascher()pasck then
      beain
      cuenterr:=cuenterr+1;
      ootexv(24.24):
      textcolor(12+16):suena(500):
     write('CLAVE ENGMEA, LE OUEDAN', 3-cuenterr:2,' INTENTOS')
     end
  end11until (cuenterr=3) or (paschec=pasok);
textcolor(2):
gotoxy(16,9);write(''s50);
end.
(procedure checpas);
```

```
procedure selybaj;
.<br>Vaf
  archpostarray[1..100] of real:
  consin, regist, intcons, varauxiinteger:
  consuscad00:
  caractehar;
  stoass.stoasarcad5:
  archauxtarchivor
beatn
nuterns#ts
for registivi to 100 do
  archoos(regist):=0
(endif):assign(archdat,'archdat'):
if existe('archdat') then (se verifica que exista el archivo de datos)
  while numero(>0 do
     beam
     clesce:
     caracter is
     gotoxy(30,1);write('SISTEMA DE DIAGNOSTICO');
```

```
gotoxy(19,3);write('MODULO DE SELECCION Y BANA DE INFORMACION.');
gotoxy(21,5);write('NUMERO DE CONTROL (O=FIN)
                                                  \mathbf{x}Yposici=1;
repeat
   leecanicadena.posic.arreglo.7);
   posic:=1
until entero(cadenal)=0;
nusero: = entero(cadena) ;
if numero's then
   begin
   reset (archoat):
   reocap.numcont:=0;
  regaux, numeront := 0;
  regist:=0;
   while not collarchdat) do
     begin
      read(archdat,regcan);
      if rectap.numcont=numero then
         benin
        redaux:=reoCapt
         registraregist+1;
         archoos(reqist):=filepostarchdat)-1
         end
      (endi1)
      end
   (end while):
   introns:=0; .
   if regaux.numcont=numero then
      while introns=0 do
        tegin
        reccapt=regaux;
        escountreocapit
        cotory(14,15):
        writel'ESTA ES LA INFORMACION REGUERIDA, HAY ',REGIST:3,' REGISTROS');
        gotoxy (12,16):
        write! CON ESTA INFORMACION, ES LA INFORMACION QUE DESEAS BORAR?"):
        notoxy(30.17):write('[ S/M 1 :( ) 'l:ootoxy(wherex-3.wherey):
        introis:=01
        consul="1
        interns: 0:
        caracter is
        regeat
           .<br>|read(kbd,carac);carac:#upcase(carac);
           if ((carac='S') or (carac='H')) then
              beain
              consult=consultcaract
              introns:=introns*l;
              write(carac)
              eral
           else
              begin
              introns:=0;
              consule"";
              caract=""
              ootoxy(40,17);
```

```
write!'').
               actory(40,17):
               suena (500)
               end
            (endif)
         until (interns=1) and ((consu='S') or (consu='N'));
        end
      (end while)
  else
      beain
     cirscra
      textcolor(12+16);suena(500);
      gotoxy(22,101;write('NO EXISTE INFORMACION DISPONIBLE...');
     while not keypressed do:
     textcolor(2)
     end
  (endit)
  enó
(endit);
if carac='S' then
  began
  cirsers
  ootoxy(30,5);write('$ISTEMA DE DIAGNOSTICO');
  gotexy(23,7);write('MOOLO DE RESPALOO DE INFORMATION,');
  octoxy(16,9);write('ANTES DE PROSEGUIR INTRODUICA LA CLAVE PARA BORRAR');
  assignlarchaux, archowa'l)
  if existel'archowa'l then
     begin
     reset(archaux);
     seektarchaux, 51;
     readfarchaux, regaux);
     closefarchaus):
     stossa:=regaux.pacient;
     eat
  etse
     Storsa: "PASBOR"
  (40011)varaux: 49
  thecasivaraux, stpasa, stpass);
  if fvaraux(=3) and (stpass=stpasa) then
     tegin
     cotoxy(24,24);write('':36);
     optoxy(19.9): write('A CONTINUCTON PODGA SALVAR LOS REGISTROS'):
     00toxy(20.11):write('SELECCIDNAROS PARA POSTERIORES CONSULTAS');
     cotoxy(18,15);write('COLOOLE SL DISNETTE EN LA UNINA DE FLOPPYS.');
     gotoxy(23,17);write('OPRIMA UNA TECLA CUANDO ESTE LISTA');
     while (not keypressed) day
     assign(archaux, a:archres');
     if not existe('a:archres') than
        reurite!archaux1
     else
       degin
       reset(archaux);
       seeklarchaux, filesize(archaux))
        end
```
(endif): for intconsi=1 to regist do begin seek(archdat,archoos(regist)); readfarchdat.regaux): writefarchaux.regaux) end (end for): close(archaux); assign(archaux, 'archteop'); rewrite(archaux); reset(archdat): varaux =1: for intcons:=0 to filesizefarchdat)-1 do begin read(archdat, regaux): if filepos(archdat)-1=archpos(varaux) then varaux:=varaux+1 else write(archaux.regaux) (endif) erd (endit); close(archdat); closelarchaux); erase(archdat); renanelarchaux, 'archdat') end (end if) end (endit) end (end while) else begin discri textcolor(12+16);suena(500); gotoxy(22,10);write('NO ES POSIRE VERIFICAR INFORMACION'); while not keypressed do: textcolor(2) end (endif): close(archdat) (procedure selybaj); procedure escopcivar opcion:integer); var auxilichar; itinteger; begin

cirstry gotoxy129,3 );write('ESCOGE UNA DECION: < >'); gotoxy(23,6 );textcolor(14);write('1)'); textcolor(2) pirite(' ALTA DE UN NUEVO PACIENTE') ; gotoxy(23,8 );textcolor(14);write('2)');

end

25

```
textcolor(2);write(' VERIFICACION DE INFORMACION');
qotoxy(23,10);textcolor(14);write('3)');
textcolor(2);write(' CONSULTAS POSTERIORES A LA PRINERA');
gotoxy(23,12);textrolor(14);write('4)');
textcolor(2);write(' RESPAID) DE LA INFORMATION A DISAETTE');
gotoxy(23,14);textcolor(14);write('5)');
textcolor(2) prite(' ELIMINACION SELECTIVA DE INFORMATOR');
gotoxy(23,16); textcolor(14);write('6)');
textcolor(2);write('EDICION'Y ACTUALIZACION DE INFORMACION');
ootoxy(23,18);textcolor(14);write('7)');
textcolor(2);write(' BS9)ESA ALFAEETICA DE UN PACIENTE');
gotoxy(23,20); textcolor(14); write('8)');
textcolor(2):write(' INFRESION HVAUN, OE USUARIO');
gotoxy(23,22);textcolor(14);write('9)');
textcolor(2);write(' SALIDA DEL SISTEMA );
critor:40:
repeat
  cotoxy(49,3);read(+bd,auxil);
  if (auxil)='1') and (auxil(='9') then
     beein
     untelmuil):
     opcion: enterplauxil)
     ent
  else
     suena (500)
  (4n+1)until option()0
end.
(procedure escopc);
orocedure edicion:
yar
   archpostarray(1..100) of real;
   consin<sub>t</sub>regist, intcons, sonidiinteger:
   consultad99:
   caractehert
begin
nuseror=1:
for recisti=1 to 100 do
   archposirecist):=0
(endify:
assion (archdal, 'archdal');
if existe('archdat') then (se verifica que exista el archivo de datos)
   while numeration do
      began
      clesces
      gotoxy(30,1) perite("SISTEMA DE DIAGNOSTICO");
      gotoxy(24,3) juriste("ROOLD DE EDICION DE INFORMATON.") :
      cotoxy(21,5);write('NMEFO DE CONTROL (O=FIN) i(
                                                                Yposit: 1;
      repeat
         leecan(cadena, posic, arreglo, 7);
         cosic:-I
```

```
until entero(cadena))=0;
```

```
numeros renteroficadena);
if numerol0 then
  begin
   resettarchdat);
  regrap.nuscont:=0;
   regaux.muscont:=0;
   regist: 4);
   while not enflarchdat) do
      begin
      reas(archdat.regcap);
      if regtap numeront=numero then (si hay registro del patiente)
         begin
         regaux:=regcap;
         registraregistelt
         archoos[reqist]:=filepos(archdat)-1
         ead
      (endif)
      er.d
   (end while);
   intconst=1:
   if regaux.macont=numero then
      while introns()0 do
         begin
         regcap: - regaux;
         escoan(regcap);
         cotoxy(14,15);
         write('ESTA ES LA INFORMACION REQUERIDA, HAY ', REGIST: 3, ' REGISTROS' );
         gotoxy(12,16);
         write! 'CON ESTA INFORMACION, INDICA LA CONSULTA DUE DESEAS EDITAR' );
         qotoxy(30,17);write('CO=F1N) < )');gotoxy(wherex-4,wherey);
         intcons<sub>i</sub>=0const="intcons:=0;
         caracter in
         repeat
            read(kbd.carac);
            if ((carac)'9') or (carac('0')) and (carac()chr(13)) then
               suena(500)
            else
               if carac()chr(13) then
                  begin
                  consu: = consultcarac;
                  introns:=introns+1;
                  write(carac)
                  erd
               else
                  introns:=3
               (endit)
            (endi)if (entero(consul)regist) then
               begin
               intcons:=0;
               consult="";
               caract<sup>er</sup>
               gotoxy139,17);
```
 $\boldsymbol{\mathcal{D}}$ 

```
write!"
                                \Boxgotoxy(37,17)
                        .<br>end
                     (andif)
                  until ((introns=3) and ((entero(consu))=0) and (entero(consu)(Freqist)));
                 integris:=entera(consu);
                 if introns()0 then
                    beain
                    ootoxy(14.15);write('';60);
                    potoxy(12,16);write(''160);<br>potoxy(30,17);write(''160);
                    resettarchistis
                    seek (archoat.archoos[intcons]);
                    read(archdat.reccao):
                    escpaniregrap);
                    consinteregrap.consult;
                    cotoxy(25.20):write('ESTAN CORRECTOS LOS DATOS? :< >'):
                   editreg:
                   edtoxy(25.20);write('';40);
                    seek(archdat.archoos[intcons]);
                   write(archdat.regcap);
                   regauxz=rectap
                   \ddot{a}(end) f)
                m
              (and whale)
          else
             begun
             cirsu:
             tertcolor (12+16) (suena (500);
             gotoxy(22,10);write('NO ES POSIBLE EDITAR INFORMACION...');
             while not keypressed do:
             textcolor (2)
             end
          (endit)
          end
      (end1!)end
   (end while)
   begin
   cirsor:
   textcolor(12+16);suena(500);
   gotoxy(22,10);write(' NO HAY INFORMACION DISPONIBLE...');
   while not reypressed do:
   textcolor(2)
(endit):
close(archdat)
(procedure edicion);
procedure busqueda;
```
var

.<br>Frid

else

mó

#### varbotsboolesn; cadbusscad00; Laux:integer;

function comparateadbusicad00;cadchec:cad001:boolean; var aolinteneri bolaux:boolean; begin bolaux:=true; for api:=1 to length(cadbus) do bolaux:=(bolaux and (cadbus[ap]]=cadchec[ap]])); (end for): comparat=bolaux etd (procedure compara);

#### begin

cadbus:="": while cadous()'0' do beoin cirsor: gotoxy(30,1);write('SISTEMA DE DIAEAOSTICO'); gotoxy(18,3);write('HODULD DE BUSQUEDA ALFABETICA DE INFORMACION.'); cotoxy(2),5);write('INTRODUICA LA CADENA A BUSCAR IO=fin1 : '}; gotoxy(10,7);write('HOMBRE DEL PACIENTE:(','':40,')'); cadbust=""; reseat posic: 2. leecanicadbus, postc, arreglo, 7) until (cadbus()'') or (cadbus='0'); if cadbus()'O' then teoin for iaux:=1 to length(cadbus) do cadbus(iaux) = upcase(cadbus[iaux]) (and for); assigniarchdat, archdat'); if existel'archdat') then begin resettarchdat); varbol: false: iaux: 0: while ((not eor(archdat)) and (not vartoll) do berin seeklarchdat,iaux); iaux:=iaux+l; read (archdat, regcap); regaux:=regcap; varbol:=compara(cadbus,regaux.pacient); if varbol then begin escontregaux): while not keypressed do erd

```
else
                if (enflamblati) and (not varbol) then
                   begin
                   cliscra
                   textcolor(12+16) :suera(500);
                   potoxy(16,12);
                   WHEN THE CHARGE OUR CUPLAN CON LA CONDICTOR IN
                   while not keypressed do:
                   textcolor(2)
                   end.
                (andif)
             (andif)
            end
          (end with)
          ad
       else
          tecin
          'clescer
          textcolor (12+16) (suenal 500);
         cotory (20,12);
          white!'DROR, EL ARCHIVO NO CONTIDE INFORMATOR');
         while not reypressed do:
         textcolor(2)
         and
      (endif);
      closefarchdat)
      ent
   IendiI)
   end
(end while)
(procedure busqueda);
procedure inpean;
procedure cotfechivar datercad9);
date:= 87/12/25
(procedure cttfech):
```
## begin

erd

begin endi

beain

end

witeln(ist,chr(12)); inicializatarregio); obtfechidate); cirsor; textaode(c40); gotoxy(9,7);write('SISTEMA DE DIAGNOSTICO'); gotoxyl1,211;write('OffinA CANDULER TECLA PARA CONTINUAR...'); gotoxy(10,25);write('AL RIGHTS RESERVED');

y

while not keypressed da: textmode(c20);<br>textmode(c20);<br>textcolor(2); option:=0; while opcion()9 do beain eirur. escopriorcian): case opcion of in openon<br>It altas: 2: verifica; 3: consultas; 4: respaido; 5: selybaj; b: edicion; 7: busqueda: B: ispean: else ;<br>end (end case) end (end while); close(archdat): cirsor  $end.$ 

 $\mathbf{H}$ 

# *APENDICE B*

da alaman<br>Kabupaten Karajara

أتحارب أرياحها للعجاز

i<br>Marama melantar in

k politikanske skriver i svedsta

.<br>An Airean

SV.

أوطفوني والمتموز تمطيب والإكسامية والمحاجرة والمحاربة

 $\tau$  ,  $\tau$  ,  $\tau$  ,  $\tau$ 

ل الأميرية للتي يوم التي أسر المدين أن الأمير التي تعالى المدينة والتي يوم

그는 다쳤던 때에 오르면 나는 사는 사람이다.

## *DATOS TECNICOS GENERALES*

## **Installation**

## **BACKING UP THE DISKETTE**

The software supplied with the AIO8 is on a standard 5 1/4" diskette (double sided, double density, 360K). You should make a backup copy of the diskette before you proceed further. The diskette is not copyprotected. Therefore you may use either the COPY or DISKCOPY commands found in DOS.

You should copy the AIO8 software routines to the same diskette you run BASIC from, or to the subdirectory which contains BASIC if you are using a hard disk drive.

## HARDWARE INSTALLATION

The AIO8 requires eight consecutive address locations in I/O address space. The base address of the AIO8 is restricted by the following conditions:

- 1. The base address must be within the range 200 to 3FF hex.
- $2<sub>1</sub>$ The base address (and the following seven consecutive addresses) should not conflict with any IBM reserved I/O address.
- 3. The base address (and the following seven addresses) must not conflict with any address assigned to another active device.
- 4. The base address will always automatically fall on an 8-byte boundary. This means that the base address will end in a 0 or an 8 hex.

### IBM Reserved !JO Addresses

te Sabad

gu, syngdskyraf b unanéh tah

W

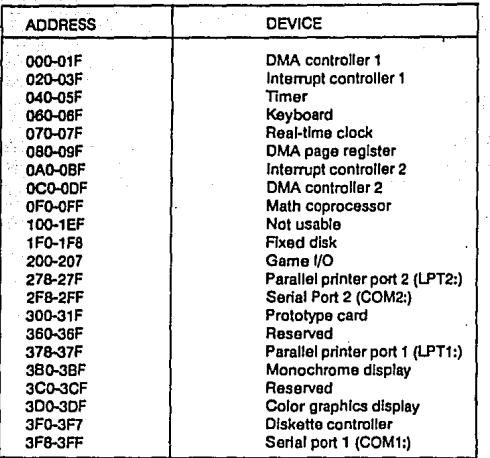

This covers the standard I/O options, but if you have other I/O peripherals (such as hard disk drives, special graphics boards, prototype cards etc.) they will also be sharing I/O address space. Memory addressing is separate from **J/O** addressing so there is no possible conflict with any add-on memory.

Usually, a good choice is to put the AIOS at base address 300, 308 or 310 hex. (Note if you are using an IBM prototype board, it uses the Hex 300-31F address space and would conflict; 330 hex or 340 hex would be a good choice in this case).

There is a BASIC routine called INSTALLBAS on the diskette supplied with the AIO8. This routine will **give you a visual display of the correct sctlings far the base addrcss DlP·switch, far any address dcsired. Thc program is very easy to use, and prompts you at each step.** 

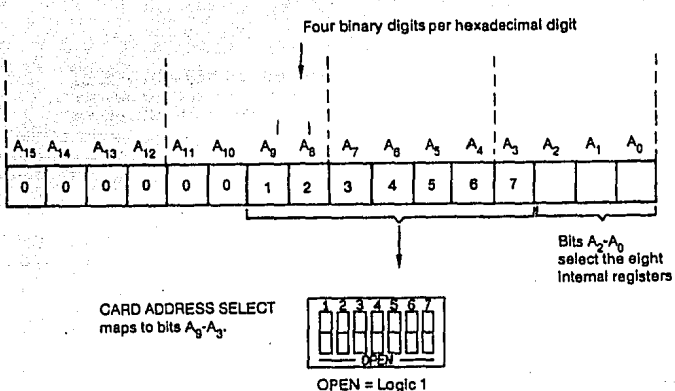

 $\mathbb{E} \cap \big\{ \frac{1}{2} \big\} \cap \big\{ \frac{1}{2} \big\}$ 

S.

VAN SA New York Wa

CLOSED = Logic 0

#### Base I/O Address Switch Setting

INSTALL-BAS performs one further optional function. You can generate a file named AIO8.ADR which contains the base I/O address that you have selected. If your application programs read this file instead of declaring the address in each program (list LOADCALLBAS to see how it's done), then should you wish to change this address in the future, all you have to do is alter the AIO8.ADR file instead of altering dozens of application programs. Your AIO8 disk comes with a AIO8.ADR file loaded with decimal 768 (Hex 300). This file will, of course, be overwritten if you choose to generate another address file when you run **INSTALL** 

The next step is to remove the AIO8 board from its protective electrostatic packaging and set the DIP-switch. It is a good precaution to discharge any electrostatic charge you may have accumulated by touching the metal frame of your computer (assuming you have it grounded as it should be for safety). Also, at this stage, check that the interrupt level selection jumper on header J2 is in the rightmost  $(X = inactive)$  position. We don't want to start off by hanging your computer up in some non-existent interrupt routine!

TURN OFF THE POWER on your computer and remove the case (See the instruction manual for the computer you own). The AIO8 will fit in any of the regular full depth slots or "half" slots, with one important exception:

#### **NOTE**

If you own an IBM PC-XT or an Action 5531, do not install the AICP-AIO8 in slot J8, the slot next to the power supply. This slot has separate bus driver circultry from the other slots, because it was intended for connection to an expansion chassis. The AIO8 will not work properly in this slot.

Installation is now complete. You may plug any of the AIO8's accessories or your own cable into the 37-pin D connector on the rear.

Remember the golden rule whenever removing or re-installing any peripheral board, including the AIO8: always TURN OFF THE POWER. Failure to observe this precaution may cause costly damage to your computer or the AIO8 board.

One more precaution concerning storage and handling of the AIO8 board. If for any reason you wish to remove the AIO8 board, retain the special electrostatically shielded package and use it for storage of AIO8 when not in your computer.

Figure 2.2 shows the locations of switches and functions on the AIO8 board.

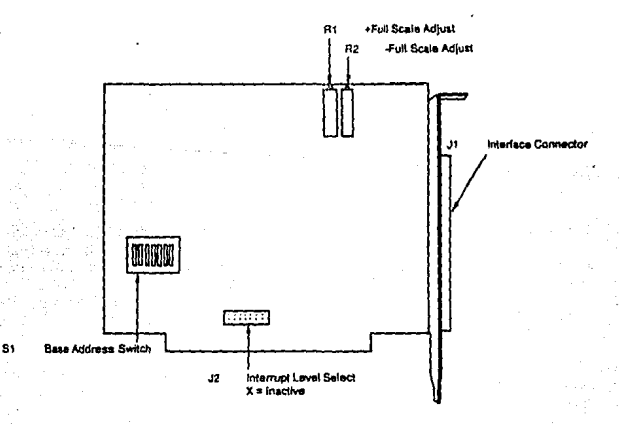

Layout of the AICP-AIO8

## **Storage of Integer Variables**

Data is stored in integer variables (% type) in 2's complement form. Each integer variable uses 16 bits or 2 bytes of memory. 16 bits of data is equivalent to values from 0 to 65,535 decimal, but the 2's complement convention interprets the most significant bit as a sign bit so the actual range becomes -32,768 to +32,767 (a span of 65.535). Numbers are represented as follows:

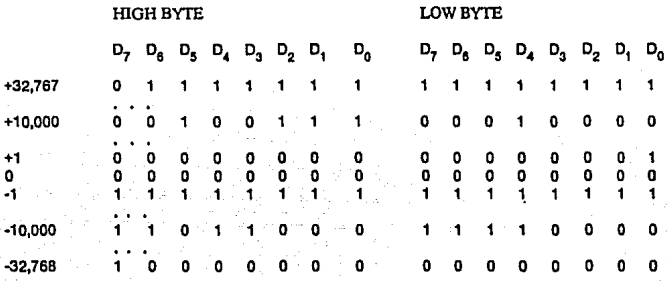

Sign bit

1 if negative, 0 if positive

Integer variables are the most compact form of storage for the 12-bit data from the A/D converter and 16-bit data of the 8253 interval timer. So, to conserve memory and disk space and optimize execution speed, all data exchange via the CALL is through integer type variables. This poses a programming problem when handling unsigned numbers in the range 32,768 to 65,535.

If you wish to input or output an unsigned integer greater than 32.767 then it is necessary to work out what its 2's complement signed equivalent is. As an example, assume we want to load a 16 bit counter with 50,000 decimal. An easy way of turning this to binary is to enter BASIC and execute PRINT HEX\$(50000). This returns C350 or binary.

#### 50,000 (Hex C350) Binary 1100 0011 0101 0000

Since the most significant bit is 1 this would be stored as a negative integer and in fact the correct integer variable value would be  $50,000 - 65,536 = -15,536$ . The programming steps for switching between integer and real variables for representation of unsigned numbers between 0 and 65.535 is therefore:

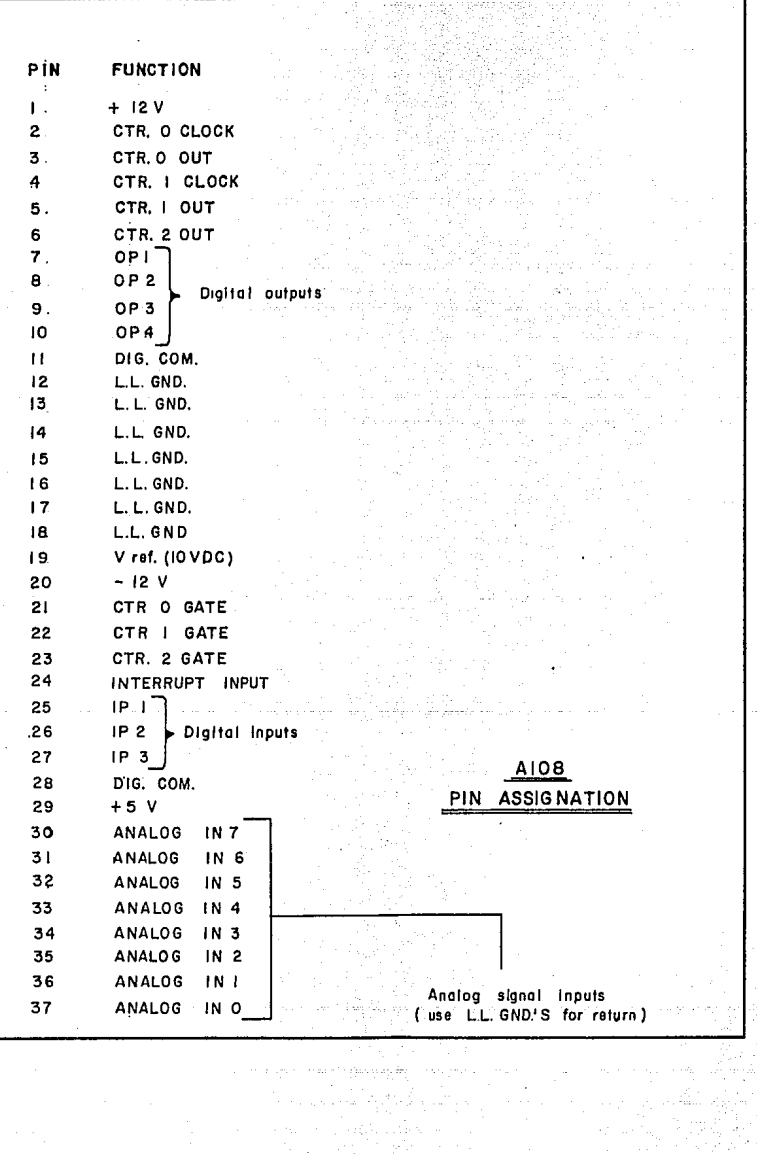

san medalah

**PIN FUNCTION**  $+5V$ Ì CTRO OUT  $\overline{2}$  $\overline{\mathbf{3}}$  $OP<sub>3</sub>$ 4 OP I 5  $IP3$ Ġ  $[PP:1]$  $\overline{z}$ POWER GND. B  $V$  ref  $(-5V)$ 9 D/A O OUT D/A O REF IN 10 ÌΙ CH7 LO IN/ \*CHI5 HI IN  $\overline{12}$ CH6 LO IN/ \*CHI4 HI 1N 13 CH5 LO IN/ \*CHI3 HI IN 4 CH4 LO IN/ \*CHI2 HI IN -15 CH3 LO IN/\*CHII HI **IN** CH 2 LO IN/ \*CHIO HI IN 16  $17$ CHI LO IN #CH9 HI IN 18 CHOLOIN \*CH8 HIIN 19 L. L. GND. 20 CTR<sub>2</sub> OUT 21. CTR O CLOCK IN OP<sub>2</sub> 22  $OP$   $O$ 23 24 IP2. CTR O GATE 25 **IPO TRIGO** 26 **DIANT REF IN**  $27$ D A I OUT 28 L.L. GND 29 L.L. GND. 30 **CHT** ⊹H i ⊹ /N 31. ∶cнe⊙нr IN A1016 32 сн. э. ні 1N PIN ASSIGNATION 33 CH4 HI IN 34 ∶снз⊣н  $1N$ 35 CH2 HI **IN** 36 CHI HI – IN 37 CHO.HI IN Alternative conections apply in 16 chanel single Ended (S.E.) input configuration (set by 8 16 switch) J.O. connector (37 pin male "D") –

**PIN** FUNCTION l. + EXCITATION<br>2 + EXCITATION <sup>2</sup>+ EXCITATION 3  $\frac{4}{5}$ 5 -EXCITATION<br>6 - EXCITATION .6 - EXCITATION<br>7 + EXCITATION 7 + EXCITA TION SENSE<br>8 - EXCITATION SENSE  $-$ EXCITATION 9<br>10 10 CHL +<br>11 CHL – 11 CHL -<br>12 GND 12 GND 13 GNO 14 CH<sub>2</sub> +<br>15 CH<sub>2</sub> -CH<sub>2</sub> -16 GND 17 GND IB CH3+ 19 CH3 - 20 GNO 21 GND 22 CH4+ 23 CH4-<br>24 GND 24 GND 25 GND 26 DIGITAL OUT PUT S 27 DIGITAL OUTPUTS 28 DIGITAL OUTPUTS 29 DIGITAL OUTPUTS<br>30 DIGITAL OUTPUTS 30 DIGITAL OUT PUTS 31 DIGITAL OUTPUTS<br>32 DIGITAL OUTPUTS DIGITAL OUT PUTS 33 DIGITAL OUTPUTS 34 GND 35 GNO  $36 +5$ <br> $37 +5$  $+5$ 

SGO4<br>PIN ASSIGNATION

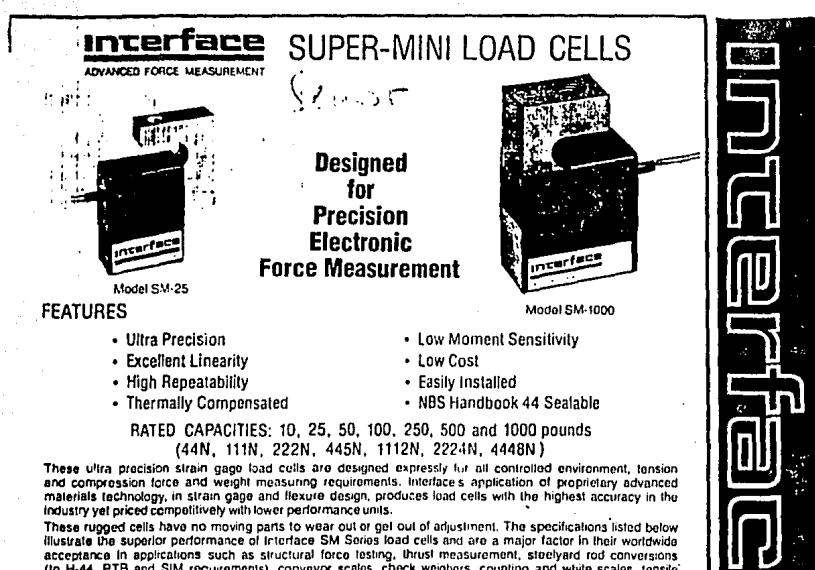

(to H-44, PTB and SIM requirements), conveyor scales, check weighers, counting and white scales, tensile lesting and engine dynamoters

The interface optional MR (Moisture Resistant) Super-Mini is now available as a cost effective method of protecting 25 thru 250 lb load cells against the effects of exposure to high humidity (up to 95% RH) and periodic condensation.

For metric applications see Metric Super-Mini Series offering 200N, 500N, 1000N, 2000N and 5000N capacities and metric mounting threads

## SPECIFICATIONS'

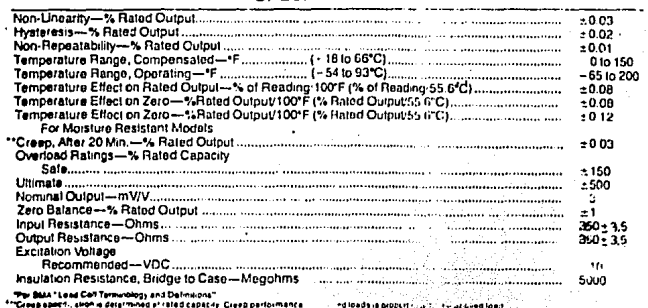

CLINICIALE IN

Coret

# SUPER-MINI LOAD CELLS

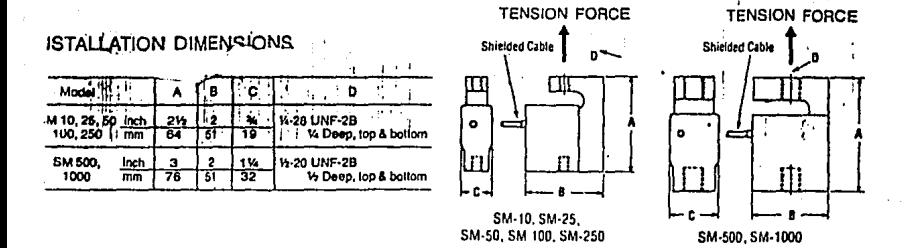

## :LECTRICAL INFORMATION

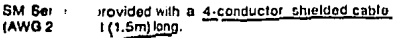

Wiring c vur code complies with ISA S37.8-1975 "Specifications and Tests for Strain Gage Force Transducers."

## **APPLICATION NOTES**

- 1. Super-Mini load colls are designed for controlled environmental applications. In general, they can be used anywhere a readout instrument is used.
- 2. One diameter thread engagement is desirable-approximately W" (6mm) on the 10 through 250 pound ranges and 13" (12mm) on the 10 through 250 pound ranges and 13" (12mm)
- Mob. ure Resistant Super-Mini load colls are marked -40. These  $\overline{\mathbf{a}}$ un.<sup>1</sup> are resistant to high humidity conditions up to and \*\*\* P5%. Relative Humidity and periodic exposure to con-**ATR. 1** Oen! The design capability is not intended for submerged **ODM**

## **FERMS A., CONDITIONS**

- 1. Ordering Information: Super-Minis are ordered by specifying Berles (SM) and capacity (10, 25, 50, 100, 250, 500, 1000 pounds). Example: SM-100.
- Priging: Consult your local Interface Representative or the factory for price and delivery.<br>Terms: Net 30 days in U.S. dollars, FOB Scotlsdale, Arizona
- $\mathbf{a}$ U.S.A.
- 4. Warranty: Interface, Inc.'s standard two-year warranty is applicable to the Super-Mini Series load cell. Interface Inc. certifies that its calibration measurements are traceable to the U.S. National Bureau of Standards (NBS).

Prices and specifications subject to change without notice

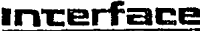

INTERFACE, INC. 7401 E. BUTHERUS DR. SCOTTSOALE, ARIZONA 85260 USA (802) 948-5555 TELEX: 668-394 ADVANCED FORCE MEASUREMENT  $\sim 10$ 

> وأواقه فوجهونه لابها تبشها والسميديان 그녀가 죽음

r Alp

15238-181-2.580 **E-lided in It R.A.** ÷.

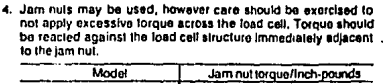

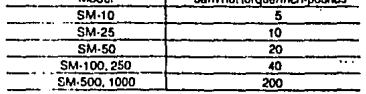

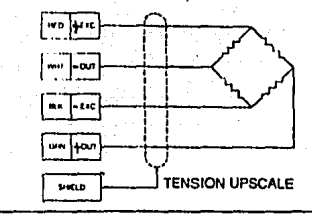

## **SENSORSYSTEM**

7 स्रि

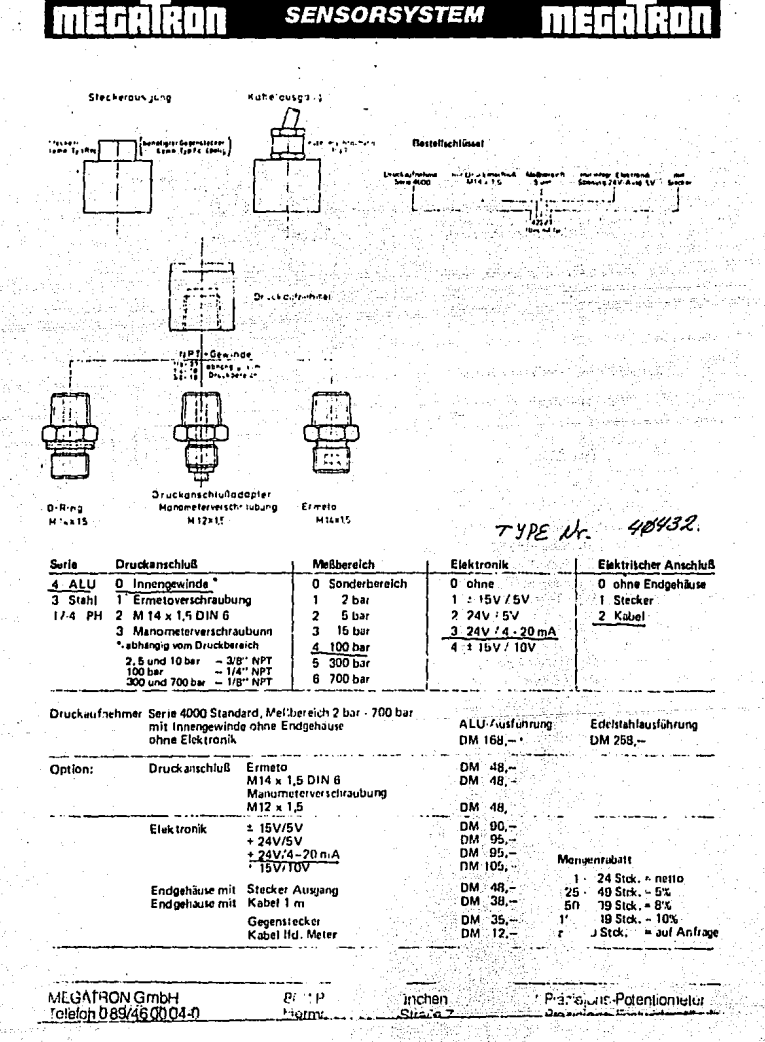

bilia.

## **SENSORSYSTEM**

#### Druckaufnehmer Serie 4000

Die Dri -kaufnuhmer der Seri- 1000 eignen sich aufgrund ihrer mechanischen und elektrischen Spezifikation bestens zum industriellen Einsatz. Eine Metallmembrane macht den Geber unempfindlich gegen aggressive Medien. Die verschiedenen lieferbaren Druckanschlusse ermöglichen einen problemiosen mechanischen Anschluß an jedes pneumatische oder hydraulische System.

Die Geber der Serie 4000 DC beinhalten eine komplette Elektronik. Der Ausgang von 5 V oder 4 - 20 mA erlaubt den Anschluß an alle gangigen Rechner und Maschinensteuerungssysteme.

Der Druckaufnehmer ist aus Aluminium gefertigt, samtliche Versionen und Druckbereiche sind jedoch ausluin einer Edelstahlausführung lieferbar. iracut<sup>y.</sup> ۰.

 $\mathbf{v}$  ,  $\mathbf{v}$ 

хè,

#### Sperifikationen

Meßbereiche:

¥ 2, 5, 15, 100, 300 und 700 bar (andere auf Kundenwunschl

Wursen)<br>Überlastsicherheit: 2facher Nenndruck 2

Meßmedien: Gase, Flüssigkeiten

Ausgangssignal: 100.mV : 1% mit Eiektronik 0 - 5 V, 4 - 20 mA + 1'

Linearität: besser 1% v.E.

Hysterese: 0,1% v.E.

Temperaturdrift: 0,02%/ºC

Arbeitstemperaturbereich kompensiert: 0 bis 70 °C Lagertemperaturbereich: - 20 °C bis +100 °C

Versorgungsspannung (Geber ohne Elektronik): 5 V

Vertorgungsspannung (Geber mit Elektronik): \* 15 V = 10% oder 24 V + 10%

Mechanischer Anschluß:

Ermeto oder M14 x 1,5 DIN 6 od. Manometerverschraub. Elektrischer Anschluß:

4-adriges Kabel 1 m oder 4poliger Lemo-Stecker

Med-anische Abmessung siehe Zelchnung.

Sia Cr **Secret Crossin** Druckbereich (bar) Almml - [sBlmml - see  $3.44.5$  $2.5:15$ া:~ 79 -100. ේ 47 වන **ENRIC** ે મન્ન્યુ 300 ੇ 43  $.700.$  $43.5 -20$ ÷ 高兴学会

دنا خاوجيني سيتخدش

fage.p

άt.

 $\label{eq:3.1} \frac{\partial}{\partial t} \phi_{\alpha} \left( \frac{\partial}{\partial x} \right) = e^{i \alpha \theta} \, ,$ 44-225 To na h godo

k seriege og

pilipika laitu

d, e

**MEGATRON GmbH** Telefon 0 BB/46 0004 0 8011 Putzbrunn/München Hermann-Onnak Tradis

52.동일

Serbert d

visi du

중지자, 오랜 사장 전

Prázisións-Polentiometer  $\sim$ ц,

> $\chi \rightarrow 0$ 22.25

## LIMEAR **INTEGRATED CIRCUITS**

## **SERIES UA7800** POSITIVE-VOLTAGE REGULATORS

BULLETIN NO. DL-\$12386 MAY 1978-REVISED SEPTEMBER 1977

- 3-Terminal Regulators
- Output Current up to 1.5 A
- No External Components
- Internal Thermal Overload Protection
- Direct Replacements for Fairchild u A7800 Series
- **High Power Dissipation Capability**
- **Internal Short-Circuit Current Limiting**
- Output Transistor Safe-Area Compensation

#### description

This series of fixed-voltage monolithic integratedcircuit voltage regulators is designed for a wide range of applications. These applications include on card regulation for elimination of noise and distribution. problems associated with single-point regulation. One of these regulators can deliver up to 1.5 amperes of output current. The internal current limiting and thermal shutdown features of these regulators make them essentially immune to overload. In addition to use as fixed-voltage regulators, these devices can be used with external components to obtain adjustable output voltages and currents and also as the powerpass element in precision regulators.

#### schematic

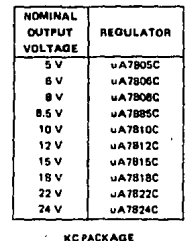

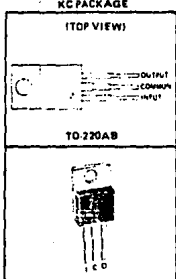

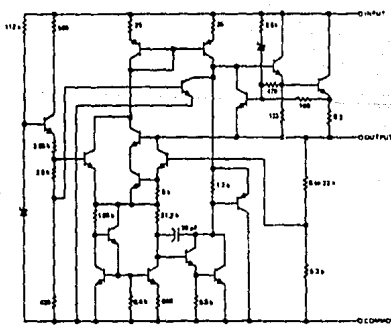

Resistor values shown are nominal and in ohms

#### Copyright 21977 by Texas Instruments Incorporates

# TYPES uA7322C, uA7624C<br>POSITIVE-VOLTAGE REGULATORS

## uA7822C electrical characteristics at specified virtual junction temperature,<br>V<sub>J</sub> = 31 V, I<sub>Q</sub> = 500 mA (unless otherwise noted)

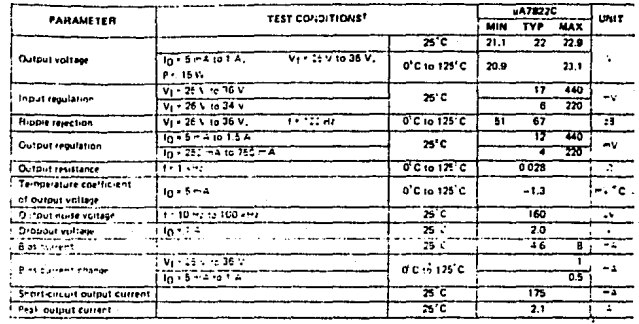

## uA7824C electrical characteristics at specified virtual junction temperature,<br> $V_1 = 33 V, I_0 = 500 \text{ mA}$  (unless otherwise noted)

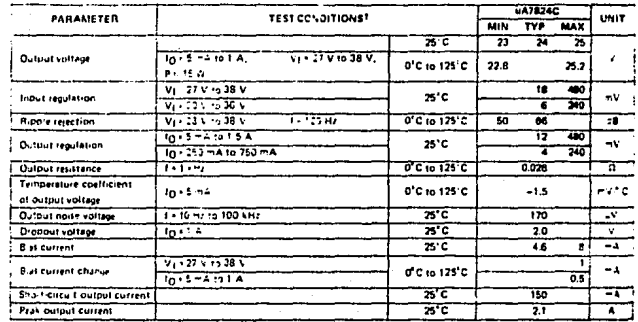

I 13 AF and a c except noise voltage and sipple rejection ratio eremeasured using EL 24 sechniques (tax n, auto cycles 4,5%). Queput voltage t is in internal remperature mult ze feven into account lizaritaly.

## SERIES uA7800 POSITIVE-VOLTAGE REGULATORS

#### olute maximum ratings over operating temperature range (unless otherwise noted)

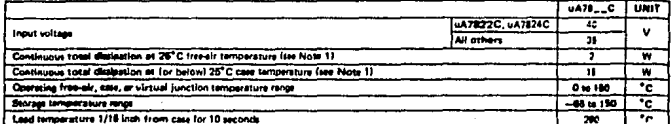

Note 1: For operation sho 25<sup>°</sup>C free air or case temperature, refer to Discloerion Derating Cwres, Figure 1 and Figure 2.

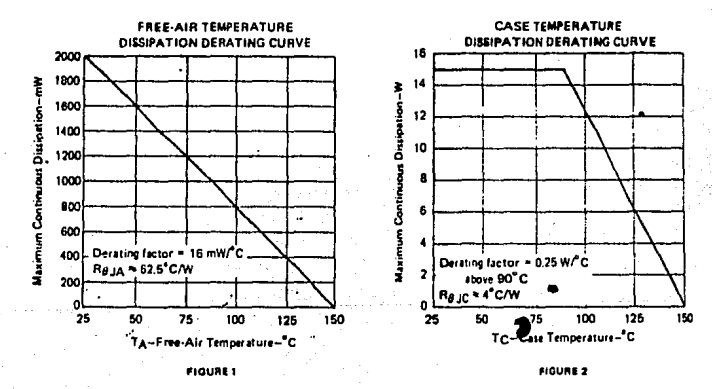

recommended operating conditions

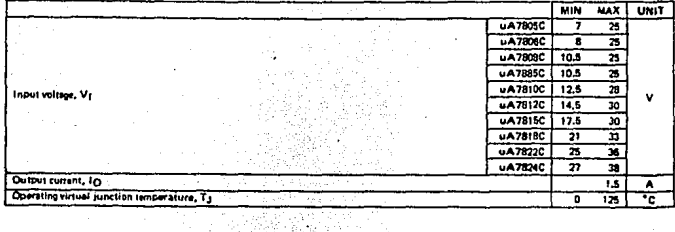
## **LINFAR INTEGRATED CIRCUITS**

# **TYPES NE5532, MM DUAL LOW-NOISE OPERATIONAL AME**

- Equivalent Input Noise Voltage . . .  $\bullet$ 5 nV/ $\sqrt{Hz}$  Typ at 1 kHz
- Unity-Gain Bandwidth . . . 10 MHz Typ
- Common Mode Rejection Ratio . . . 100 dB Typ
- High DC Voltage Gain . . . 100 V/mV Typ
- Peak-to-Peak Output Voltage Swing... 32 V Typ with VCC+ =  $\pm 18$  V and  $R_1 = 600 \Omega$
- High Slew Rate . . . 9 V/µs Typ
- Wide Supply Voltage Range . . . ±3 V to ±20 V
- Designed to be Interchangeable with Signetics NE5532 and NE5532A

**BULLETIN NO. DL-S 12733, MM** NE5532 NE5532A ... JG ORP **DUAL-IN-LINE PACKAGE TOP VIEWI** 

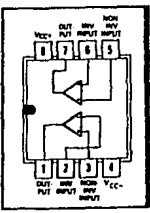

#### description

The NE5532 and NE5532A are monolishic high-performance operational amplifiers combining extal characteristics. They feature very low noise, high output drive capability, high unity-gain and maximu bandwidths, low distortion, high slew rate, input-protection diodes, and output short-circuit put operational amplifiers are internally compensated for unity gain operation. The NE5532A has guara limits for equivalent input noise voltage.

The NE5532 and NE5532A are characterized for operation from D°C to 70°C.

### schematic (each amplifier)

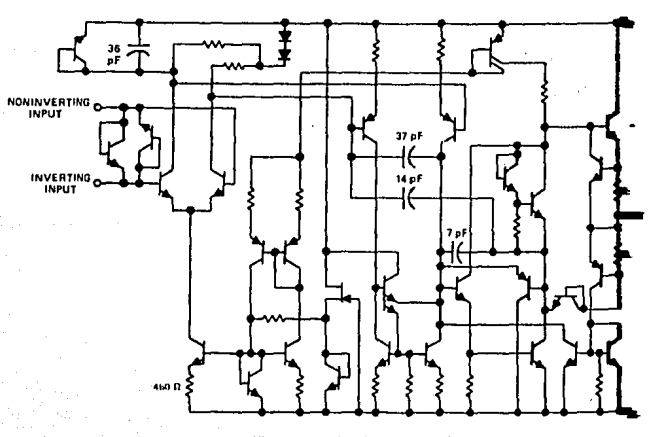

All component values shown are nominal.

Copyright @ 1979 by Texas Instrument

#### **ADVANCE INFORMATION**

ولايت يتقربا الدائدات

 $\overline{10}$ 

This document contains information a new product. Specifications are subject to change without notice.

**TEXAS INSTRUMENTS** INCORPORATED PUST OFFICE BCY 225012 . DALLAS TEXAS 75265

# TYPES NE5532, NE5532A<br>DUAL LOW-NOISE OPERATIONAL AMPLIFIERS

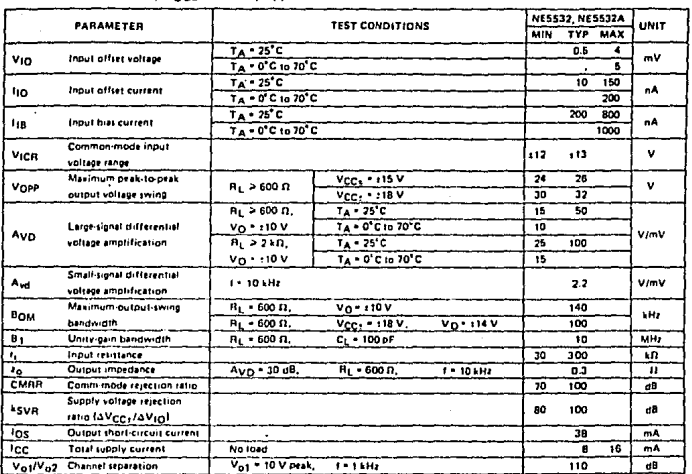

## electrical characteristics,  $V_{\text{CC+}} = \pm 15$  V,  $T_A = 25^{\circ}$ C (unless otherwise noted)

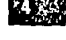

## operating characteristics,  $V_{\text{CC-1}} = \pm 15 \text{ V}$ ,  $T_A = 25^{\circ} \text{C}$

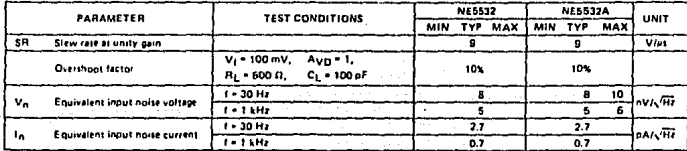

**TEXAS INSTRUMENTS** INCORPORATED POST OFFICE BOX 225012 . DALLAS, 26X45 25265

# TYPES NE5532, NE5532A **DUAL LOW-NOISE OPERATIONAL AMPLIFIERS**

#### absolute maximum ratings over operating free-air temperature range (unless otherwise noted)

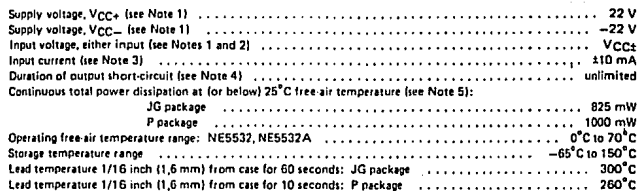

NOTES .<br>Isge values, except differential voltages, are with restrect to the midpoint batween Vinne and Vinn

- The magnitude of the input voltage must never acceed the magnitude of the supply voltage.
	- re current will flow if a differential input voltage in excess of spproximately O.6 V **Faracco** .<br>sea in waad.
	- be sharted to grov distipation rating is not exceeded.
	- e 25<sup>°</sup>C free-air temperature, refer to the the JG nackane, cining are

#### **DISSIPATION DERATING TABLE**

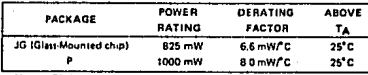

#### **TEXAS INSTRUMENTS INCORPORATED** FOST OFFICE BOX 225012 . DALLAS TEXAS 75765

**BIBLIOGRAFIA** 

Circuitos electrónicos discretos e integrados Schilling y Belove. Editorial Marcombo

Teoria de conmutación y diseño lógicos Hill Peterson, Editorial Limusa

Manual de usuario del MS-DOS Microsoft

Manual de operación de la tarjeta AICP-AIOB Action Instruments

Manual de referencia turbo Pascal ver. 3.0 Borland International

Frogramación en Pascal con Pascal/ 100 Peter Grogonio. Addison-Wesley Publishing Company

Apuntes de electrónica I de la FES Cuautitian Ing. Antonio Herrera Mejia.

Apuntes de electrónica III de la FES Cuautitlan Ing. Antonio Herrera Mejia

iya keçi ayaye fira tu

illar tipolgalar mata ishlarida ma'lumot

ad as Suit

Fig. Benediction of Crews (2018 without

olution firmul

Apuntes de electrónica IV de la FES Cuautitlan Ing. Antonio Herrera Mejia

Libro de datos de circuitos de control lineal Texas Instruments

Libro de datos TTL para Ingenieros de diseño

r Seela

Listen management فكالمحا للهالونية حكما يتونى

en sidulo de

Texas Instruments